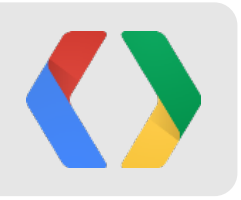

# Android Protips 3:

Making Apps Work Like Magic

**Reto Meier**  Android Developer Relations Tech Lead www.google.com/+RetoMeier

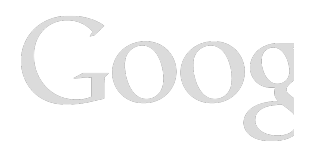

# **Making Apps Work Like Magic**

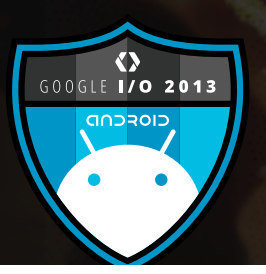

Reto Meier Android Developer Relations Tech Lead google.com/+RetoMeier

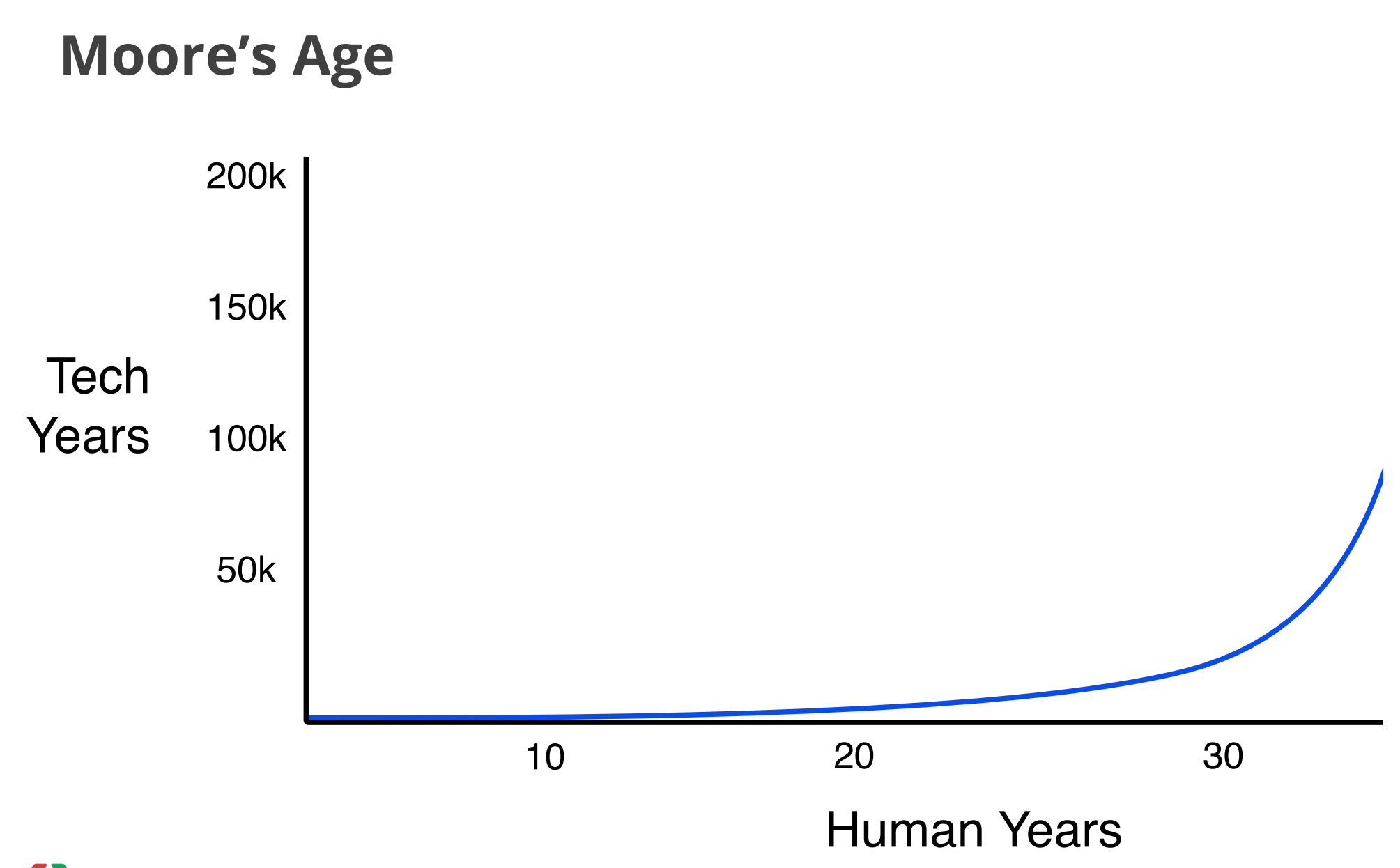

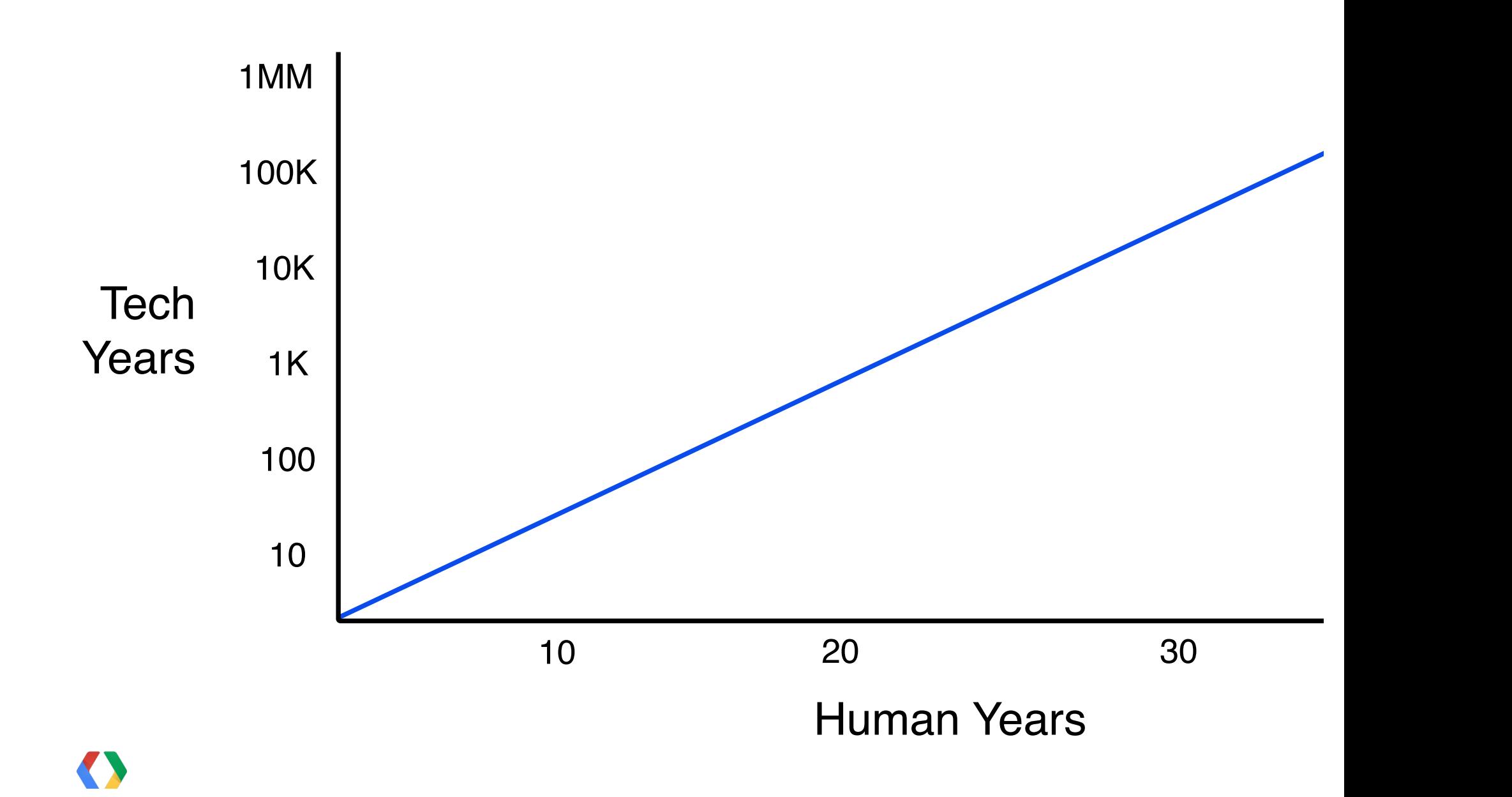

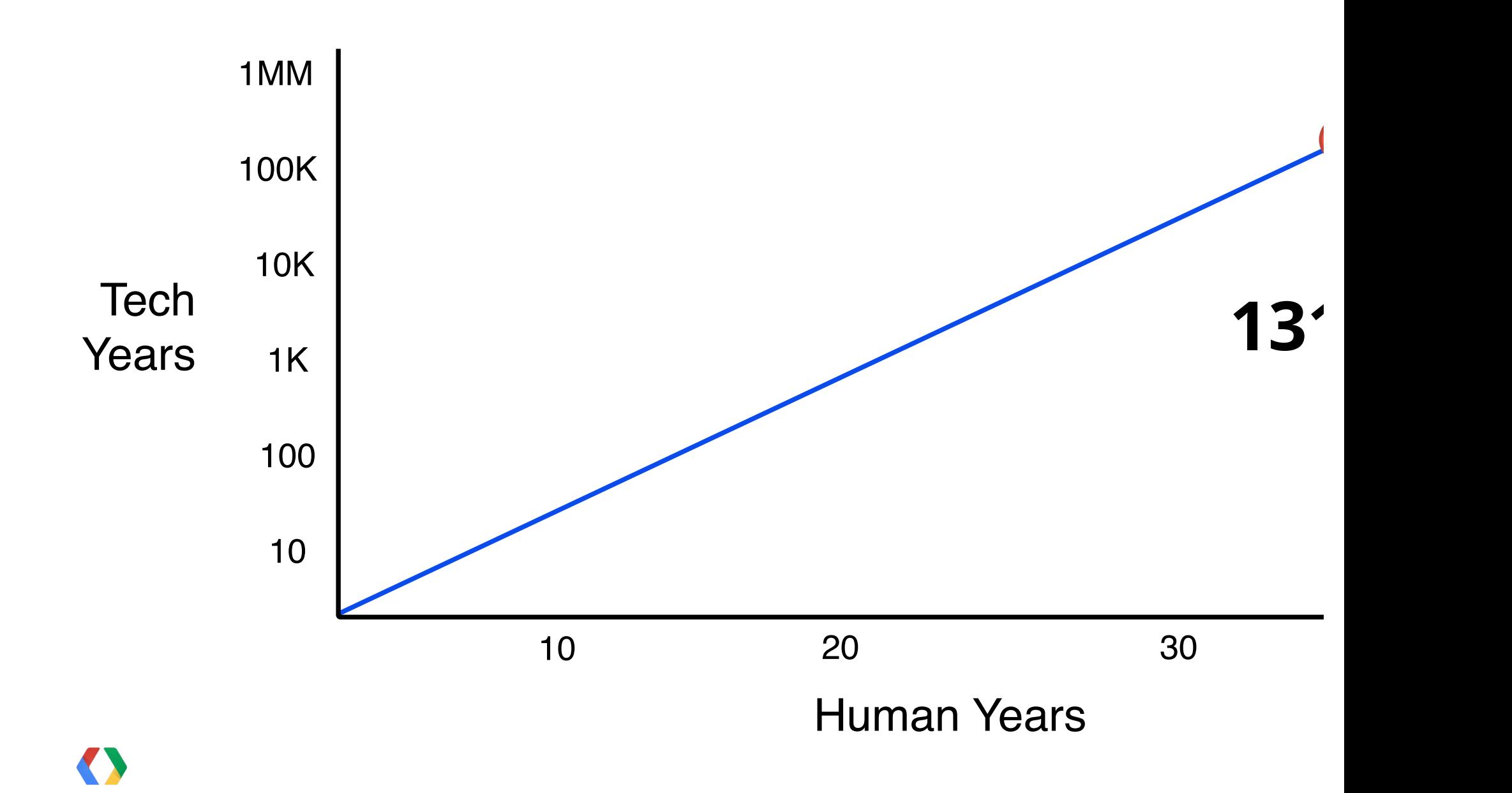

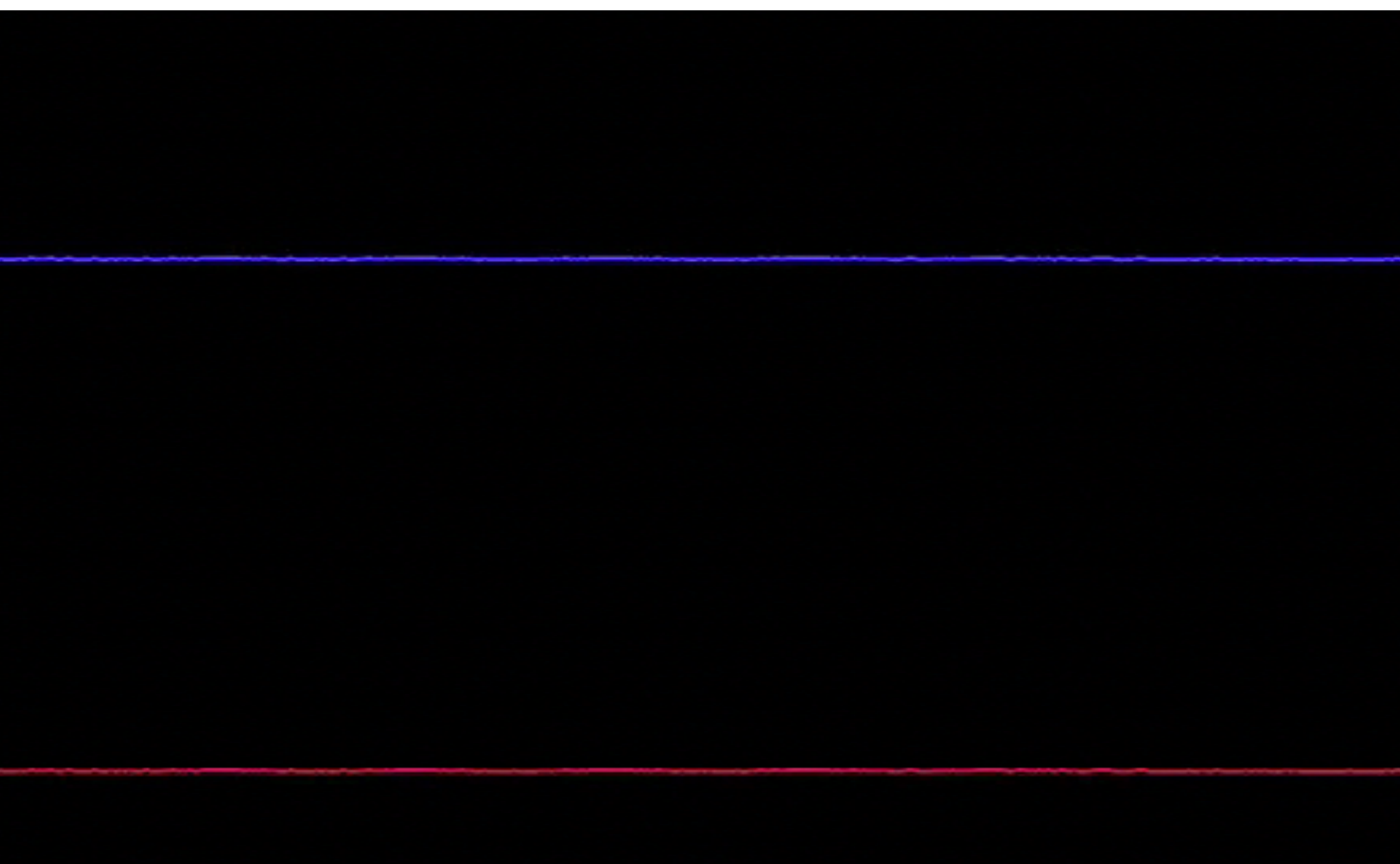

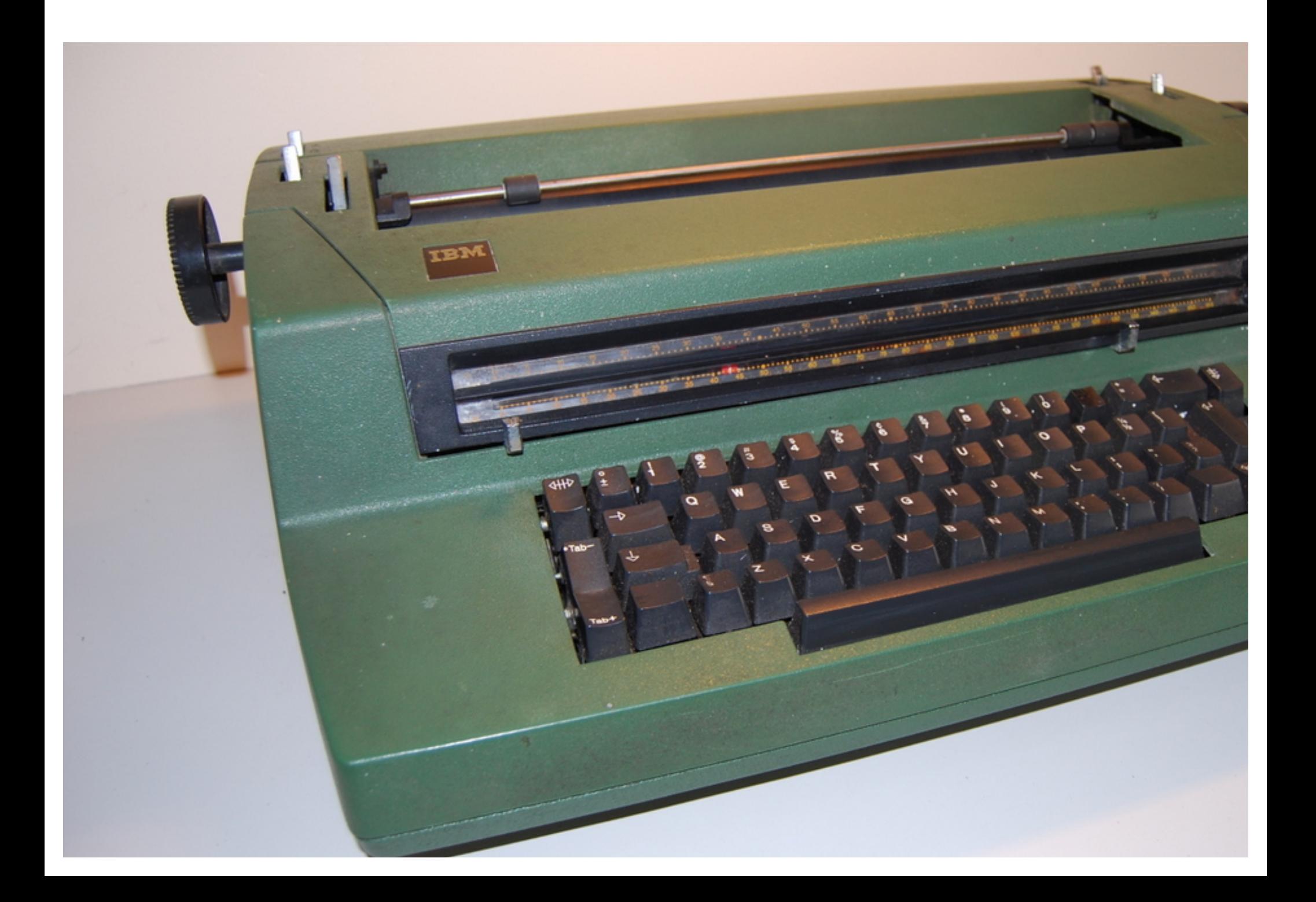

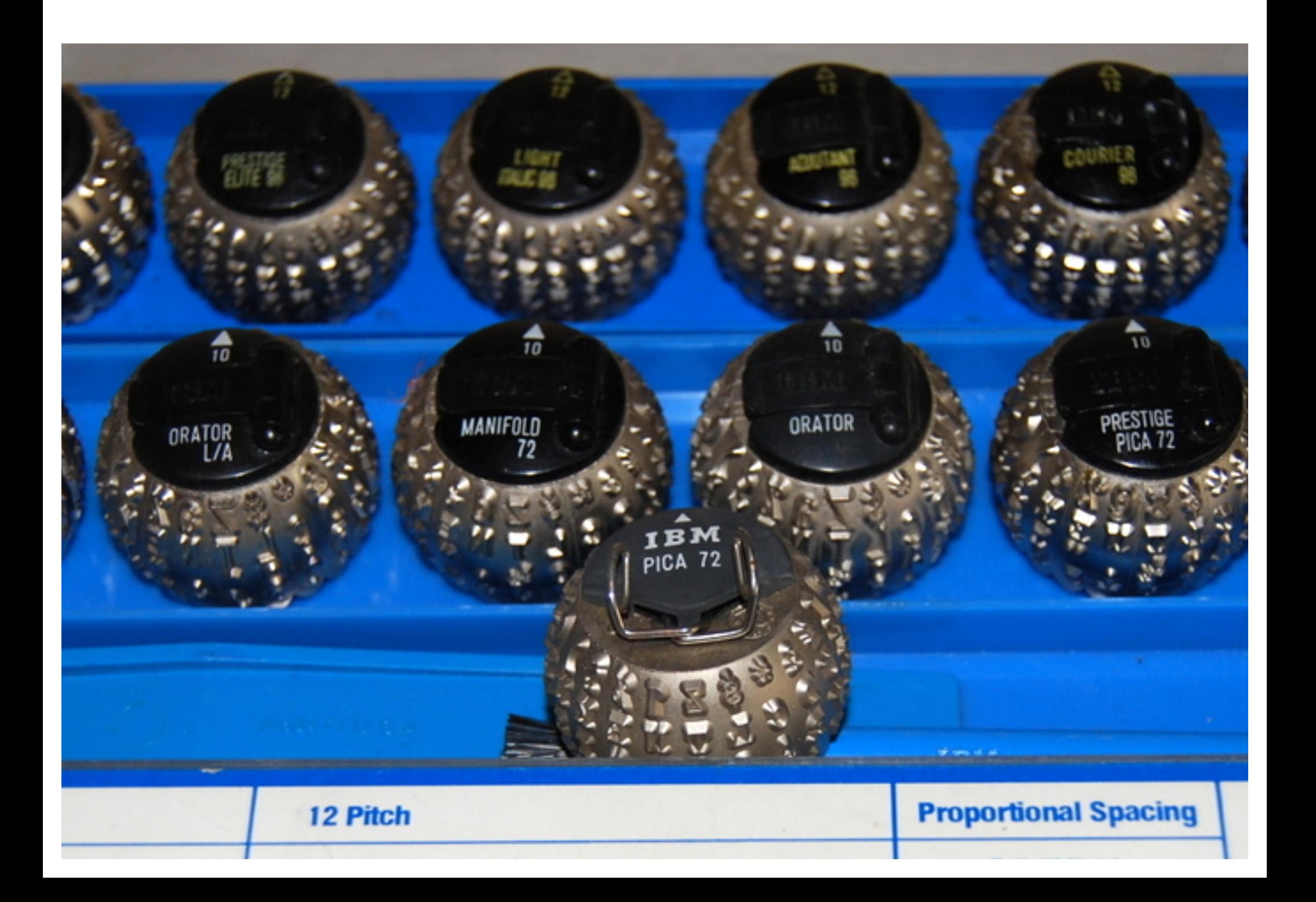

## "Any significantly advanced technology is indistinguishable from magic."

Arthur C. Clarke

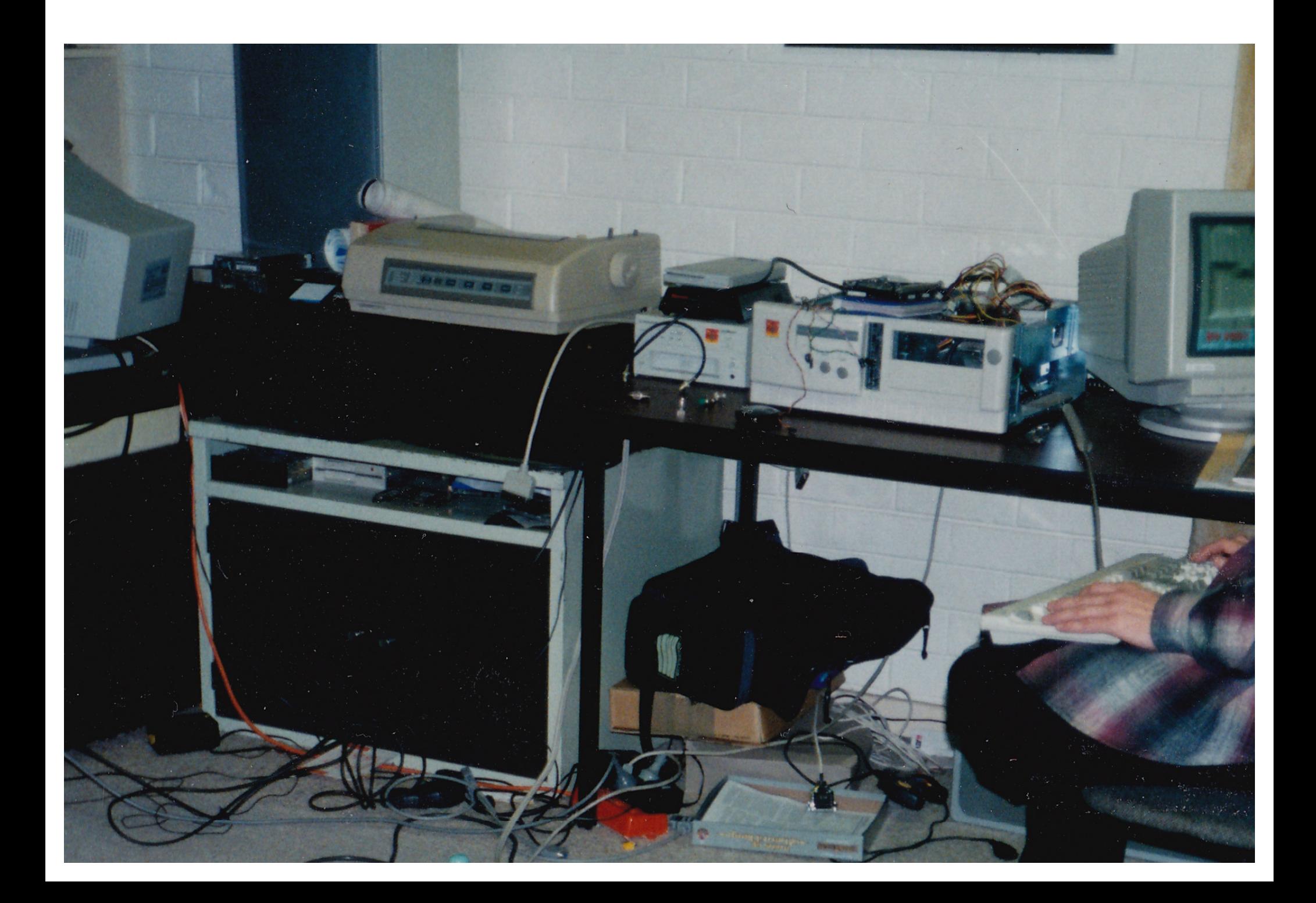

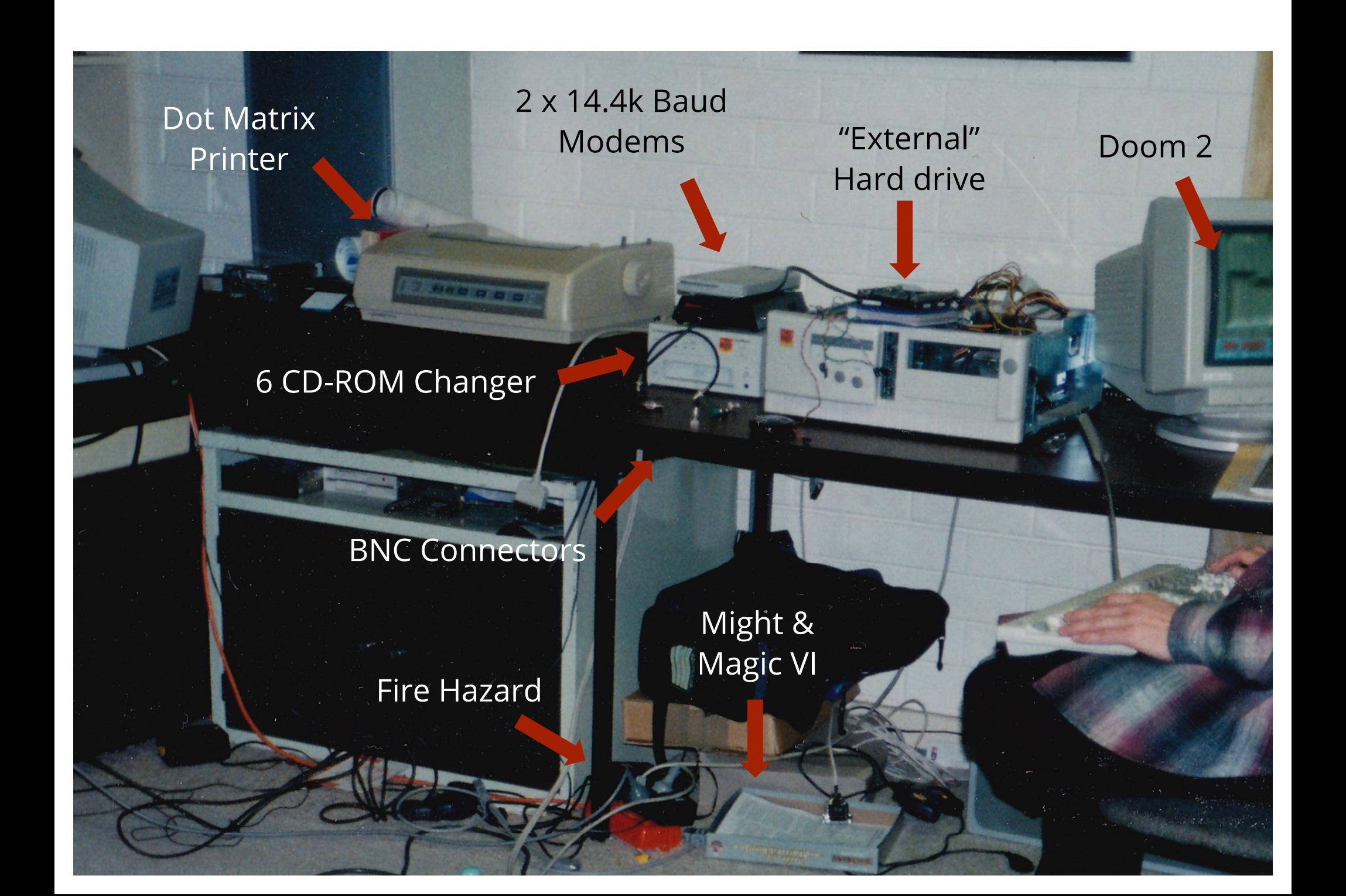

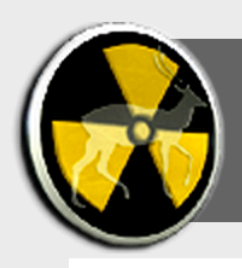

### MONDAY, AUGUST 09, 2010

### **C** The Future of Mobile: Invisible, connected devices with infinite screens

### At the current rate, nearly anything is possible in 20 years

Lately a lot of people have asked me what I think is the future of mobile. Some people just want to know what device they should buy at Christmas, but others are looking for a 20 year outlook. 20 years! The first GSM network had barely launched 20 years ago! Predication at that scale is destined for failure and embarrassment. But I won't let that stop me.

### Bigger screens are better

Mobile devices are morphing. Tablets have been talked about for years, and the iPad and Kindle provide the kind of experience people have been waiting for. Browsing pictures, watching videos, and reading books work really well on a screen that size.

Still, I find the iPad heavy and bulky. The ultimate device would be the size and weight of my mobile but include a screen that could be unfolded or rolled out to provide a better display for watching movies and playing games.

Actually, the *ultimate* device would be entirely virtual. I'd put on my glasses (or contact lenses) and look at any surface to see an augmented version of reality. Anything from interactive holographs, to augmented reality, or a cinema screen that stretches across the horizon. Everyone could see their own

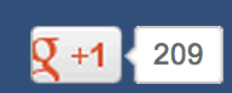

### **Search**

### **About**

I'm Reto Meier. the Tech Lead **Developer Relat** the author of  $P$ **Application Dev** 

This blog covers programming -- but this is my views expressed mine alone and employer.

Foll

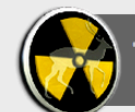

#### MONDAY, AUGUST 09, 2010

#### The Future of Mobile: Invisible, connected devices with infinite screens

The history of smartphones looks something like this: At the end of 2008 the very first Android handset was available on T-Mobile in the US. The iPhone has existed for 3 years. The very first Blackberry featuring push email came out in 2002.

From WAP and push email to iPhone in 5 years. From one iPhone to 60 different Android handsets in under 3 years. At that rate it's challenging to create a credible mobile roadmap that extends as far as 6 months - and the rate of change is increasing.

#### At the current rate, nearly anything is possible in 20 years

Lately a lot of people have asked me what I think is the future of mobile. Some people just want to know what device they should buy at Christmas, but others are looking for a 20 year outlook. 20 years! The first GSM network had barely launched 20 years ago! Predication at that scale is destined for failure and embarrassment. But I won't let that stop me.

#### Bigger screens are better

Mobile devices are morphing. Tablets have been talked about for years, and the iPad and Kindle provide the kind of experience people have been waiting for. Browsing pictures, watching videos, and reading books work really well on a screen that size.

Still, I find the iPad heavy and bulky. The ultimate device would be the size and weight of my mobile but include a screen that could be unfolded or rolled out to provide a better display for watching movies and playing games.

Actually, the *ultimate* device would be entirely virtual. I'd put on my glasses (or contact lenses) and look at any surface to see an augmented version of reality. Anything from interactive holographs, to augmented reality, or a cinema screen that stretches across the horizon. Everyone could see their own version of reality on a screen the size of their visual field.

- 1 year High res screens, tablet devices, and HD output from mobiles. 5 years Flexible displays and built in HD projectors. 10 years Transparent LCD patches that can be applied to regular glasses.
- 20 years Contact lenses that project a visual feed directly onto your retina.

#### Full keyboards are better. No keyboards is best

Keyboard designs (like the that on the SE Mini Pro) continue to improve, as do on-screen keyboards with technologies like Swype.

The Nintendo Wii and Microsoft's Kinect suggest that gestures might largely take the place of keyboards and touch screens for some interactions. Better multi-touch and increasingly accurate voice input will make physical keyboards almost entirely redundant.

For those who want to write something longer than an email, gesture recognition (capable of tracking fingers), combined with eye-focus tracking will provide virtual full-size keyboards.

If we're thinking long-term, we can look forward to research like this letting us control our devices using our minds.

1 year Wireless keyboards, voice input, and gestures. 5 years Larger multitouch screens, better gesture input, and flawless voice recognition. 10 years Full virtual keyboards and voice input eliminate physical keyboards entirely. 20 years Mind control.

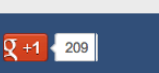

**Search** 

**About** 

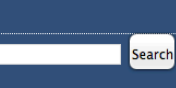

I'm Reto Meier, I work for Google as the Tech Lead on the Android Developer Relations team. I'm also the author of Professional Android 4 **Application Development.** 

This blog covers technology and programming - particularly Android but this is my personal blog. The views expressed on these pages are mine alone and not those of my employer.

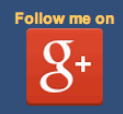

#### FOLLOW ME ON Ewitter

- **B** Upcoming Public Appearances
- Reto Meier's Reading List
- <sup>®</sup> Reto Meier's Gadget Compendium
- Reto Meier's Installed Android Apps

NEW! Professional Android 4 Application Development

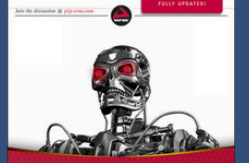

Professional Android 4 **Application Development** 

**Example 2018 Reto Meier Buy from Amazon US** 

**Buy from Amazon UK Buy from Google Play Books Buy for Kindle Buy DRM-free eBook** 

**Smaller devices that last longer** 

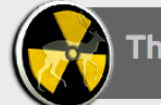

#### MONDAY, AUGUST 09, 2010

The Future of Mobile: Invisible, connected devices with infinite screens

## In 10 years...[I'll] put on my glasses...to see an augmented version of reality.

 $209$ 

employer.

Apps

Professional Android 4 **pplication Development** Reto Meier

uv from Amazon US **Buy from Amazon UK Buy from Google Play Books Buy for Kindle Buy DRM-free eBook** 

riews expressed on these pages are mine alone and not those of my

> Follow me on  $g<sub>+</sub>$

FOLLOW ME ON Ewitter

NEW! Professional Android 4 Application Development

<sup>®</sup> Upcoming Public Appearances <sup>8</sup> Reto Meier's Reading List <sup>®</sup> Reto Meier's Gadget Compendium Reto Meier's Installed Android

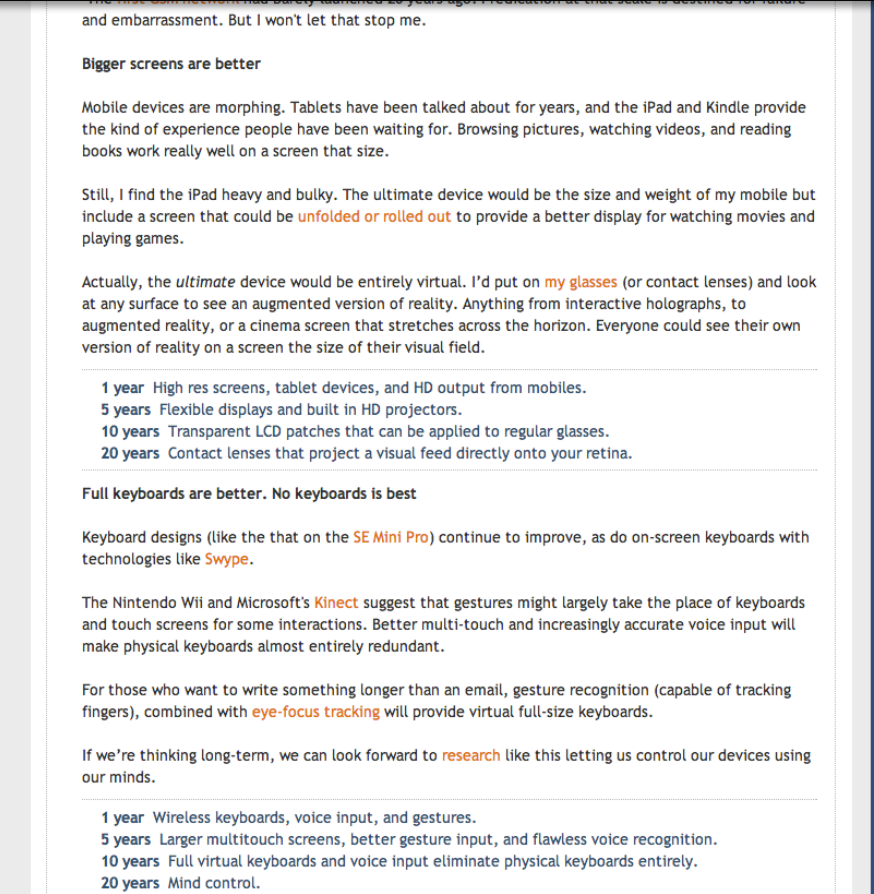

Smaller devices that last longer

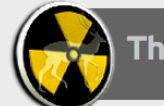

#### MONDAY, AUGUST 09, 2010

The Future of Mobile: Invisible, connected devices with infinite screens

## In 10 years...[I'll] put on my glasses...to see an augmented version of reality.

and embarrassment. But I won't let that stop me.

#### **Bigger screens are better**

Mobile devices are morphing. Tablets have been talked about for years, and the iPad and Kindle provide the kind of experience people have been waiting for. Browsing pictures, watching videos, and reading books work really well on a screen that size.

Still, I find the iPad heavy and bulky. The ultimate device would be the size and weight of my mobile but include a screen that could be unfolded or rolled out to provide a better display for watching movies and playing games.

Actually, the *ultimate* device would be entirely virtual. I'd put on my glasses (or contact lenses) and look at any surface to see an augmented version of reality. Anything from interactive holographs, to augmented reality, or a cinema screen that stretches across the horizon. Everyone could see their own version of reality on a screen the size of their visual field.

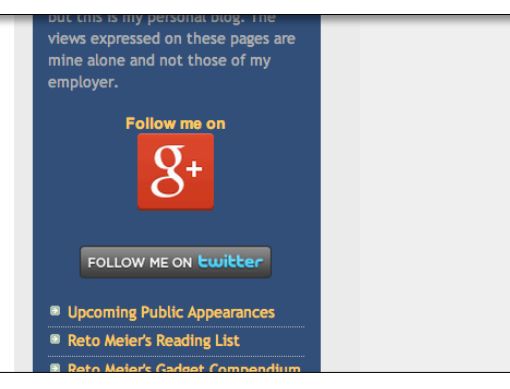

 $209$ 

## ... virtual keyboards and voice input [will] eliminate physical keyboards entirely.

For those who want to write something longer than an email, gesture recognition (capable of tracking fingers), combined with eye-focus tracking will provide virtual full-size keyboards.

If we're thinking long-term, we can look forward to research like this letting us control our devices using our minds

1 year Wireless keyboards, voice input, and gestures. 5 years Larger multitouch screens, better gesture input, and flawless voice recognition. 10 years Full virtual keyboards and voice input eliminate physical keyboards entirely. 20 years, Mind control.

Smaller devices that last longer

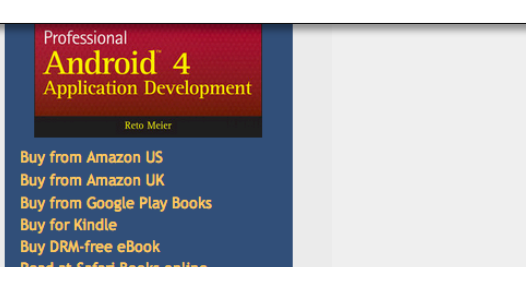

"The only way of discovering the limits of the possible is to venture a little way past it into the impossible."

Arthur C. Clarke

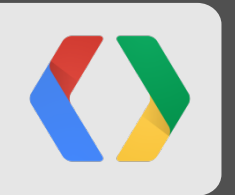

# Developing the Impossible

## "Is that actually doing anything, or is it just a mock?"

A. N. Engineer

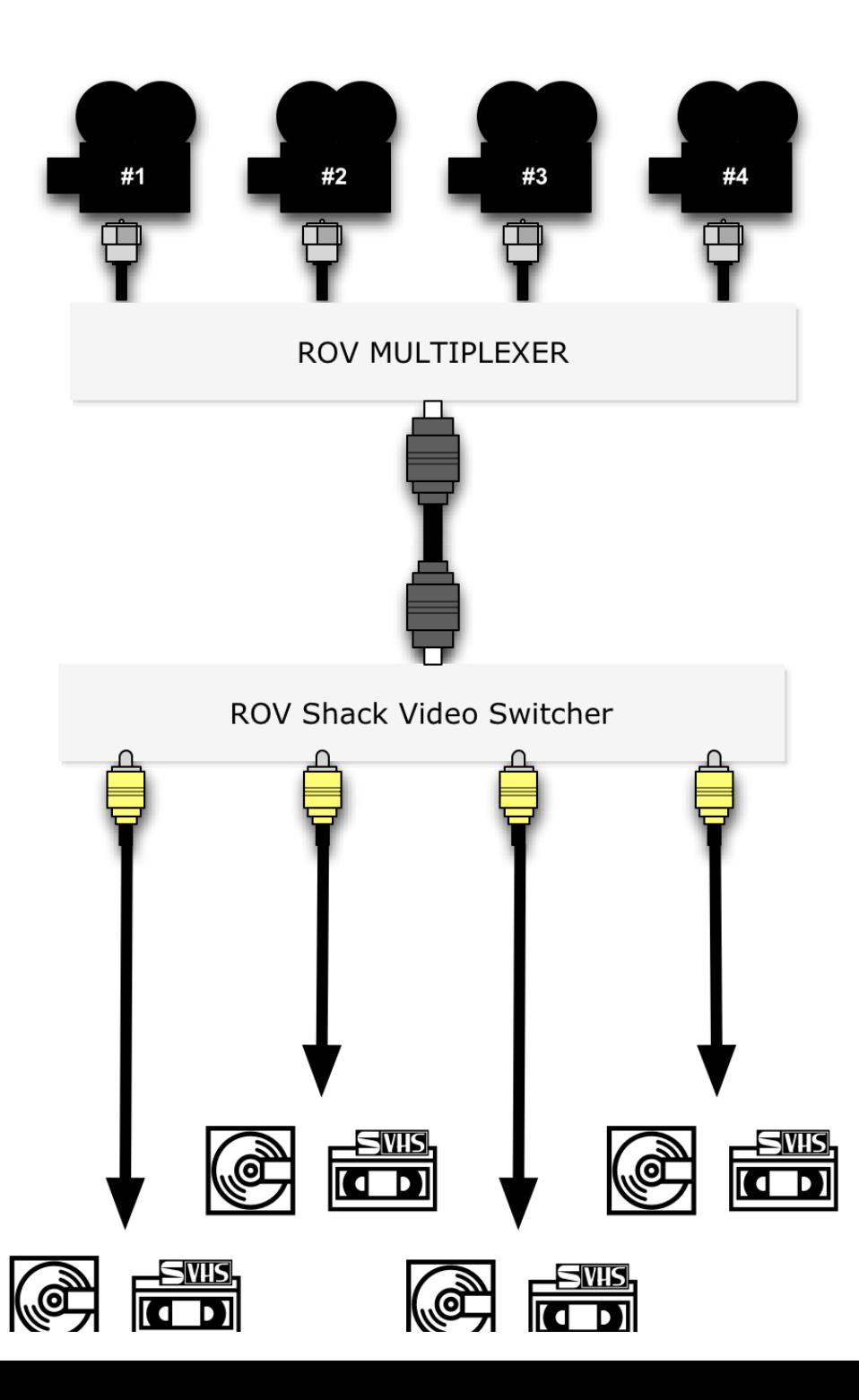

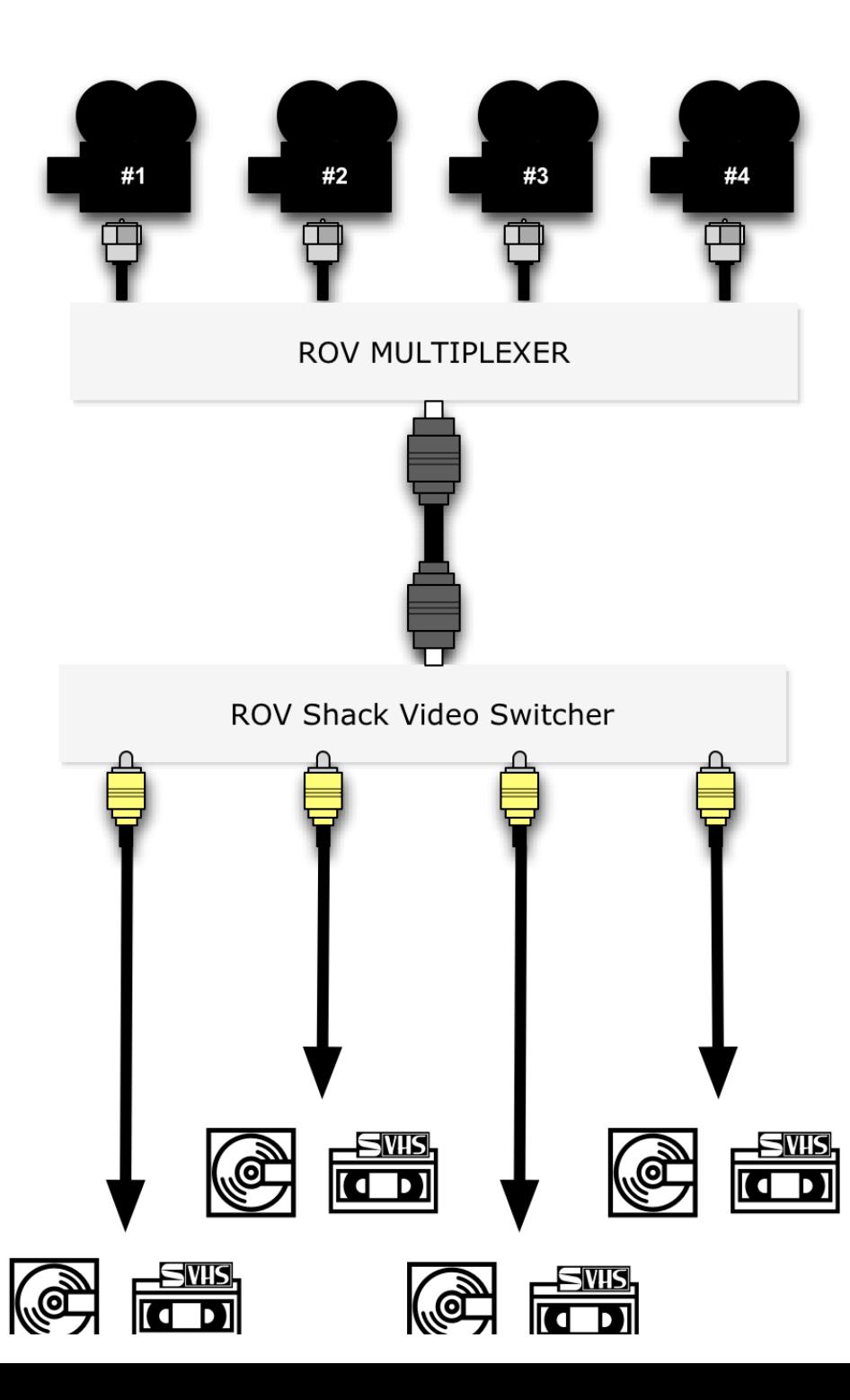

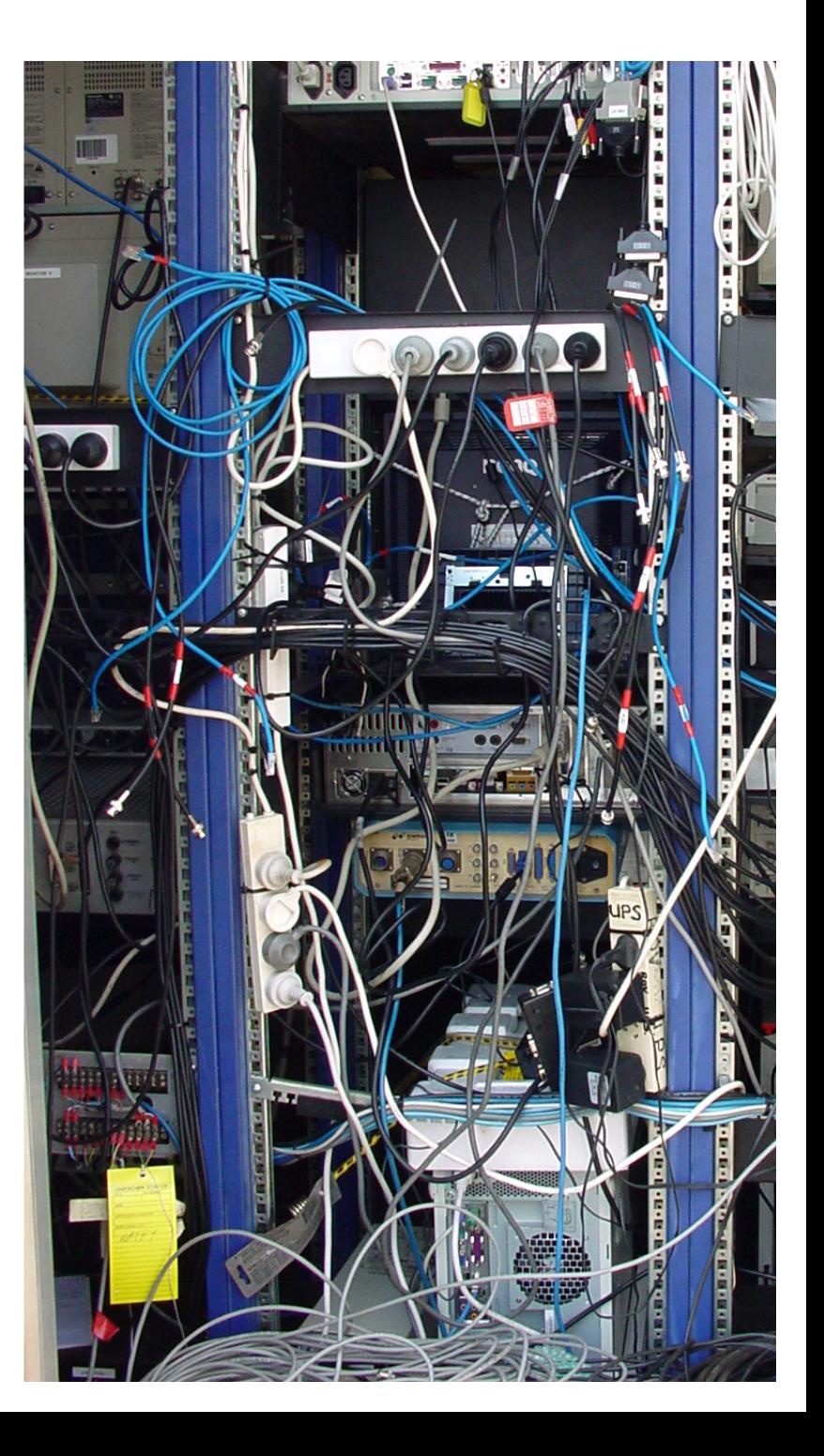

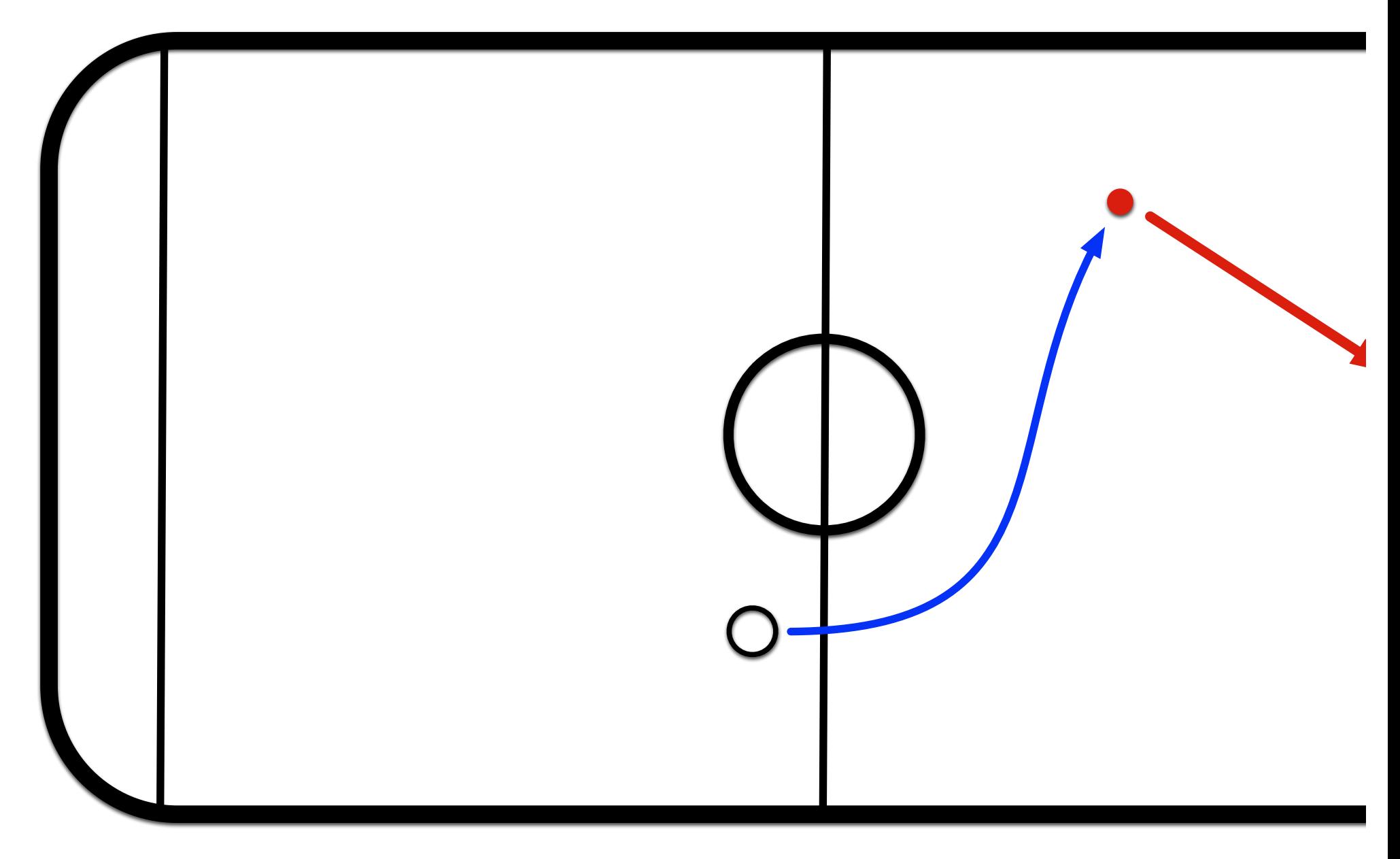

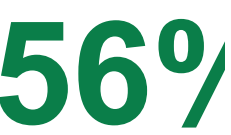

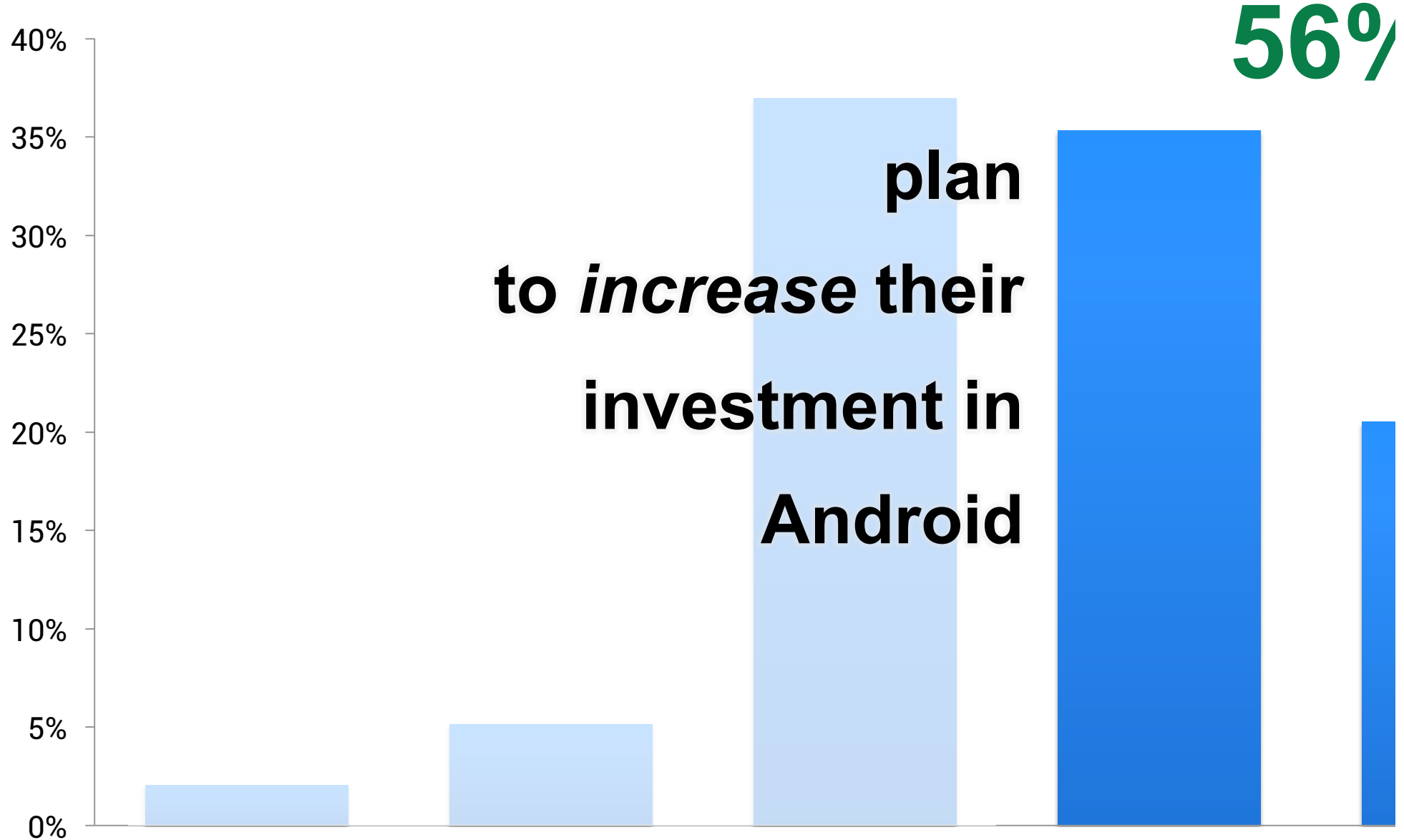

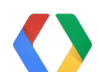

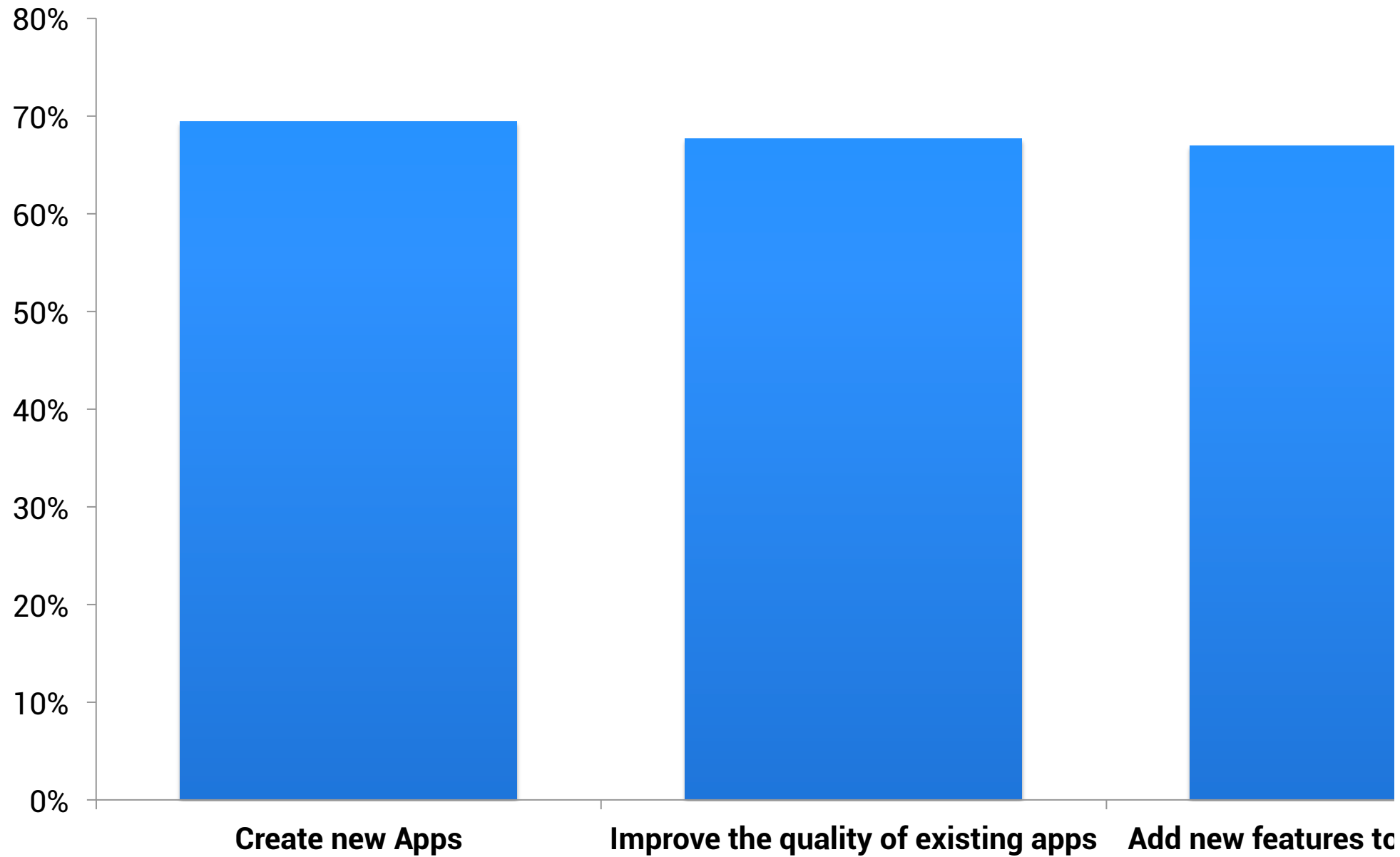

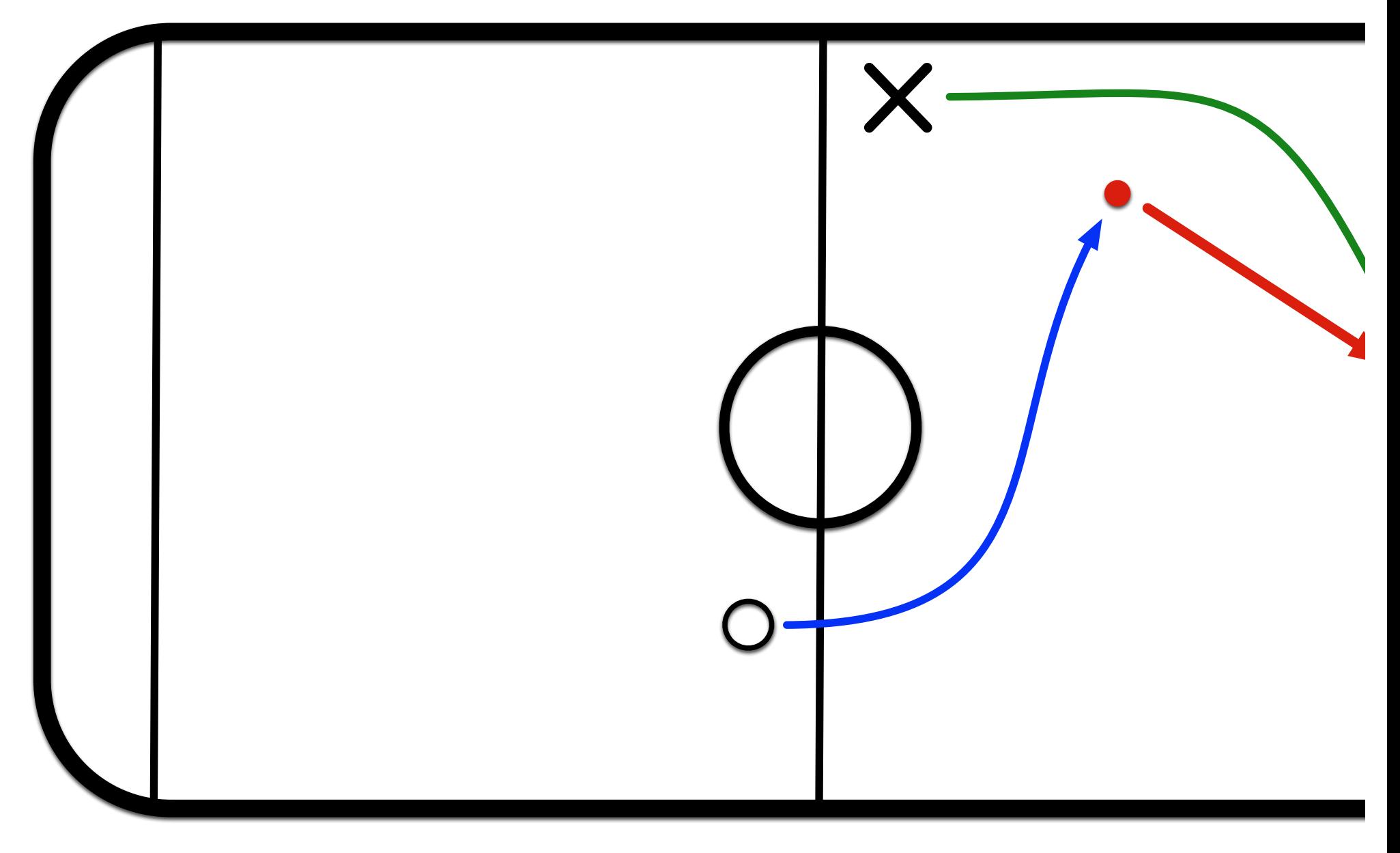

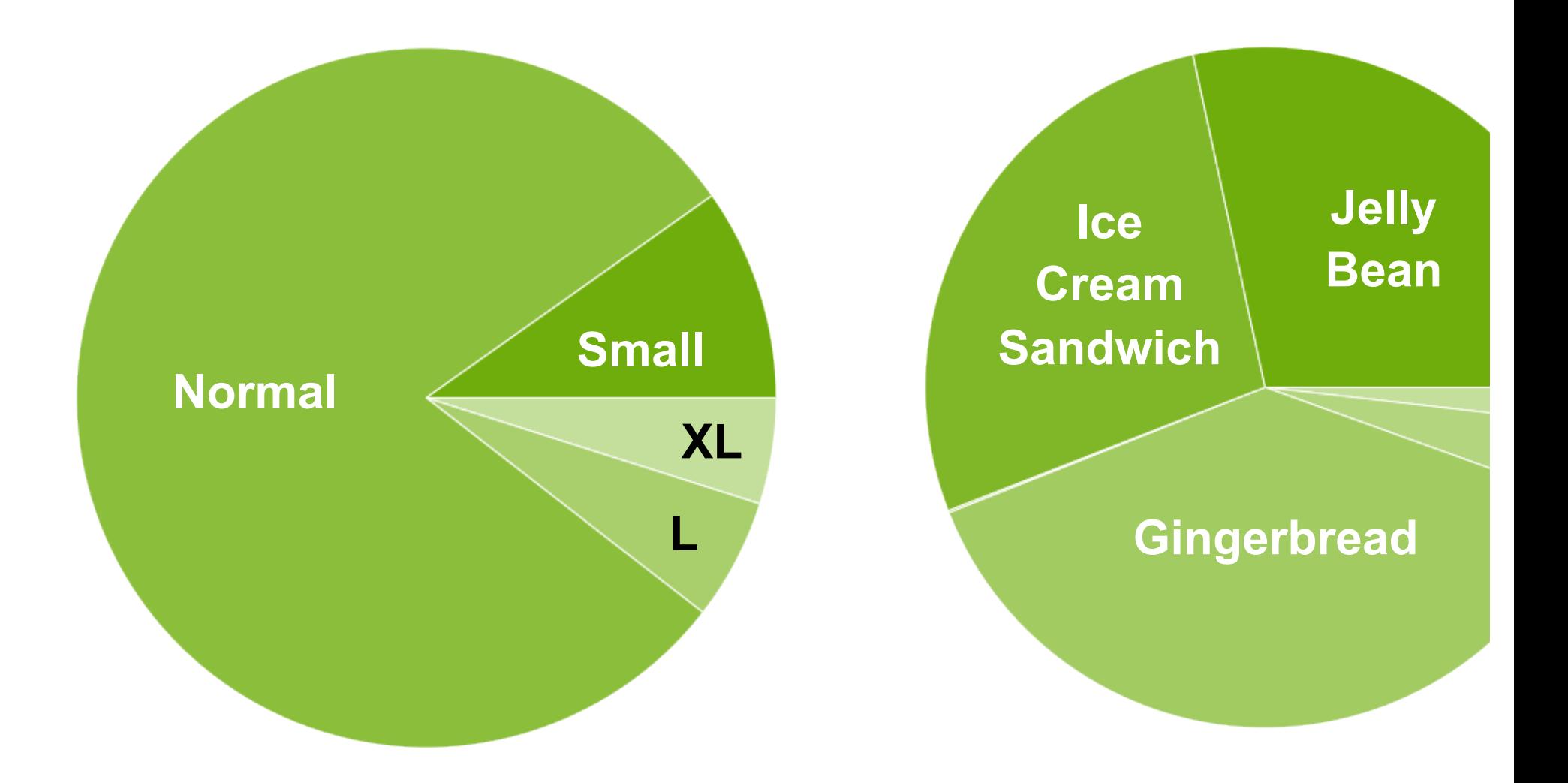

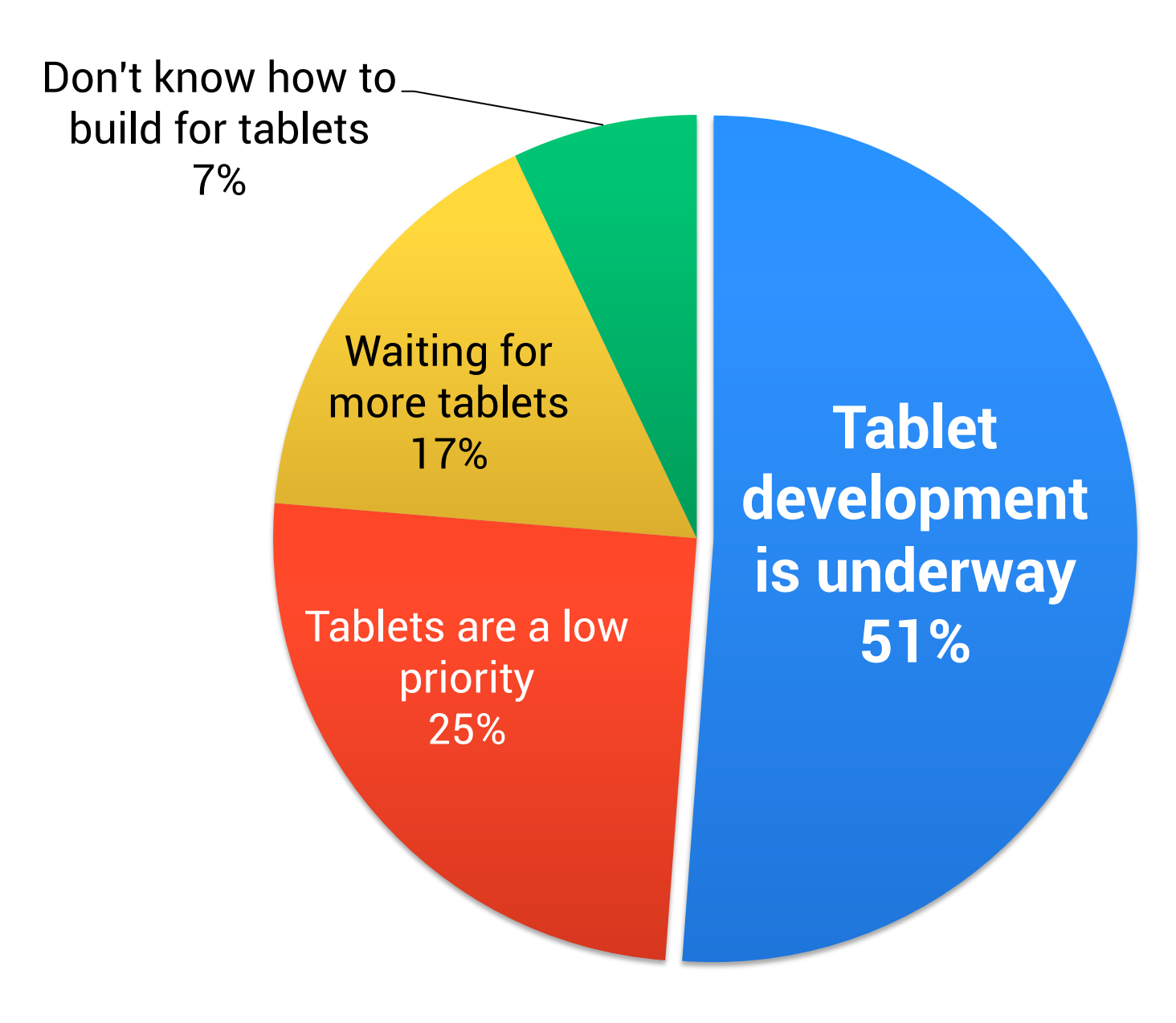

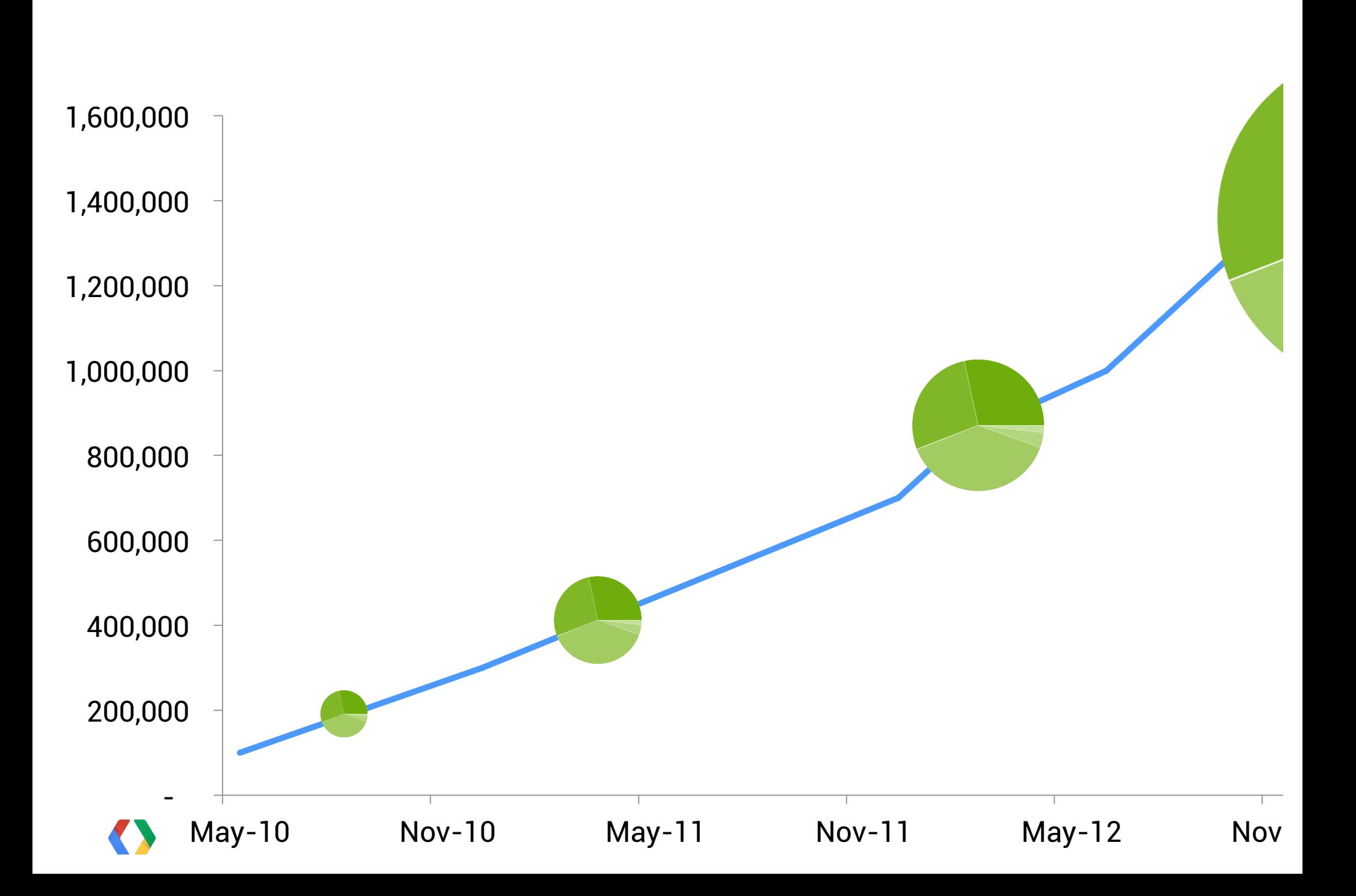

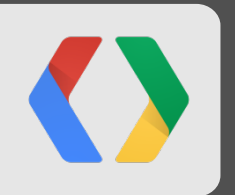

# Create the best possible app for *every* user

```
@Override 
protected void onResume() { 
   super.onResume(); 
   NfcAdapter nfcAdapter = NfcAdapter.getDefaultAdapter(this); 
   nfcAdapter.setNdefPushMessageCallback(new CreateNdefMessageCallback() { 
     public NdefMessage createNdefMessage(NfcEvent event) { 
       NdefMessage message = createMessage(); 
       return message; 
 } 
   }, this); 
 ...
```
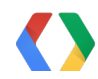

}

```
private void createMessage() { 
   String mimeType = "application/com.myapp.nfcbeam"; 
   byte[] mimeBytes = mimeType.getBytes(Charset.forName("US-ASCII"));
```
### **String payLoad = // TODO Contextualized payload.**

```
 NdefMessage nfcMessage = new NdefMessage(new NdefRecord[] { 
   new NdefRecord(ndefRecord.TNF_MIME_MEDIA, mimeByes, new byte[], 
  payload.getBytes()),
```

```
 NdefRecord.createApplicationRecord("com.myapp.nfcbeam") 
 });
```
}

**<intent-filter>** 

 **<action android:name="android.nfc.action.NDEF\_DISCOVERED"/>** 

**Manifest.xml**

 **<category android:name="android.intent.category.DEFAULT"/>** 

 **<data android:mimeType="application/com.myapp.nfcbeam"/>** 

**</intent-filter>** 

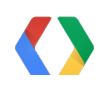

**private void extractPayload(Intent beamIntent) { Parcelable[] messages = beamIntent.getParcelableArrayExtra( NfcAdapter.***EXTRA\_NDEF\_MESSAGES***);** 

```
 NdefAdapter message = (NdefMessage)message[0]; 
 NdefRecord record = message.getRecords()[0];
```

```
 String payload = new String(record.getPayload()); 
 navigateTo(payload);
```
**}** 

## **Lockscreen Widgets**

<appwidget-provider ..."

 $\cdot\cdot\cdot$ 

 **android:widgetCategory="keyguard|home\_screen"** 

**Manifest.xml**

</appwidget-provider>

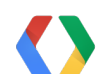

### **Lockscreen Widgets**

**Bundle opt = appWidgetManager.getAppWidgetOptions(widgetId);** 

int cat = opt.getInt(AppWidgetManager.*OPTION\_APPWIDGET\_HOST\_CATEGOR* 

**boolean** isKeyguard = cat == AppWidgetProviderInfo. WIDGET CATEGORY K **int baseLayout = isKeyguard ? R.layout.***keyguard\_widget\_layout* **: R.layout.***widget\_layout***;** 

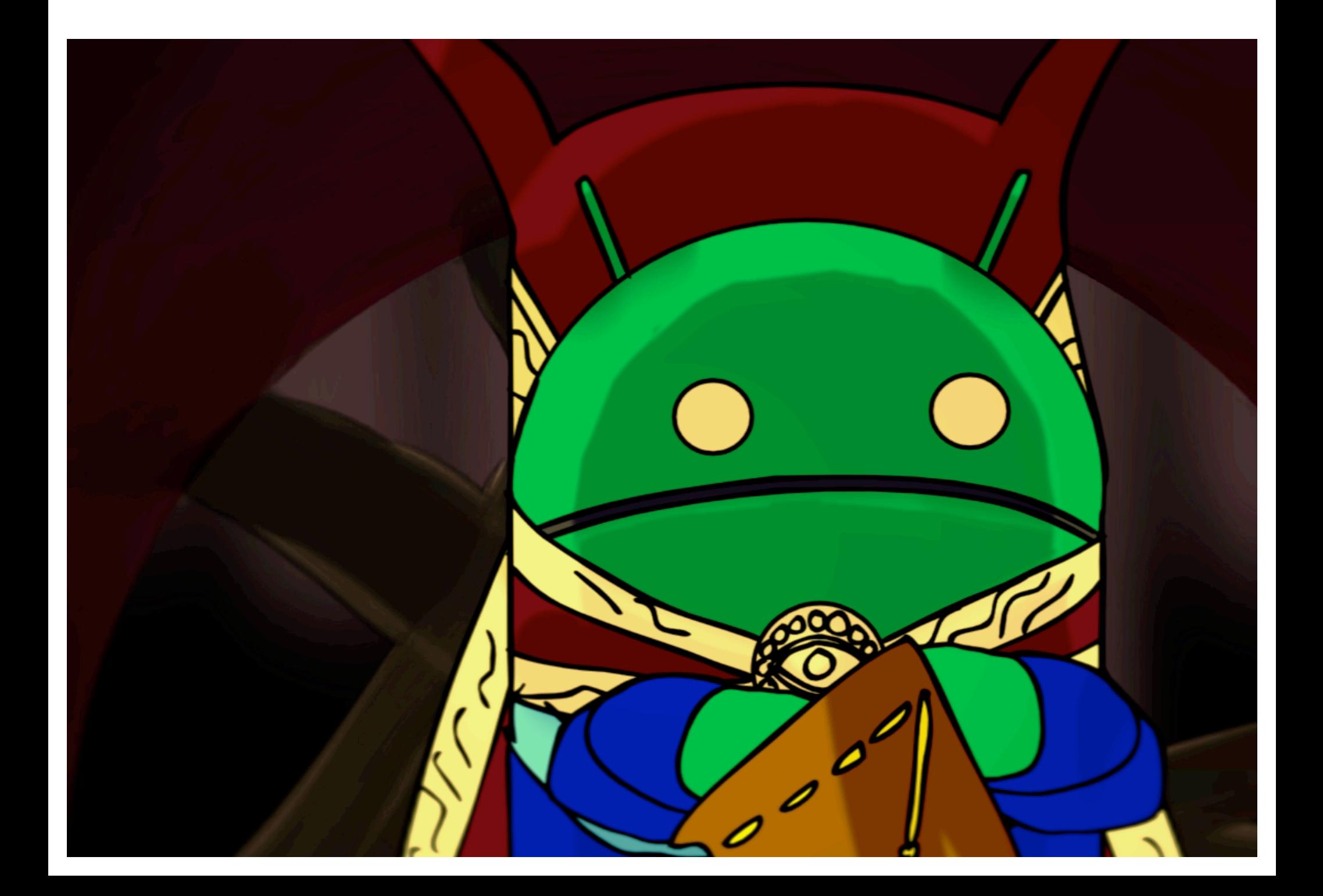

"Context isn't important…"
"Context isn't important, it's critical."

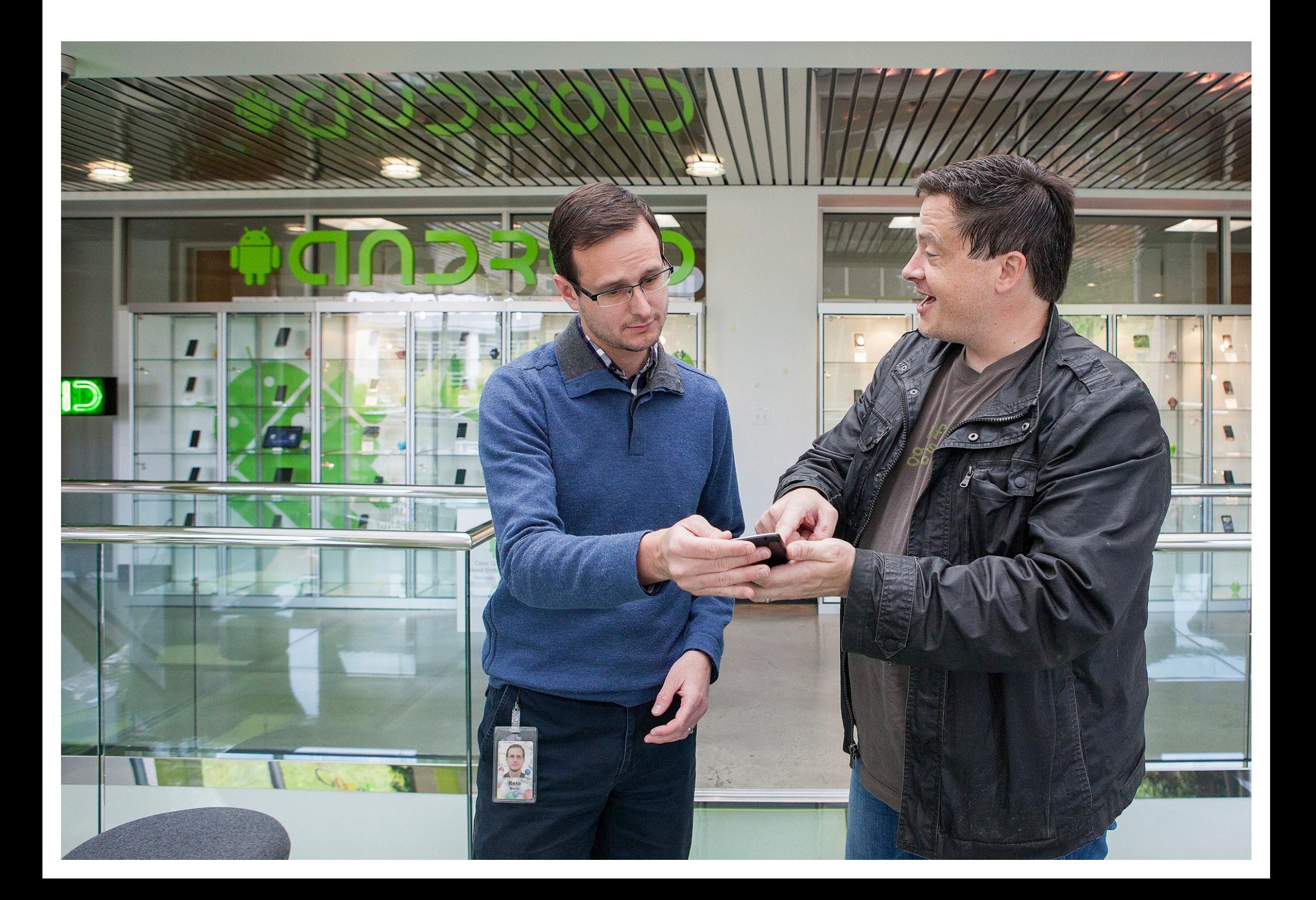

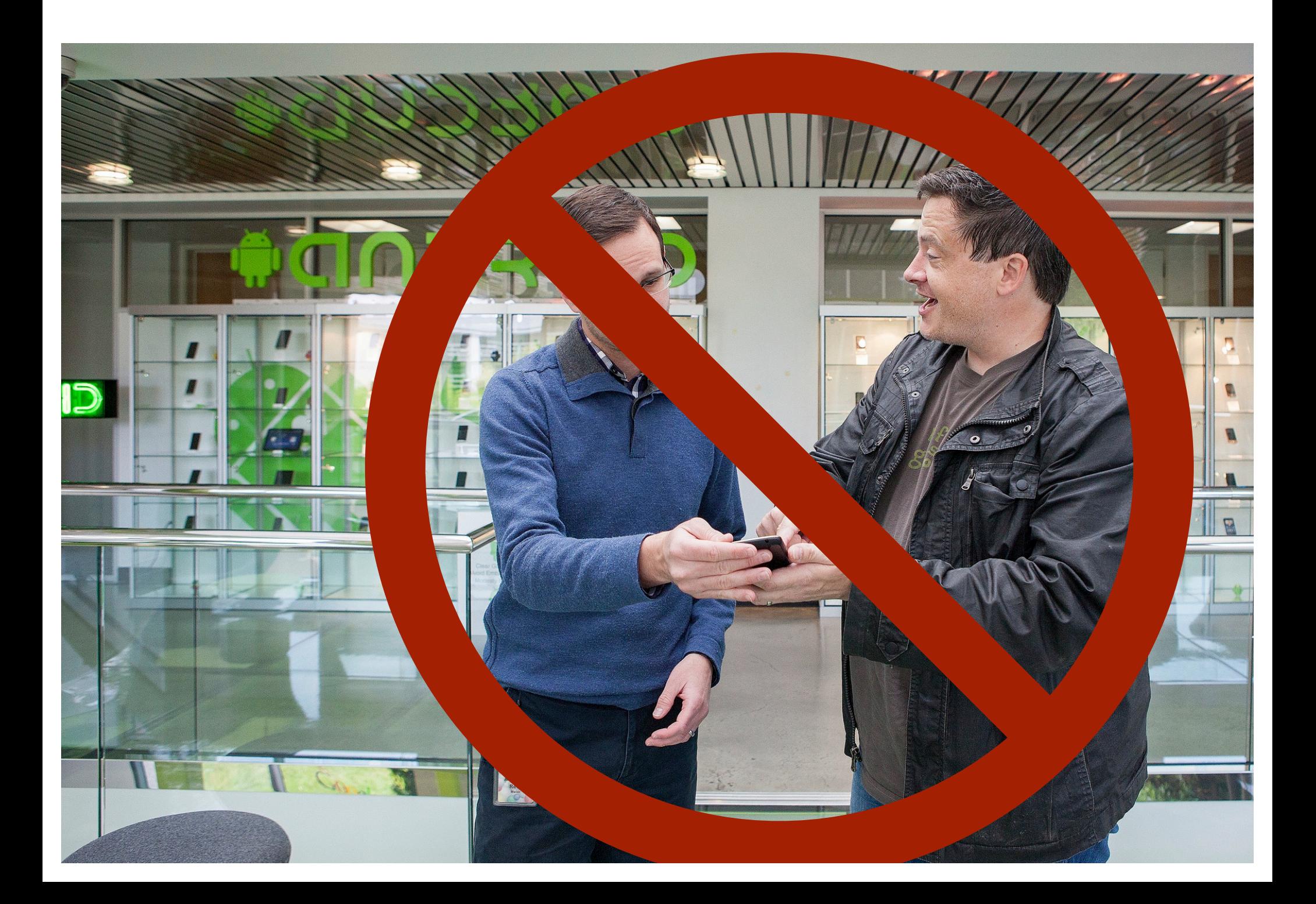

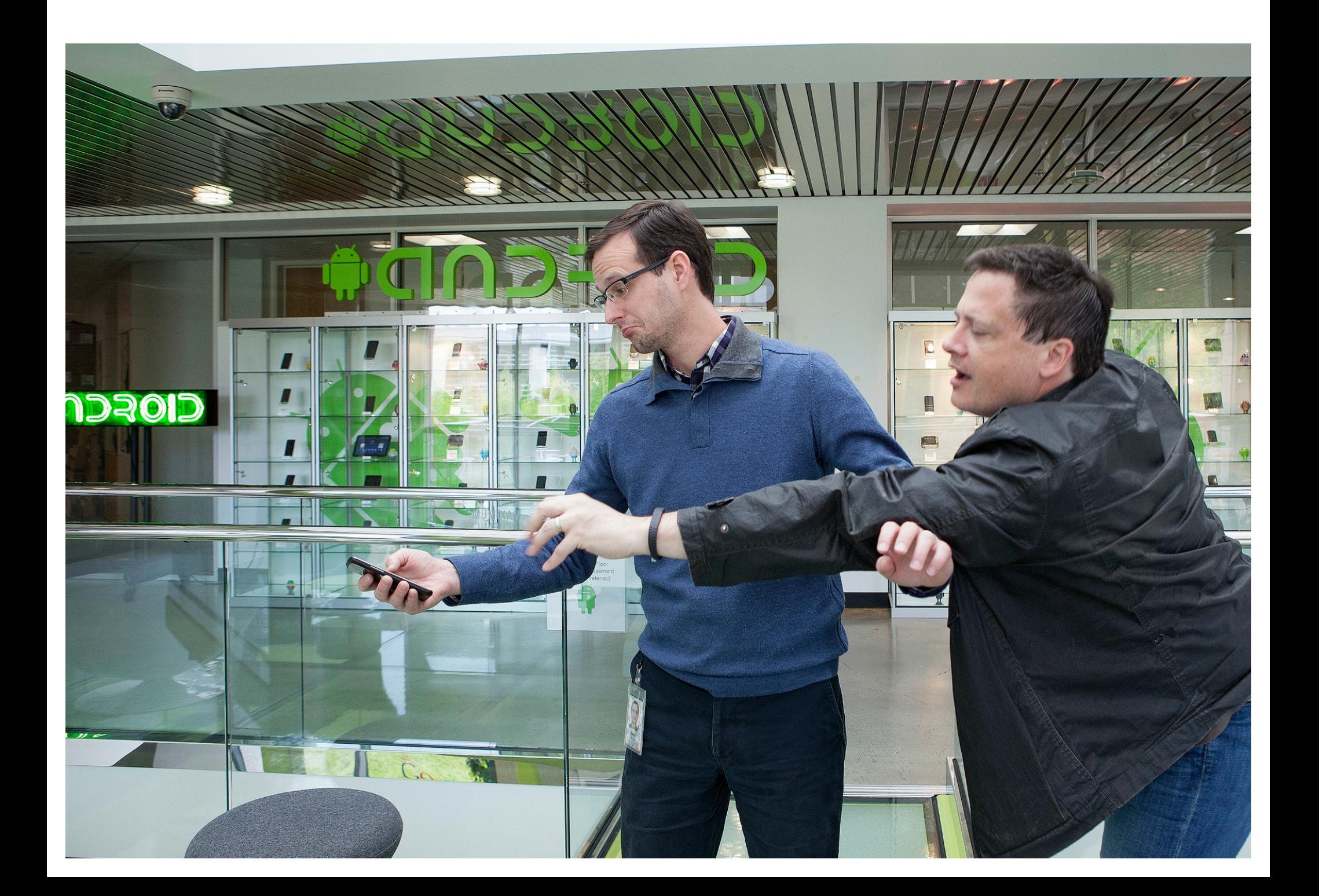

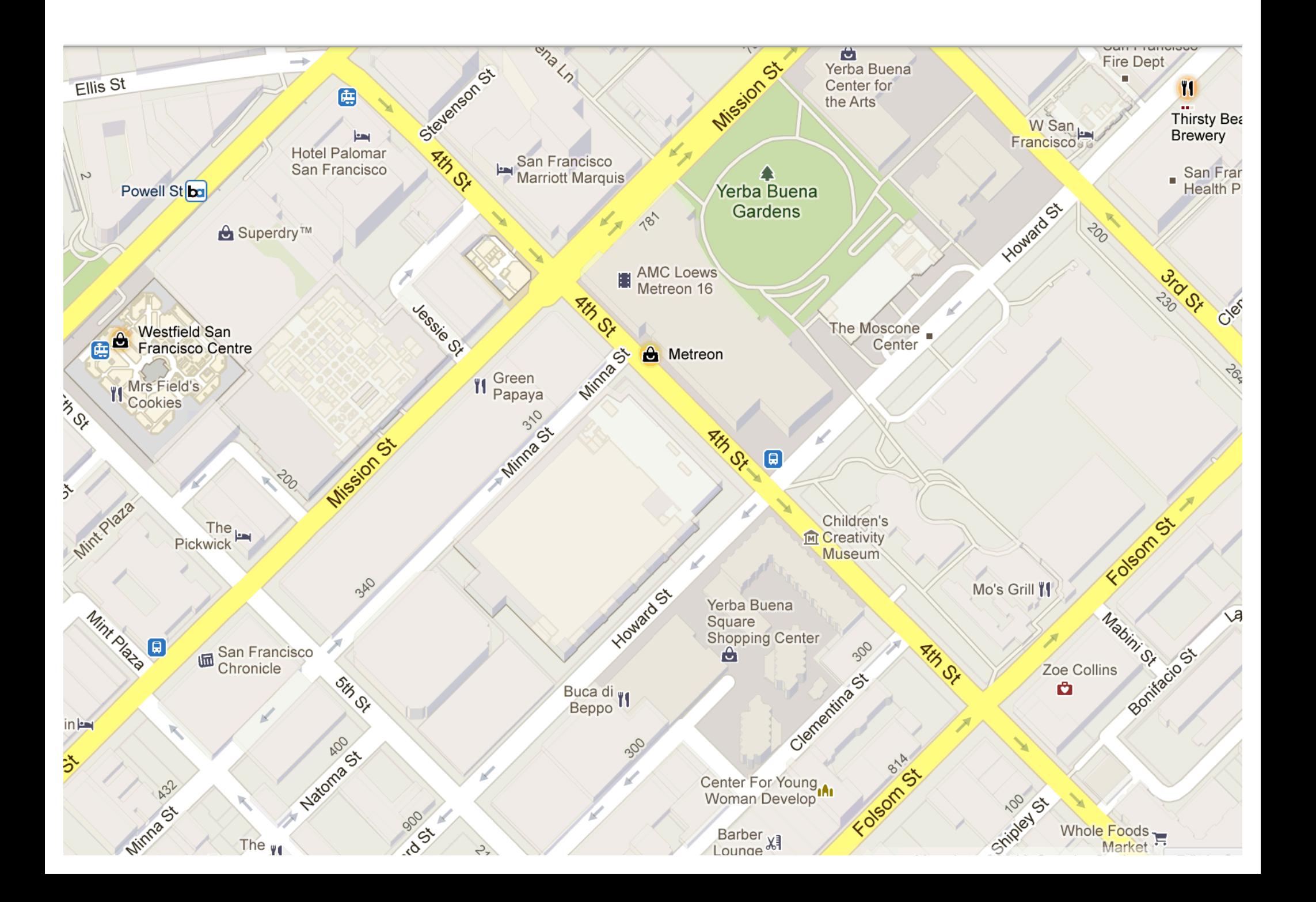

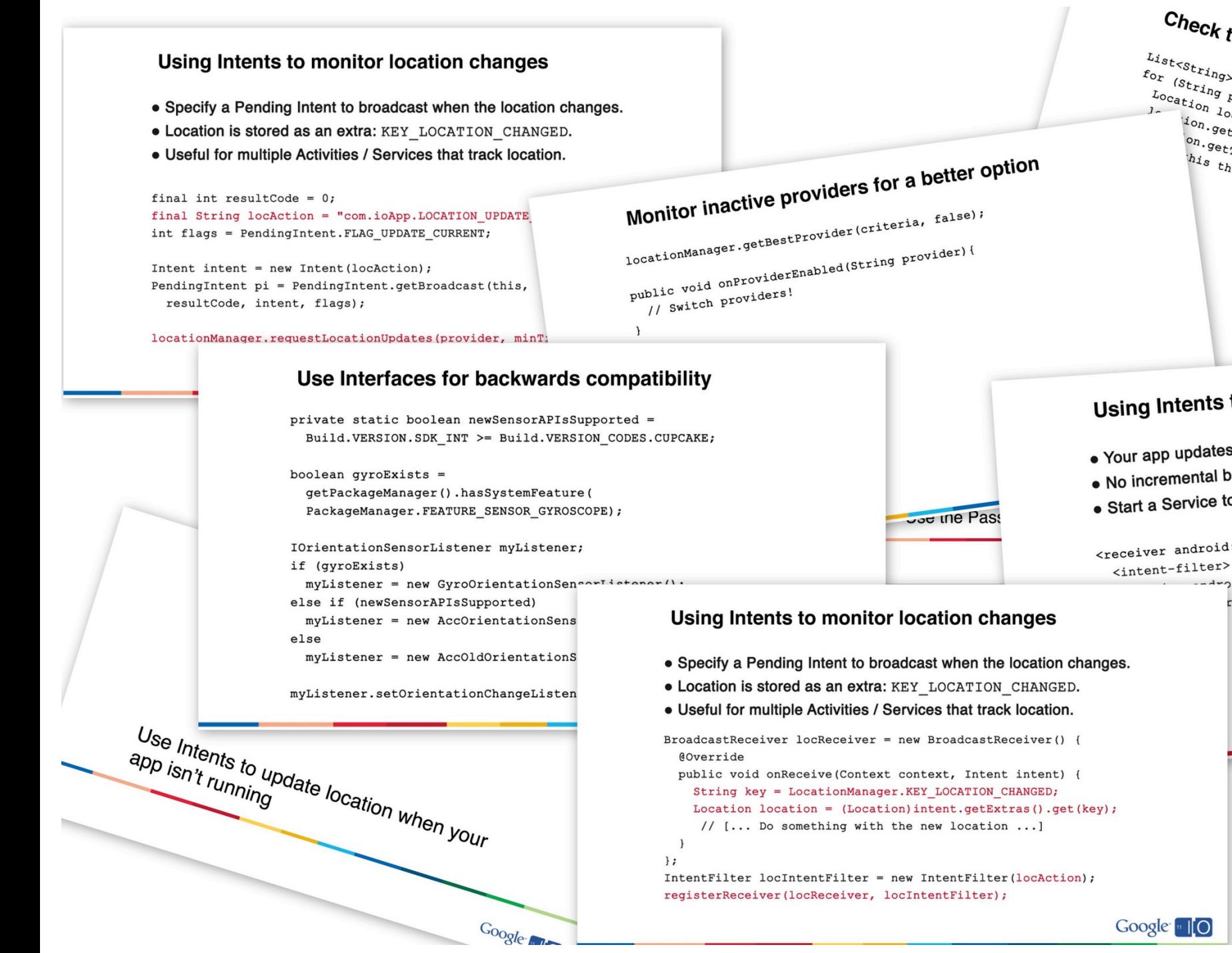

Check the last known locatiol  $\begin{aligned} L_{1st} &<sub>st</sub> \\ \end{aligned} \begin{aligned} &p_{\text{cov}_1d_{\text{e}_{\text{r}_S}}} = \textcolor{black}{\textbf{u}_n}_{\textcolor{black}{\textbf{y}_\text{e}_{\text{f}}}} \\ &\textcolor{black}{\textbf{v}_1d_{\text{e}_{\text{f}}}} \end{aligned}$  $f_{o_r}$  (String provider: Providers) (  $\textit{Loc}_{\textit{a}tion}$   $\textit{Loc}_{\textit{a}tion}$   $\textit{Loc}_{\textit{a}tion}$   $\textit{Im}_{\textit{9}tca}$ his the best previously known loc. Using Intents to passively detect I . Your app updates even if it's not running. . No incremental battery cost. . Start a Service to refresh the data without u <receiver android:name=".locReceiver" andre

-4roid:name="com.ioApp.LOCATI

• Receives location updates

• Requires ACCESS FINE :

· Location.getProvider

String passiveProvider =  $\mathbf{L}$ 

locationManager.requestLoca

 $\rightarrow$ 

#### Using Intents to monitor location changes

- Specify a Pending Intent to broadcast when the location changes.
- Location is stored as an extra: KEY\_LOCATION\_CHANGED.
- · Useful for multiple Activities / Se

#### final int resultCode =  $0;$ final String locAction = "com.iol int flags = PendingIntent.FLAG UI

Intent intent = new Intent (locAct PendingIntent pi = PendingIntent resultCode, intent, flags);

#### locationManager.requestLocationU

#### **Use Interf**

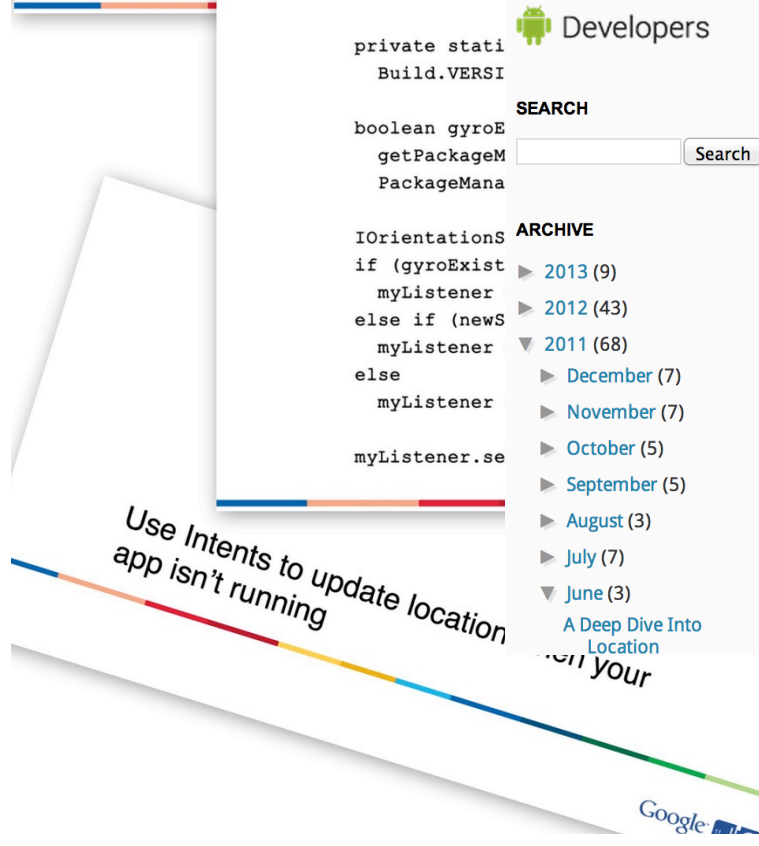

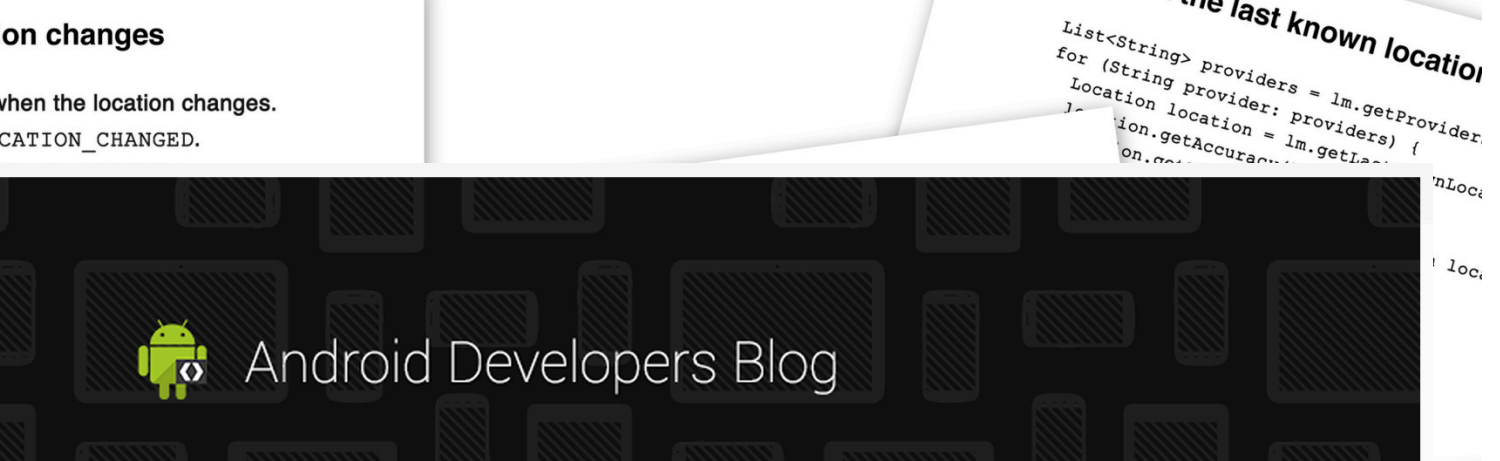

#### A Deep Dive Into Location

[This post is by Reto Meier, Tech Lead for Android Developer Relations, who wrote the book on Android App development. - Tim Bray]

I'm a big fan of location-based apps, but not their seeminglyinevitable startup latency.

Whether it's finding a place to eat or searching for the nearest Boris Bike, I find the delay while waiting for the GPS to get a fix, and then for the results list to populate, to be interminable. Once I'm in a venue and ready to get some tips, check-in, or review the food, I'm frequently thwarted by a lack of data connection.

Rather than shaking my fist at the sky, I've written an open-source reference app that incorporates all of the tips, tricks, and cheats I know to reduce the time between opening an app and seeing an up-to-date list of nearby venues - as well as providing a reasonable level of offline support - all while keeping the impact on battery life to a minimum.

#### Show Me the Code

It is no something with the new rocation  $\}$ ;

IntentFilter locIntentFilter = new IntentFilter(locAction); registerReceiver(locReceiver, locIntentFilter);

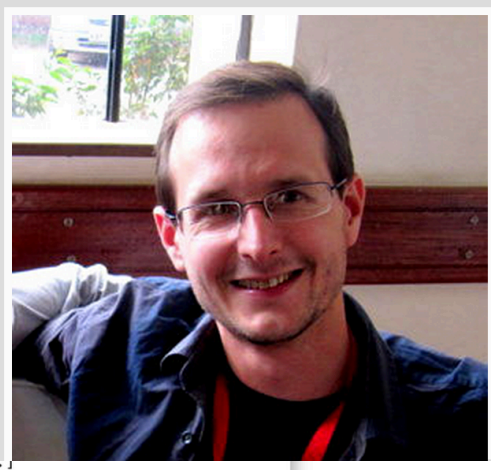

String passiveProvider =  $\mathbf{L}$ locationManager.requestLoca

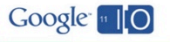

g.

.ct l

Check the last known locatiol

out u

andr CATI

dates

[NE ]

 $righte$ 

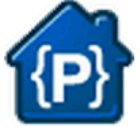

**Project Home** 

# Android Protips: A Deep Dive Into Location

**Issues Source** Administer

Checkout Browse Changes Request code review

Source path: svn/

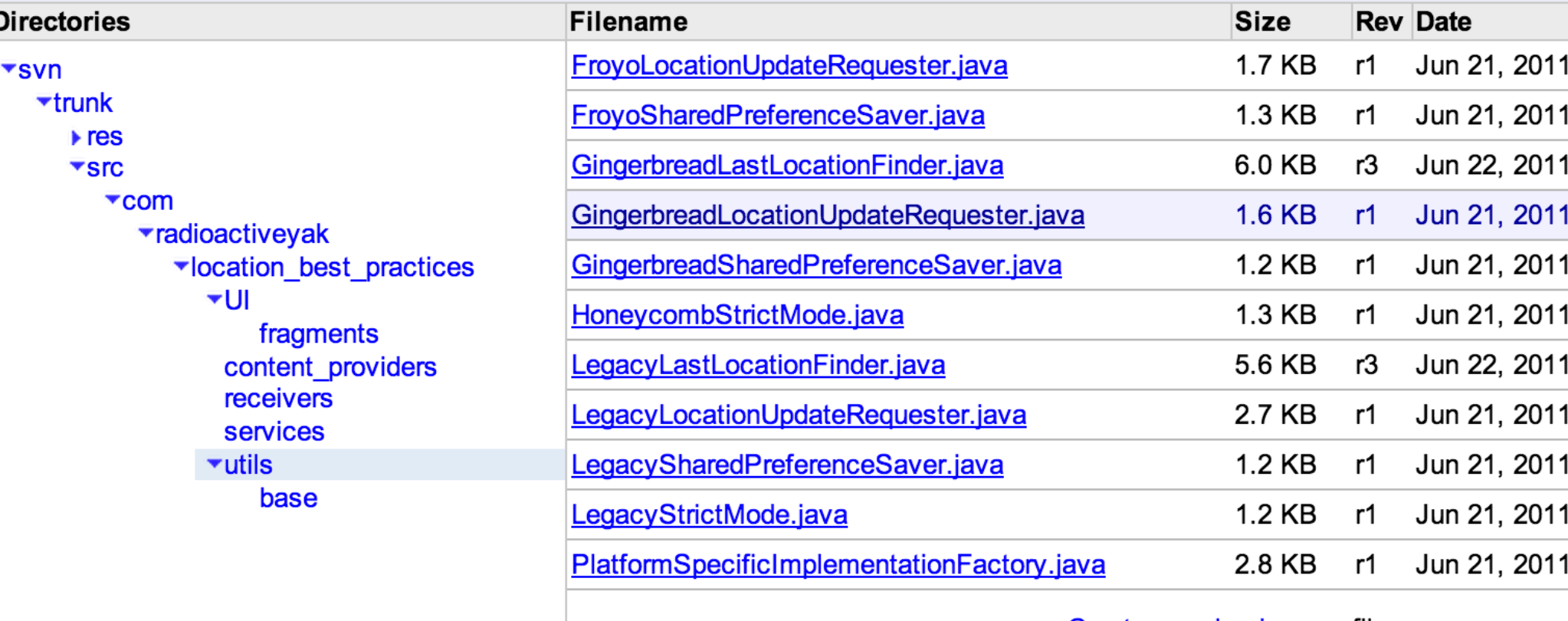

Create or upload a new file

ickage com.radioactiveyak.location\_best\_practices.utils;

iport com.radioactiveyak.location\_best\_practices.PlacesConstants iport com.radioactiveyak.location\_best\_practices.utils.base.Loca

```
iport android.app.AlarmManager;
iport android.app.PendingIntent;
iport android.location.Criteria;
iport android.location.LocationManager;
```
 $t$   $\#$ 

```
Provides support for initiating active and passive location up
' for all Android platforms from Android 1.6.
```
' Uses broadcast Intents to notify the app of location changes.  $\mathcal{L}$ 

iblic class LegacyLocationUpdateRequester extends LocationUpdate

protected AlarmManager alarmManager;

protected LegacyLocationUpdateRequester(LocationManager locatio super(locationManager);

 $this$ .alarmManager = alarmManager;

```
\mathcal{F}
```
 $1 * *$ 

```
* {@inheritDoc}
```

```
*@Override
```
public void requestLocationUpdates(long minTime, long minDistan // Prior to Gingerbread we needed to find the best provider m

```
// Note that we aren't monitoring this provider to check if i
String provider = locationManager.getBestProvider(criteria, t
if (provider != null)
```
locationManager.requestLocationUpdates(provider, minTime, m  $\mathbf{F}$ 

 $1**$ 

```
* {@inheritDoc}
```

```
*
```

```
@Override
```
public void requestPassiveLocationUpdates(long minTime, long mi

```
// Pre-Froyo there was no Passive Location Provider, so inste
// that will trigger once the minimum time between passive up
// than simple passive alarms, however the Receiver will ensu
```
// distance before initiating a background nearby loction upd alarmManager.setInexactRepeating(AlarmManager.ELAPSED\_REALTIM

 $7 * *$ 

\* One-off location listener that receives updates from the {@link Last \* This is triggered where the last known location is outside the bound \* distance and latency.  $*$ protected LocationListener oneShotLastLocationUpdateListener = new Loca public void onLocationChanged(Location 1) { updatePlaces(1, PlacesConstants.DEFAULT\_RADIUS, true); J. public void onProviderDisabled(String provider) {} public void onStatusChanaed(Strina provider, int status, Bundle extra public void onProviderEnabled(String provider) {}  $\mathcal{F}$ :  $7***$ 

- \* If the best Location Provider (usually GPS) is not available when we
- \* updates, this listener will be notified if / when it becomes availab
- \* requestLocationUpdates to re-register the location listeners using t \* Provider.
- $*$

protected LocationListener bestInactiveLocationProviderListener = new L public void onLocationChanged(Location 1) {}

```
public void onProviderDisabled(String provider) {}
```
public void onStatusChanged(String provider, int status, Bundle extra public void onProviderEnabled(String provider) {

// Re-register the location listeners using the better Location Pro  $requestLocationUpdate()$ ;

 $1 * *$ 

}

 $\mathbf{r}$ .

ł

 $\ddagger$ :

\* If the Location Provider we're using to receive location updates is

\* app is running, this Receiver will be notified, allowing us to re-re

\* Receivers using the best available Location Provider is still availa  $*$ 

protected BroadcastReceiver locProviderDisabledReceiver = new Broadcast @Override

public void onReceive(Context context, Intent intent) {

boolean providerDisabled = !intent.getBooleanExtra(LocationManager. // Re-register the location listeners using the best available Loca if (providerDisabled)

```
requestLocationUpdates();
```
ickage com.radioactiveyak.location\_best\_practices.utils;

iport com.radioactiveyak.location\_best\_practices.PlacesConstants iport com.radioactiveyak.location\_best\_practices.utils.base.Loca

```
iport android.app.AlarmManager;
iport android.app.PendingIntent;
iport android.location.Criteria;
iport android. location. LocationManager;
```
 $t$   $\#$ 

```
Provides support for initiating active and passive location up
for all Android platforms from Android 1.6.
' Uses broadcast Intents to notify the app of location changes.
\mathcal{L}iblic class LegacyLocationUpdateRequester extends LocationUpdate
```

```
protected AlarmManager alarmManager;
```

```
protected LegacyLocationUpdateRequester(LocationManager locatio
  super(locationManager);
```
 $this$ .alarmManager = alarmManager;

```
\mathcal{F}
```

```
1 * *
```

```
* {@inheritDoc}
```

```
*@Override
```

```
public void requestLocationUpdates(long minTime, long minDistan
```

```
// Prior to Gingerbread we needed to find the best provider m
// Note that we aren't monitoring this provider to check if it
String provider = locationManager.getBestProvider(criteria, t
```

```
if (provider != null)
    locationManager.requestLocationUpdates(provider, minTime, m
\mathbf{F}
```

```
1**
```

```
* {@inheritDoc}
```

```
*
```

```
@Override
```

```
public void requestPassiveLocationUpdates(long minTime, long mi
 // Pre-Froyo there was no Passive Location Provider, so inste
```

```
// that will trigger once the minimum time between passive up
// than simple passive alarms, however the Receiver will ensu
```

```
// distance before initiating a background nearby loction upd
alarmManager.setInexactRepeating(AlarmManager.ELAPSED_REALTIM
```
#### $7 * *$

\* One-off location listener that receives updates from the {@link Last \* This is triggered where the last known location is outside the bound \* distance and latency.  $*$ protected LocationListener oneShotLastLocationUpdateListener = new Loca public void onLocationChanged(Location 1) { updatePlaces(1, PlacesConstants.DEFAULT\_RADIUS, true); Z. public void onProviderDisabled(Strina provider) {} public void on! <receiver android:name=".receivers.LocationChangedRe public void onl <receiver android:name=".receivers.PassiveLocationCh  $\mathcal{F}$ : <receiver android:name=".receivers.ConnectivityChand  $\zeta$ intent-filter>  $1***$ <action android:name="android.net.conn.CONNECTIV \* If the best Lo <action android:name="com.radioactiveyak.places. \* updates, this </intent-filter> \* requestLocatio </receiver> \* Provider. <receiver android:name=".receivers.PowerStateChanged  $*$ <intent-filter> protected Locatio <action android:name="android.intent.action.ACTIC public void onl <action android:name="android.intent.act public void onl </intent-filter> public void on! </receiver> public void onl <receiver android:name=".receivers.NewCheckinReceive  $//$  Re-registe <intent-filter> requestLocati <action android:name="com.radioactiveyak.places. ł </intent-filter>  $\ddagger$ : </receiver> <receiver android:name=".receivers.BootReceiver">  $1 * *$ <intent-filter> \* If the Locatic <action android:name="android.intent.action.B001 \* app is running </intent-filter> \* Receivers usir </receiver>  $*$ protected BroadcastReceiver locProviderDisabledReceiver = new Broadcast @Override

public void onReceive(Context context, Intent intent) {

boolean providerDisabled = !intent.getBooleanExtra(LocationManager. // Re-register the location listeners using the best available Loca if (providerDisabled)

```
requestLocationUpdates();
```
}

 $\mathbf{r}$ .

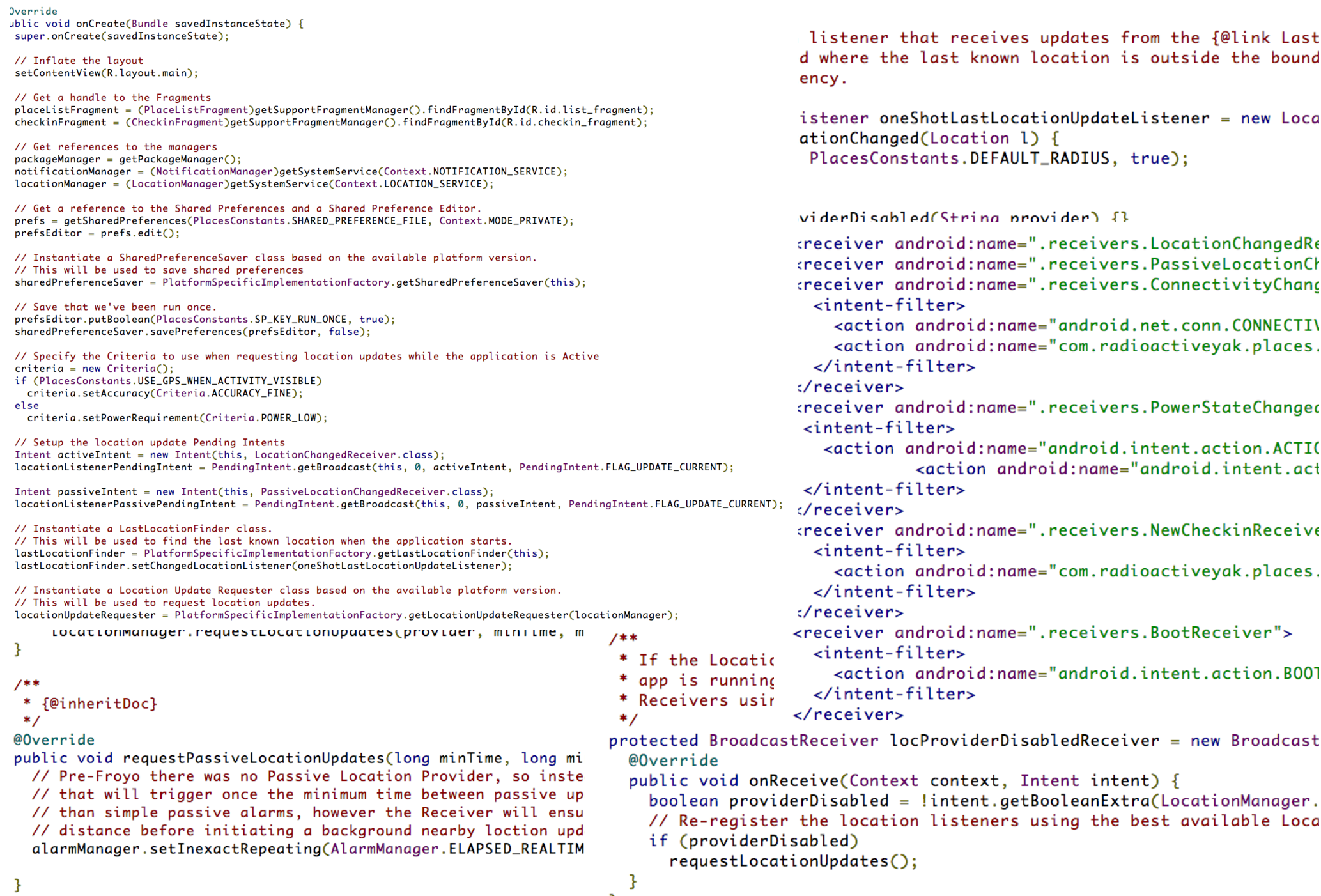

 $\frac{3}{2}$ 

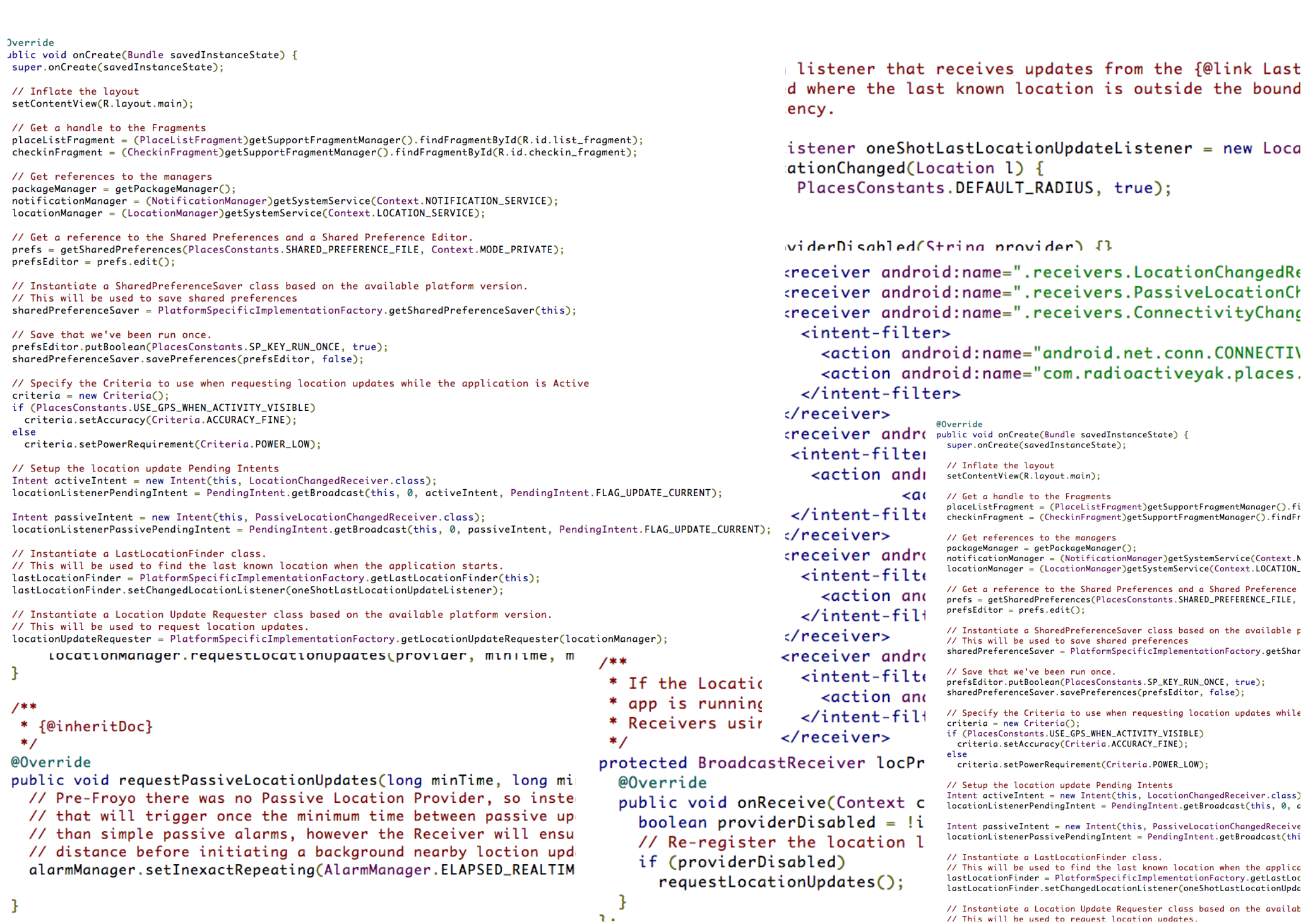

**Override** ublic void onCreate(Bundle savedInstanceState) { super.onCreate(savedInstanceState);

// Inflate the lavout setContentView(R.layout.main);

// Get a handle to the Fraaments placeListFragment = (PlaceListFragment)getSupportFragmentManager().f checkinFragment = (CheckinFragment)getSupportFragmentManager().findF

// Get references to the managers  $packageManager = getPacketageManager();$ notificationManager = (NotificationManager)getSystemService(Context. locationManager = (LocationManager)getSystemService(Context.LOCATION

// Get a reference to the Shared Preferences and a Shared Preference prefs = getSharedPreferences(PlacesConstants.SHARED\_PREFERENCE\_FILE,  $prefix()$ ;

// Instantiate a SharedPreferenceSaver class based on the available // This will be used to save shared preferences sharedPreferenceSaver = PlatformSpecificImplementationFactory.getSha

// Save that we've been run once. prefsEditor.putBoolean(PlacesConstants.SP\_KEY\_RUN\_ONCE, true); sharedPreferenceSaver.savePreferences(prefsEditor, false);

// Specify the Criteria to use when requesting location updates whil  $criterion = new Criteria()$ ; if (PlacesConstants.USE\_GPS\_WHEN\_ACTIVITY\_VISIBLE)

criteria.setAccuracy(Criteria.ACCURACY\_FINE); else

criteria.setPowerRequirement(Criteria.POWER\_LOW);

// Setup the location update Pendina Intents

Intent activeIntent = new Intent(this, LocationChangedReceiver.class locationListenerPendingIntent = PendingIntent.getBroadcast(this, 0,

Intent passiveIntent = new Intent(this, PassiveLocationChangedReceiv locationListenerPassivePendingIntent = PendingIntent.getBroadcast(th

// Instantiate a LastLocationFinder class.

// This will be used to find the last known location when the applic lastLocationFinder = PlatformSpecificImplementationFactory.getLastLo lastLocationFinder.setChangedLocationListener(oneShotLastLocationUpd

// Instantiate a Location Update Requester class based on the availa // This will be used to request location updates. locationUpdateRequester = PlatformSpecificImplementationFactory.getL

LOCATIONMANAGEr.requestLocationupaates(prov P.

/米米

```
* {@inheritDoc}
```

```
*
```
@Override

public void requestPassiveLocationUpdates(long

// Pre-Froyo there was no Passive Location Pr // that will trigger once the minimum time be

// than simple passive alarms, however the Re

// distance before initiating a background ne

alarmManager.setInexactRepeating(AlarmManager

listener that receives updates from the {@link Last d where the last known location is outside the bound onou

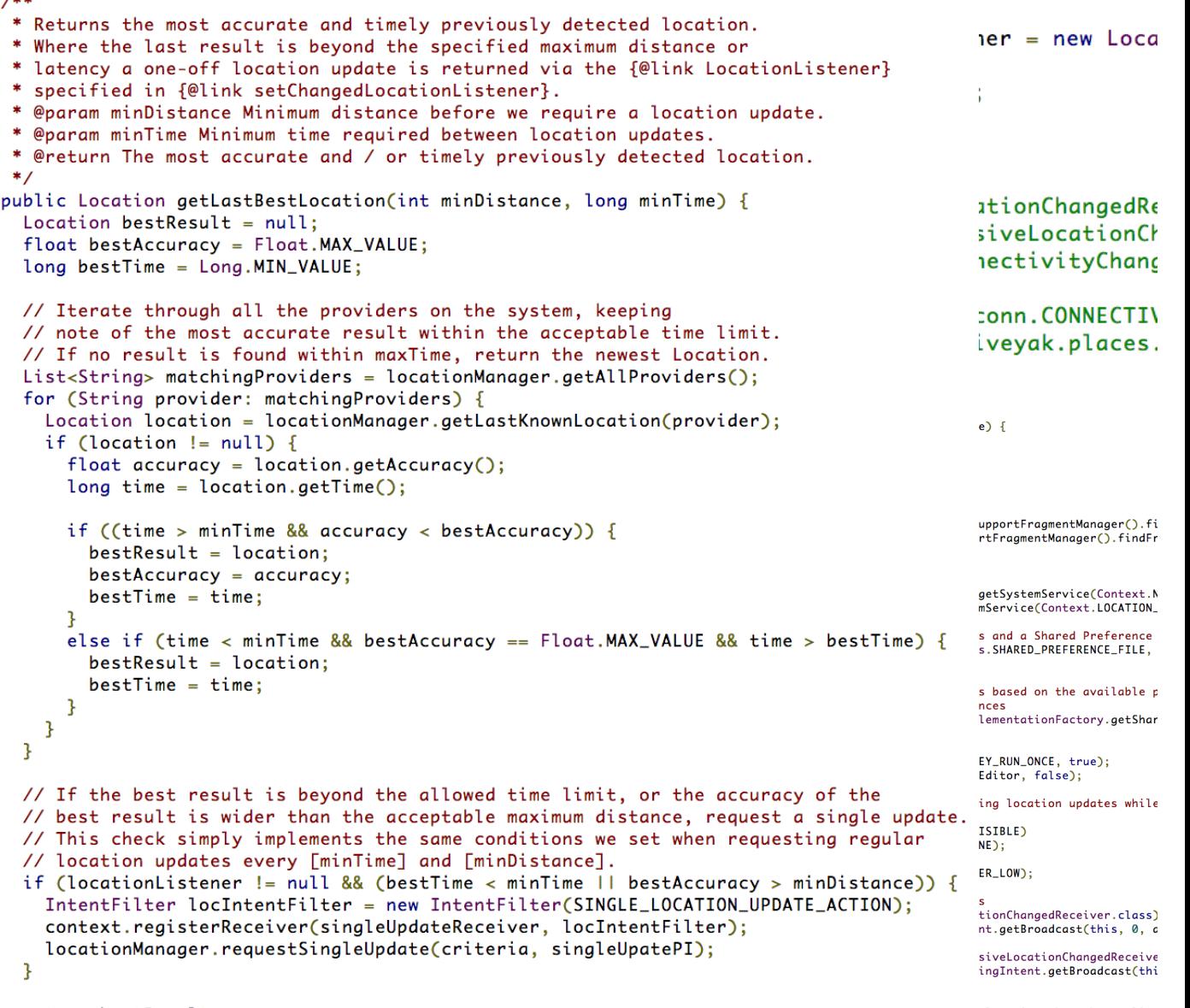

return bestResult; ₹

s

 $\mathbf{r}$ .

 $14.4$ 

location when the applica entationFactory.getLastLoc er(oneShotLastLocationUpdc

 $\mathbf{R}$ 

#### **Connect to the Location Services Client**

```
private void connectLBS() {
```
int gpsExists = GooglePlayServicesUtil.isGooglePlayServicesAvaila

```
 if (gpsExists == ConnectionResult.SUCCESS) {
```

```
 mLocationClient = new LocationClient(this, this, this);
```

```
 mlocationClient.connect();
```

```
@Override
```
 **}** 

}

**public void onConnected(Bundle connectionHint) { requestUpdates(***mlocationClient***);** 

### **Location Update Requests**

**LocationRequest request = LocationRequest.create();** 

```
request.setInterval(minTime);
```
**request.setPriority(lowPowerMoreImportantThanAccuracy ?** 

 **LocationRequest.***PRIORITY\_BALANCED\_POWER\_ACCURACY* **:** 

 **LocationRequest.***PRIORITY\_HIGH\_ACCURACY***);** 

mlocationClient.requestLocationUpdates(request, new LocationListene  **@Override** 

```
 public void onLocationChanged(Location location) { 
   updateLocation(location);
```

```
 }
```
**});** 

#### **Geofencing**

**List<Geofence> fenceList = new ArrayList<Geofence>();** 

#### **// TODO Repeat for all Geofences**

```
Geofence geofence = new Geofence.Builder()
```

```
 .setRequestId(myKey)
```

```
 .setTransitionTypes(Geofence.GEOFENCE_TRANSITION_ENTER |
```
 **Geofence.***GEOFENCE\_TRANSITION\_EXIT***)** 

```
 .setCircularRegion(latitude, longitude, GEOFENCE_RADIUS)
```

```
 .setExpirationDuration(Geofence.NEVER_EXPIRE)
```
 **.build();** 

```
fenceList.add(geofence);
```
*mLocationClient***.addGeofences(fenceList, pendingIntent,** *addGeofencesResultListener***);** 

#### **Activity Recognition**

```
Intent intent = new Intent(this, ActivityRecognitionIntentService.c
intent.setAction(MyActivity.ACTION_STRING);
```

```
PendingIntent pi =
```
 **PendingIntent.getService(this, 0, intent,** 

 **PendingIntent.***FLAG\_UPDATE\_CURRENT***);** 

*mActivityRecognitionClient***.requestActivityUpdates(interval, pi);**

### **Activity Recognition**

```
ActivityRecogn
@Override 
protected void onHandleIntent(Intent intent) { 
   if (intent.getAction() == MyActivity.ACTION_STRING) { 
     if (ActivityRecognitionResult.hasResult(intent)) { 
      ActivityRecognitionResult result = ActivityRecognitionResult.extractResult
       DetectedActivity detectedActivity = result.getMostProbableActivity(); 
       int activityType = detectedActivity.getType(); 
       if (activityType == DetectedActivity.STILL) 
         setUpdateSpeed(PAUSED); 
       else if (activityType == DetectedActivity.IN_VEHICLE) 
         setUpdateSpeed(FASTER); 
       else 
         setUpdateSpeed(REGULAR); 
     } 
 } 
}
```
### **Activity Detection**

**ActivityRecognit** @Override protected void onHandleIntent(Intent intent) { if (intent.getAction() == MyActivity.*ACTION\_STRING*) { if (ActivityRecognitionResult.hasResult(intent)) { ActivityRecognitionResult result = ActivityRecognitionResult.extractResult DetectedActivity detectedActivity = result.getMostProbableActivity(); int activityType = detectedActivity.getType();  **if (activityType == DetectedActivity.***STILL***) setUpdateSpeed(***FASTER***); else if (activityType == DetectedActivity.***ON\_BICYCLE***) setUpdateSpeed(***PAUSED***); else setUpdateSpeed(***REGULAR***);**  } }

}

### **What are my friends doing?**

@Override

public void onConnected() {

*mPlusClient***.loadPeople(this, Person.Collection.***VISIBLE***);** 

}

### **What are my friends doing?**

**@Override** 

**public void onPeopleLoaded(ConnectionResult status,** 

```
PersonBuffer personBuffer, String nextPa
```

```
 if (status.getErrorCode() == ConnectionResult.SUCCESS) {
```

```
 try { 
       // TODO Things with personBuffer 
     } finally { 
       personBuffer.close(); 
 } 
   } else
```
 **Log.e(***TAG***, "Error listing people: " + status.getErrorCode());** 

**}** 

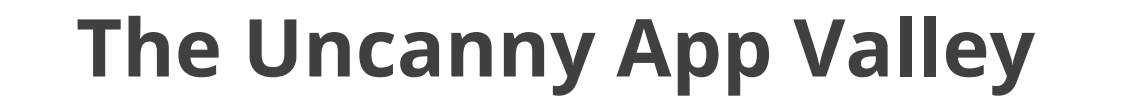

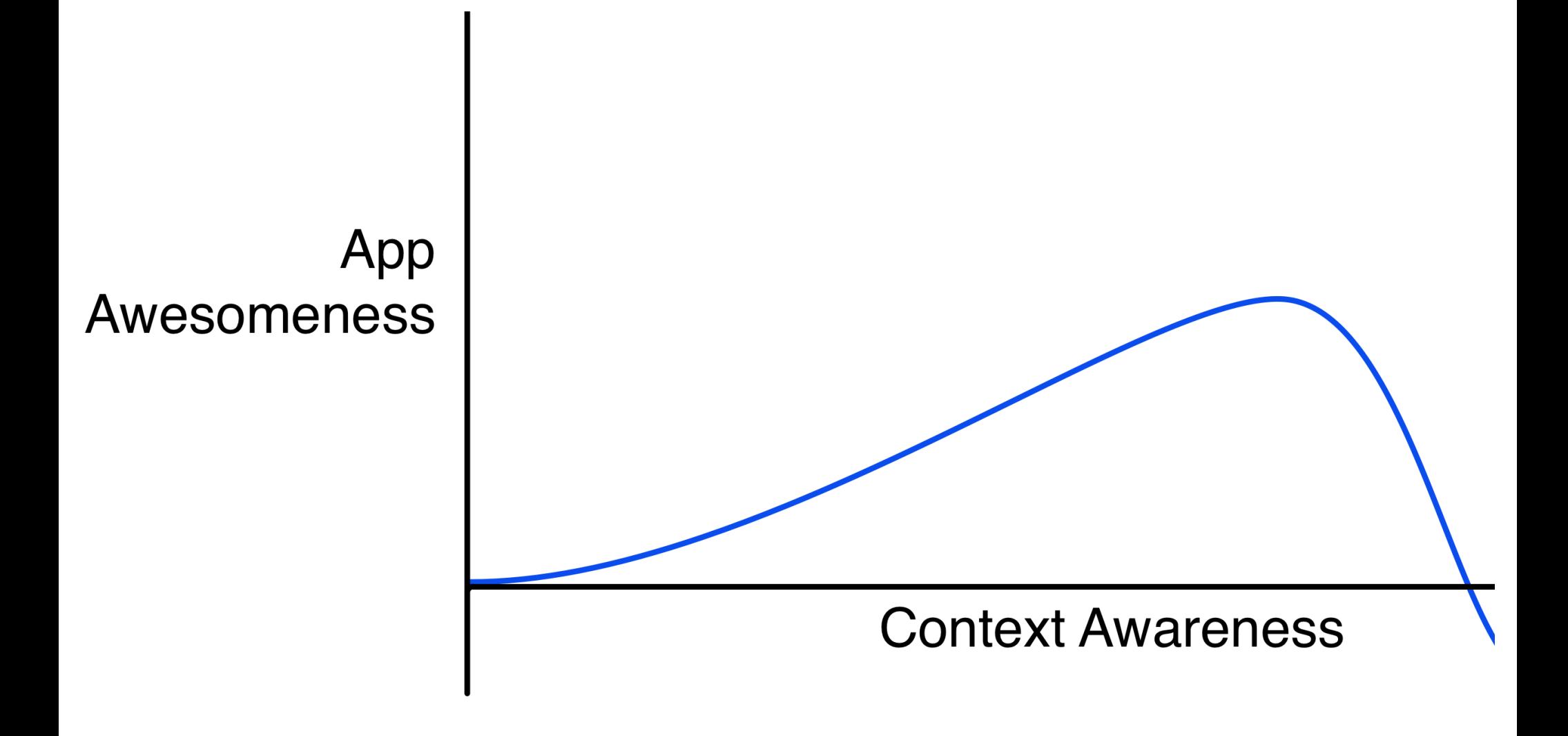

### **The Uncanny App Valley**

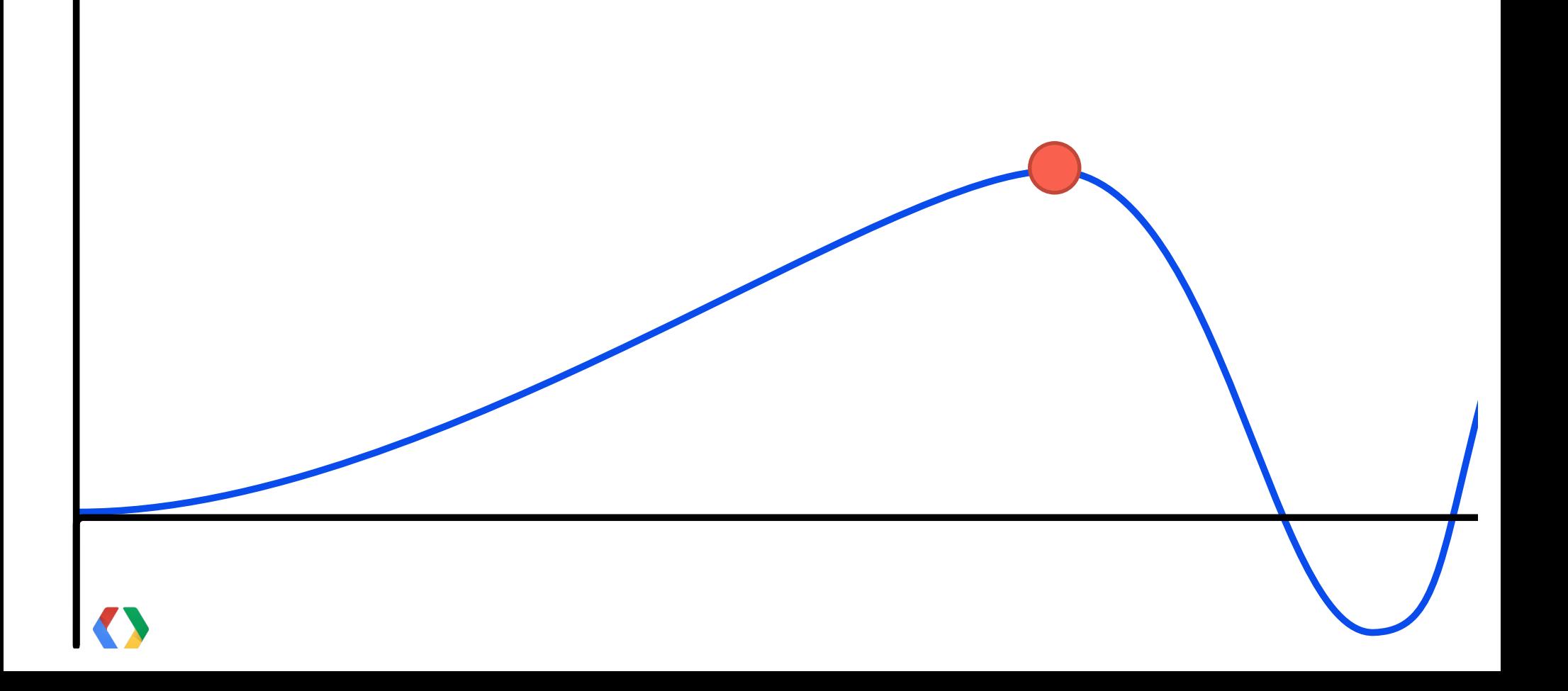

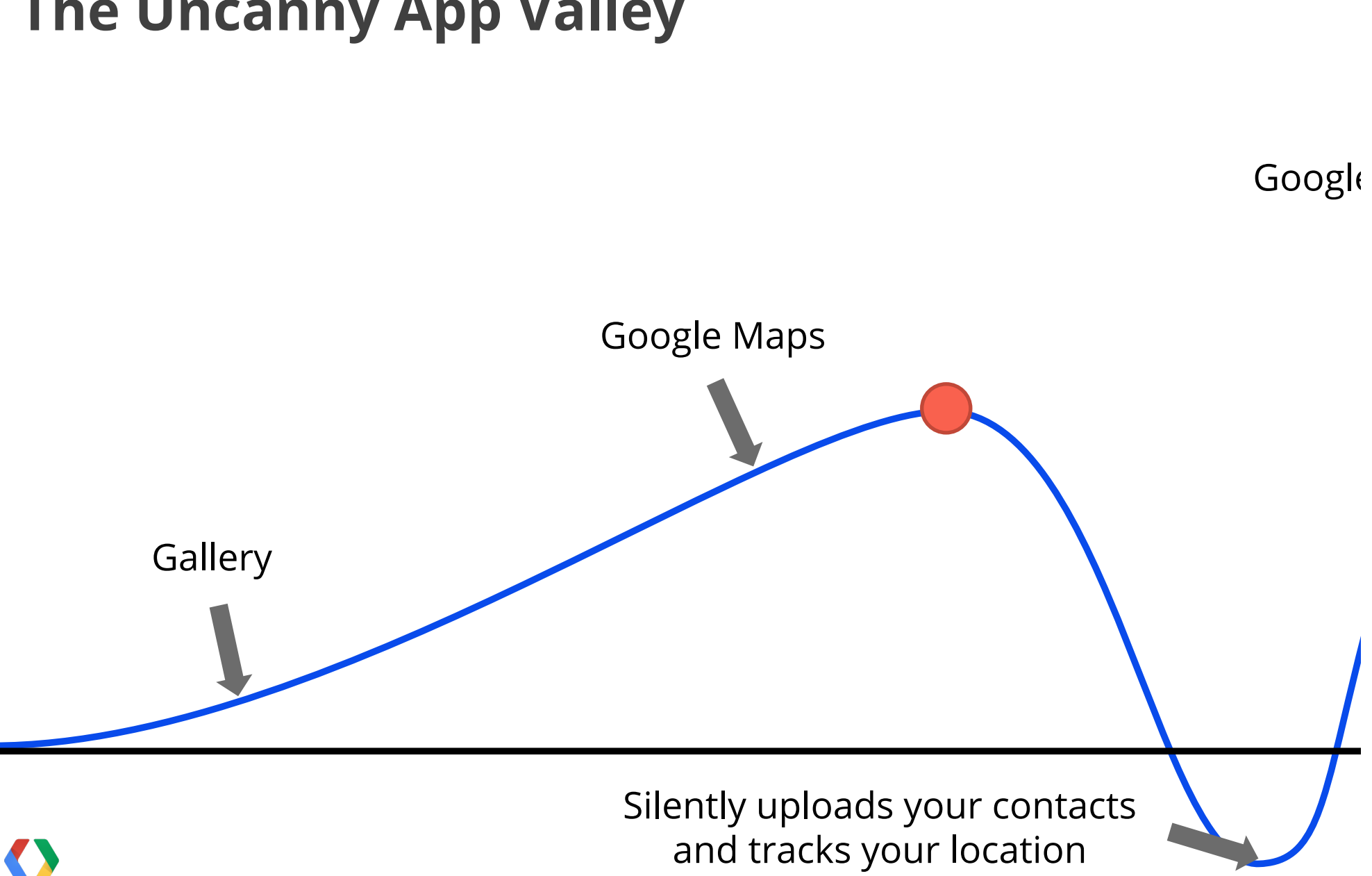

#### **The Uncanny App Valley**

### **Avoiding the Uncanny App Valley**

- Tell them what you're doing
- Tell them why you're doing it
- Let them opt-out of having it done

### **Avoiding the Uncanny App Valley**

- Don't transmit or store contact details or location
- Supply a privacy policy on Google Play
- Allow users to delete stored data

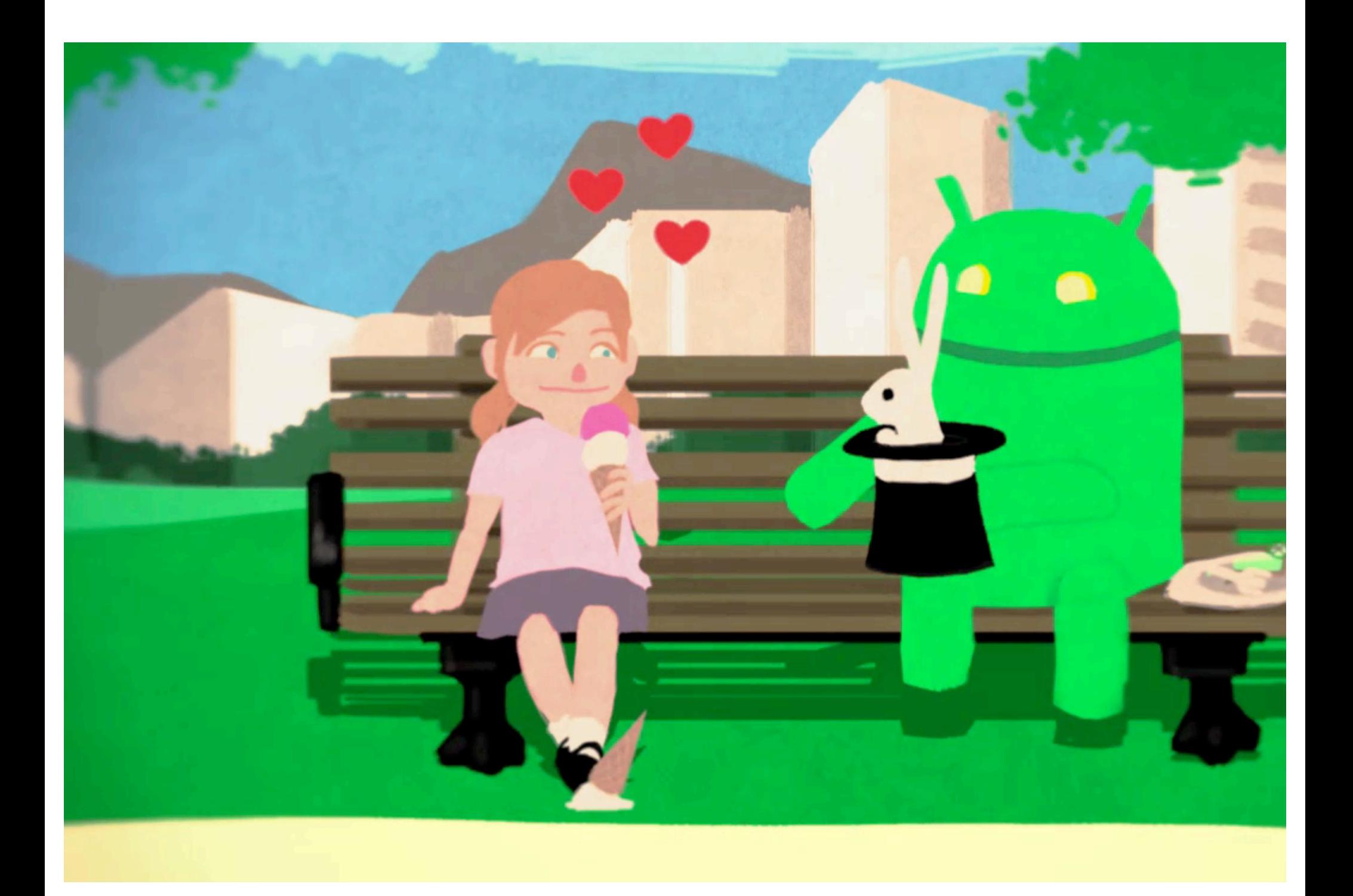

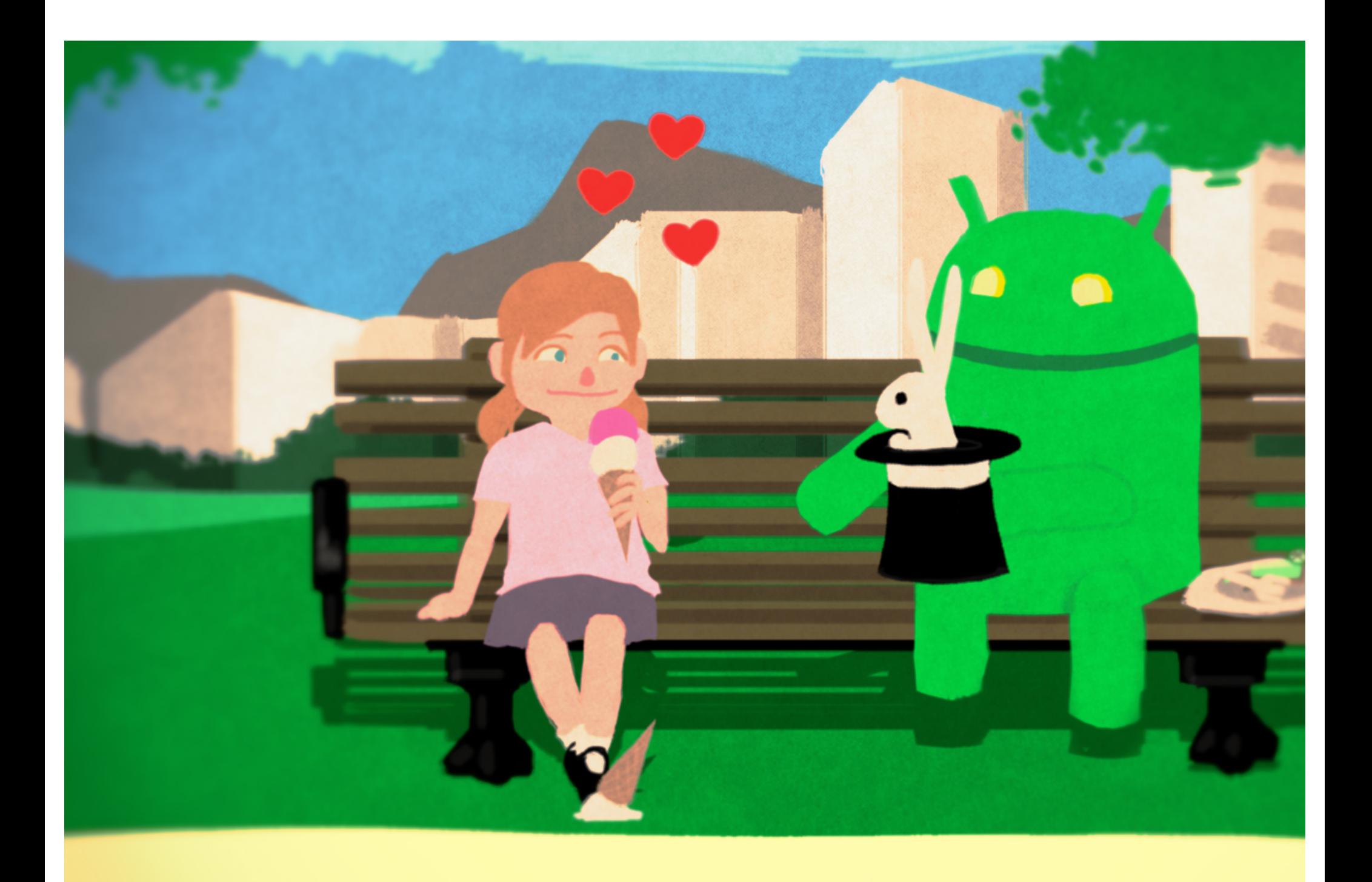

### "Introducing visceral elements into an app . . will make it speak to the subconscious."

Rob Foster

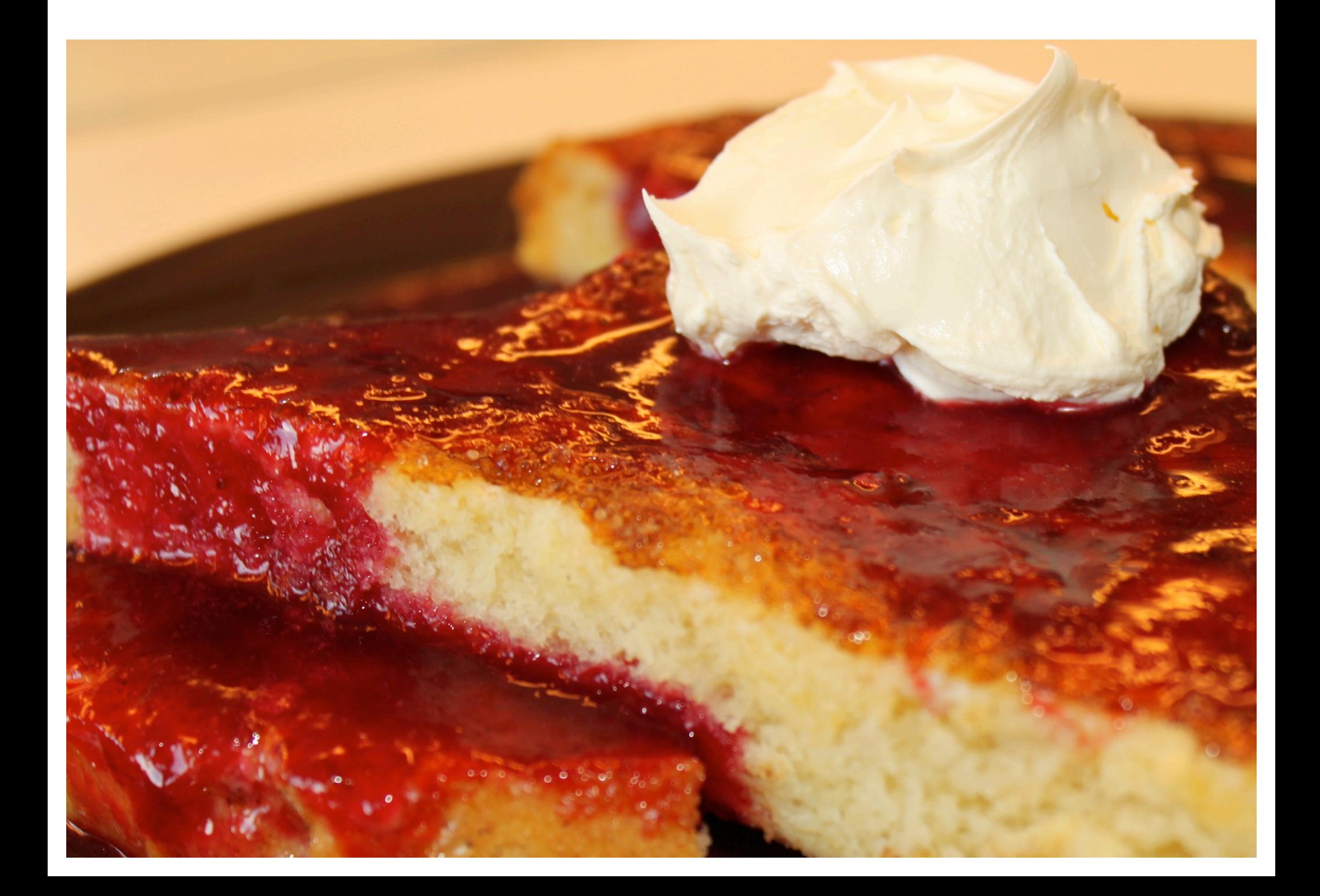

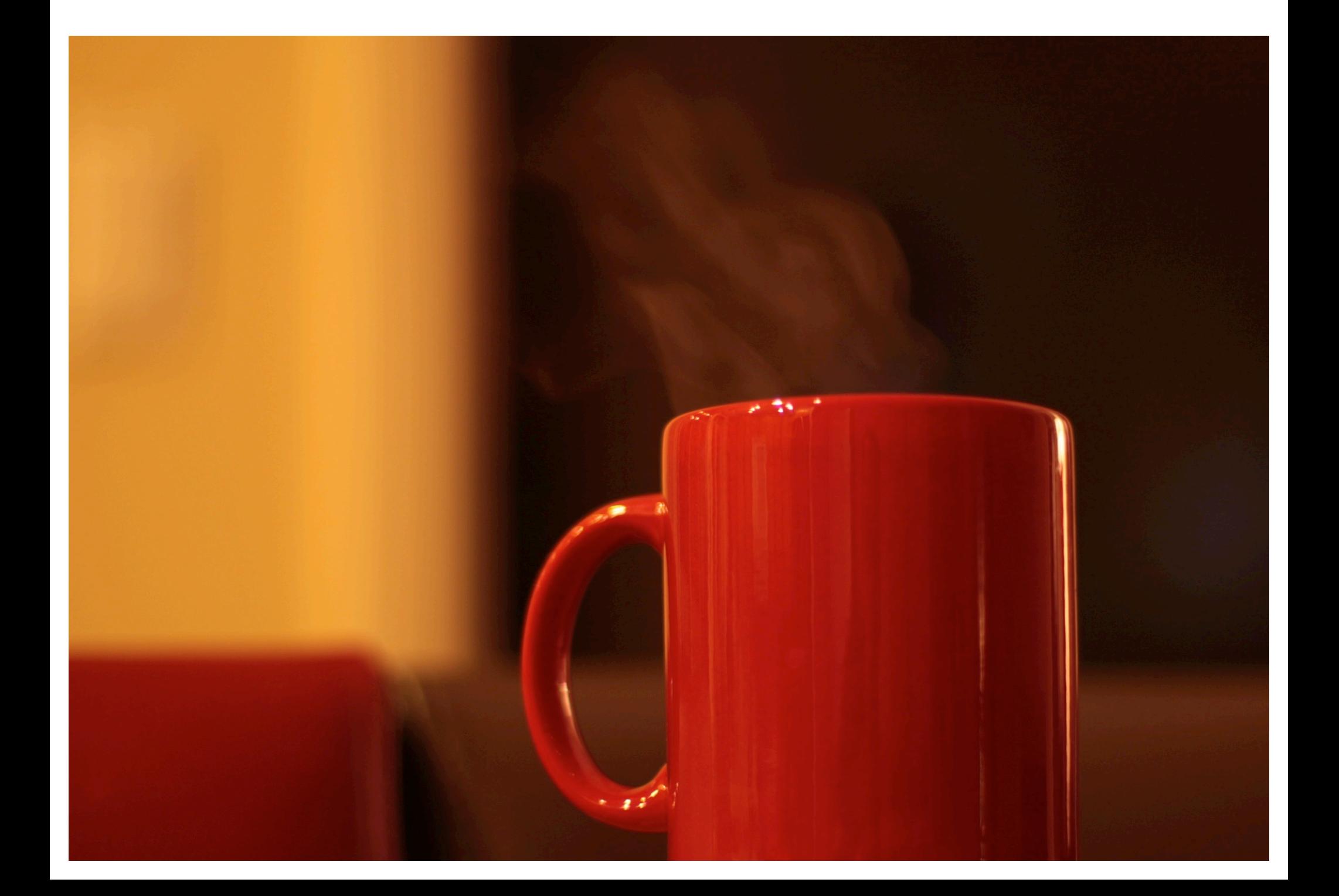

#### scentair

the big idea

why scent?

why scentair?

contact

eard

#### Scent has huge muscles and a giant brain

Let us show you how to take advantage of the most powerful sense available

sense of smell

science & research

scent marketing

#### Now make it work for you

Brand identity is more critical today than ever before, as more and more businesses and products compete for consumer attention across an ever-increasing variety of channels. Our senses play a vital and complex role in forming our thoughts, impressions and behaviors. By targeting the senses, brands establish a stronger and

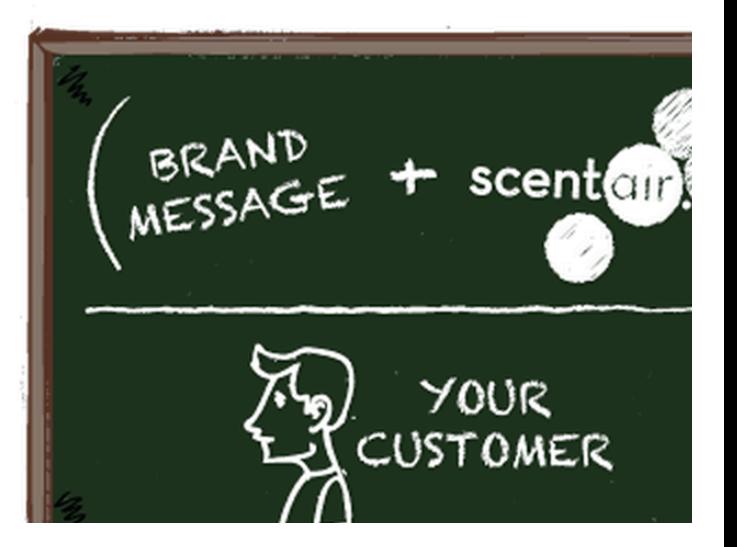

## Smelling is believing.

Watch Video

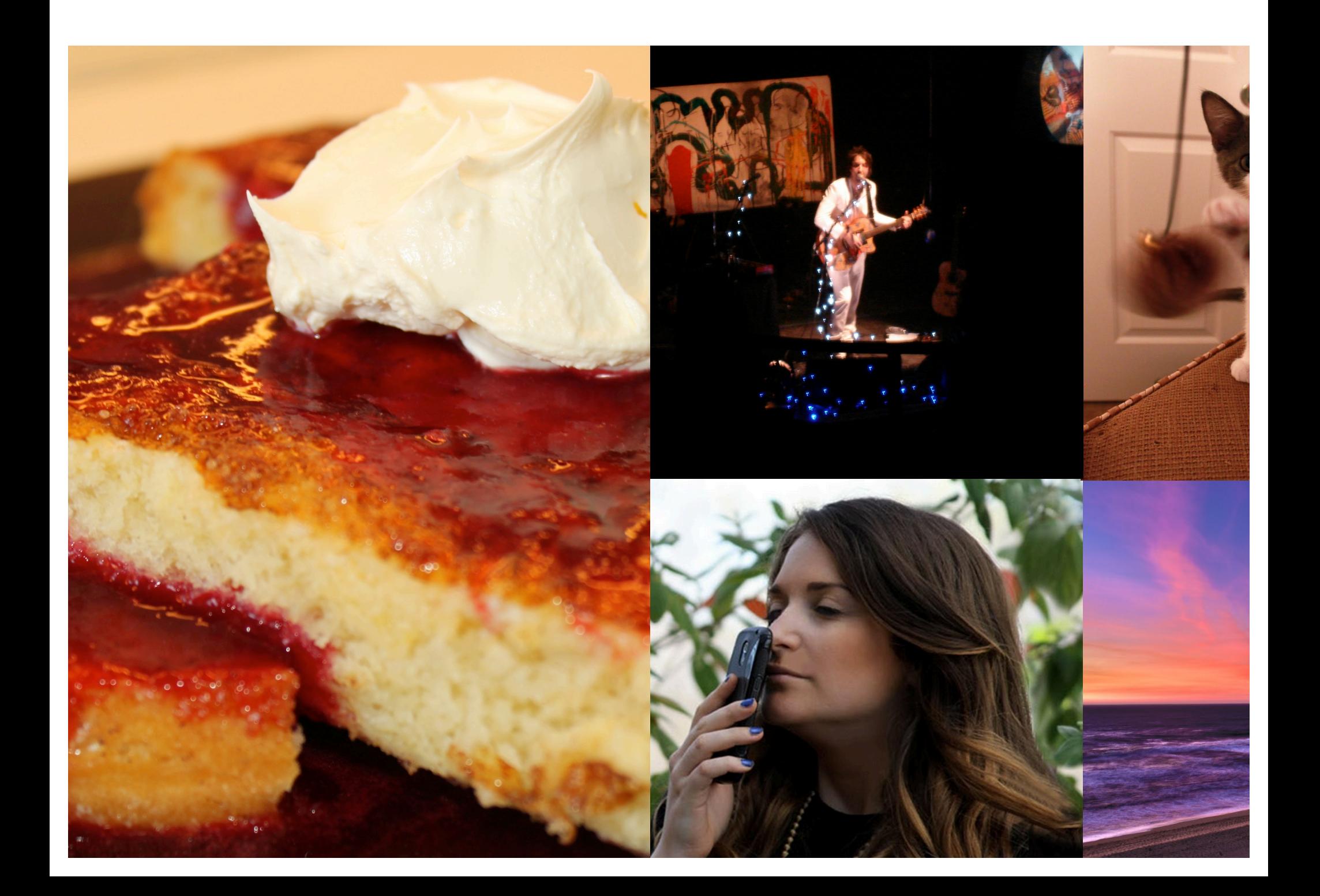

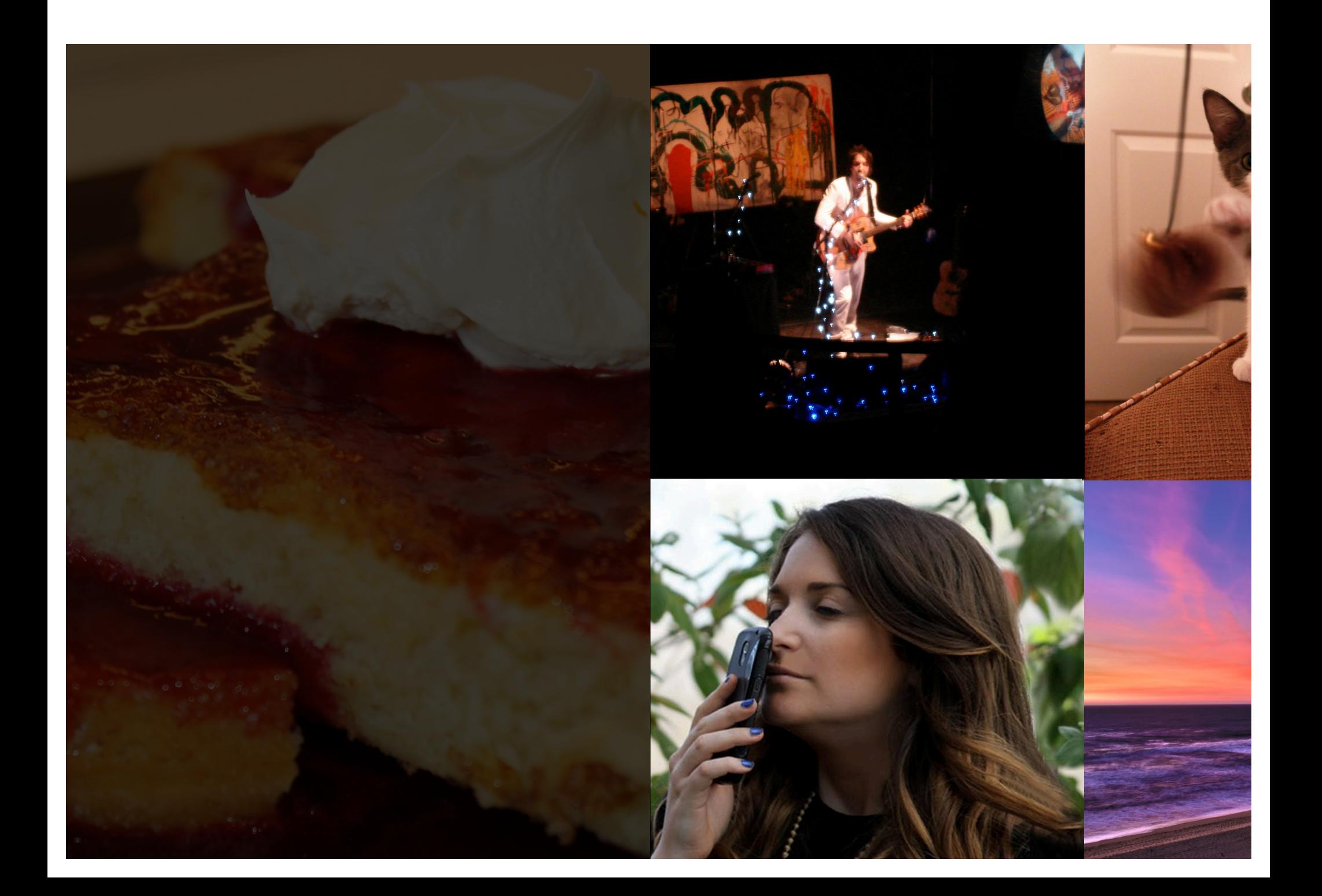

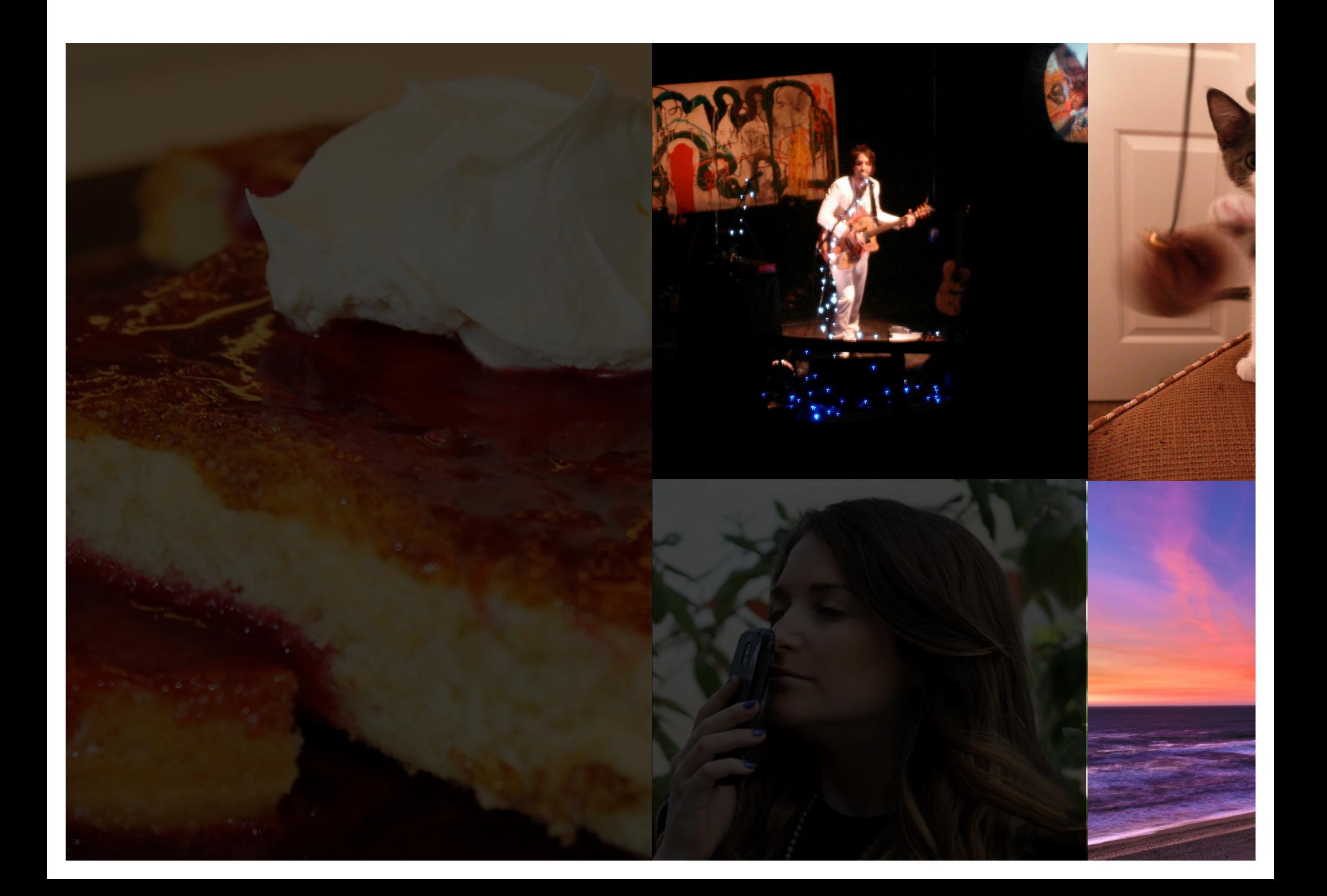
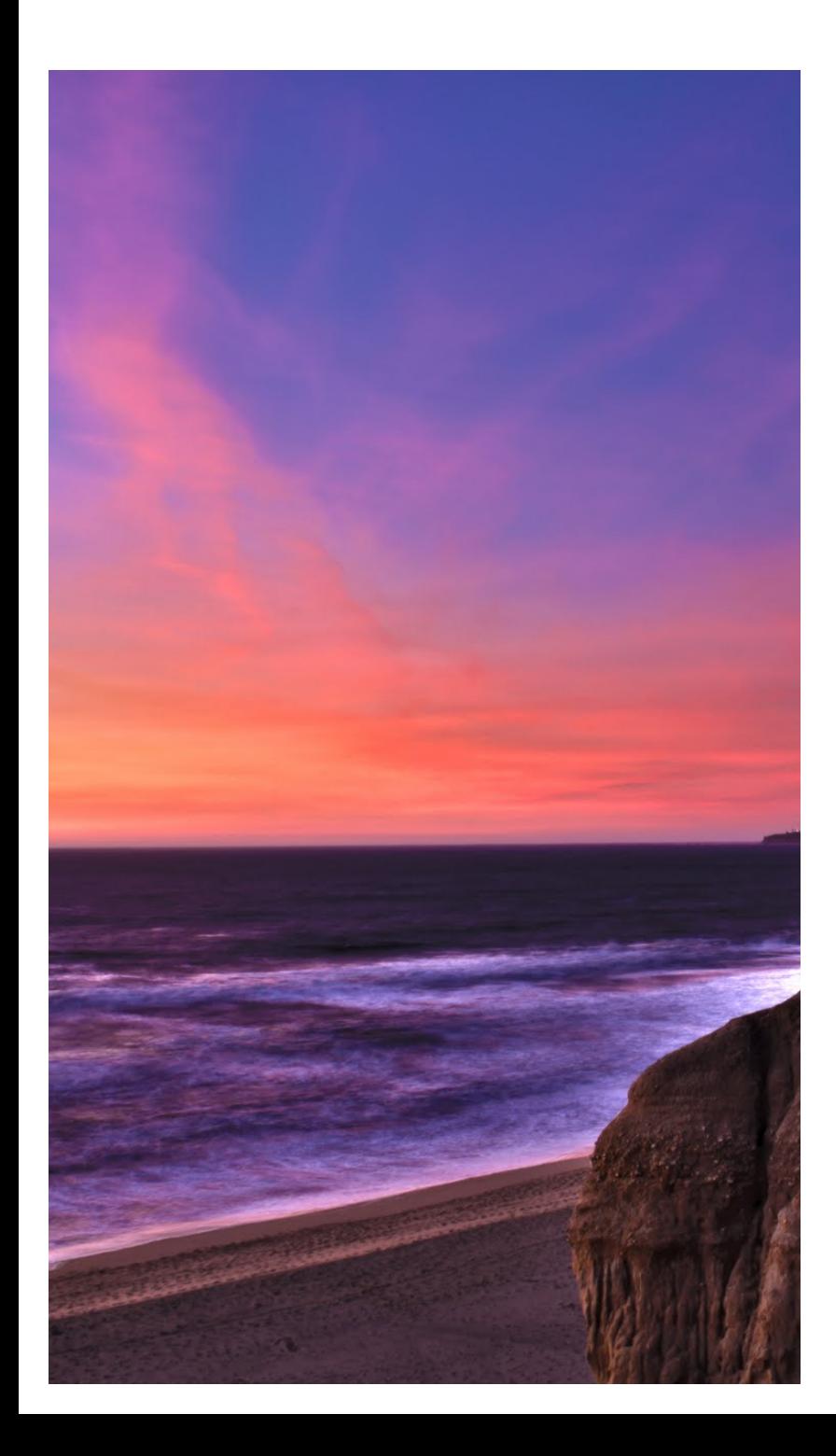

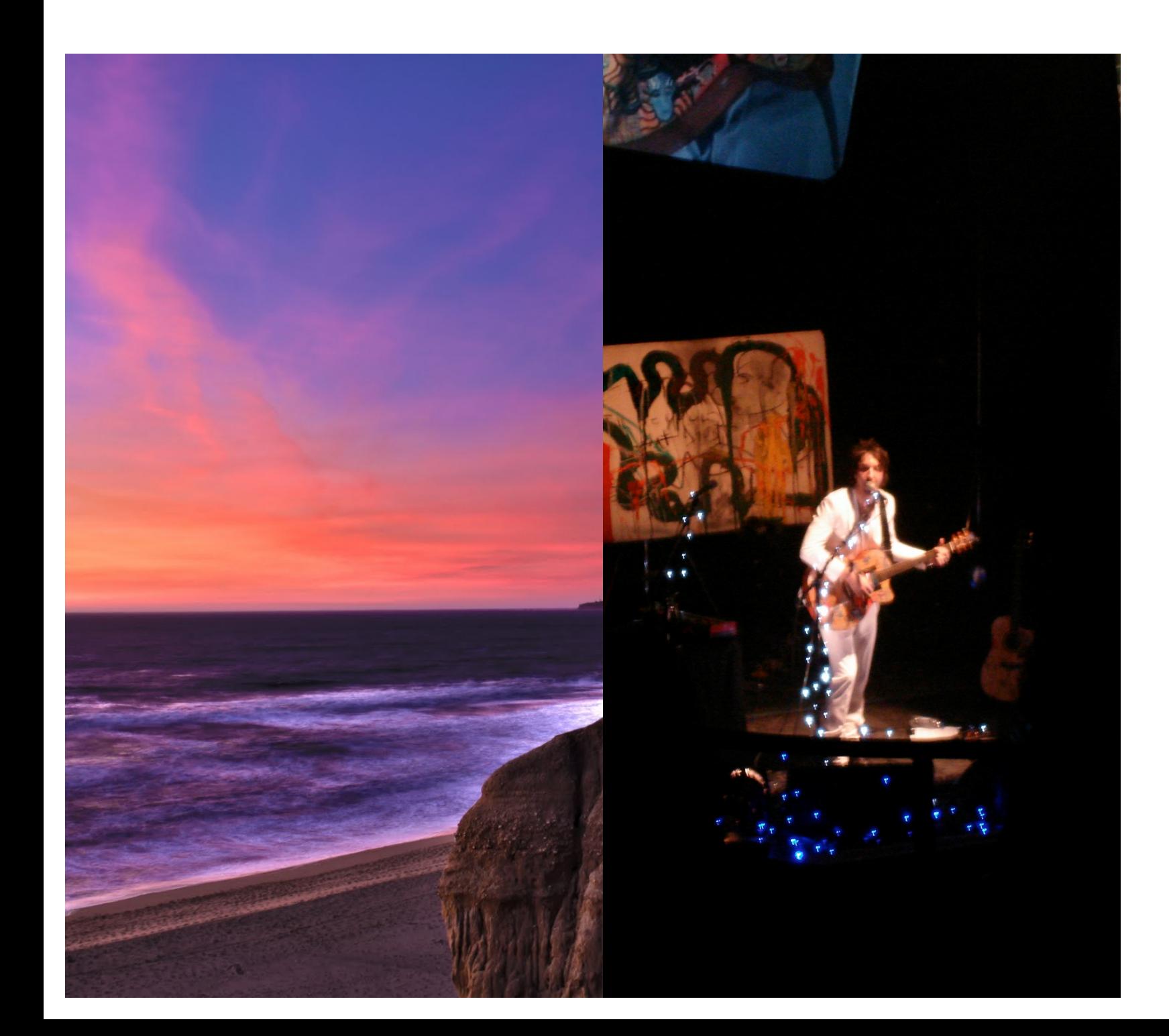

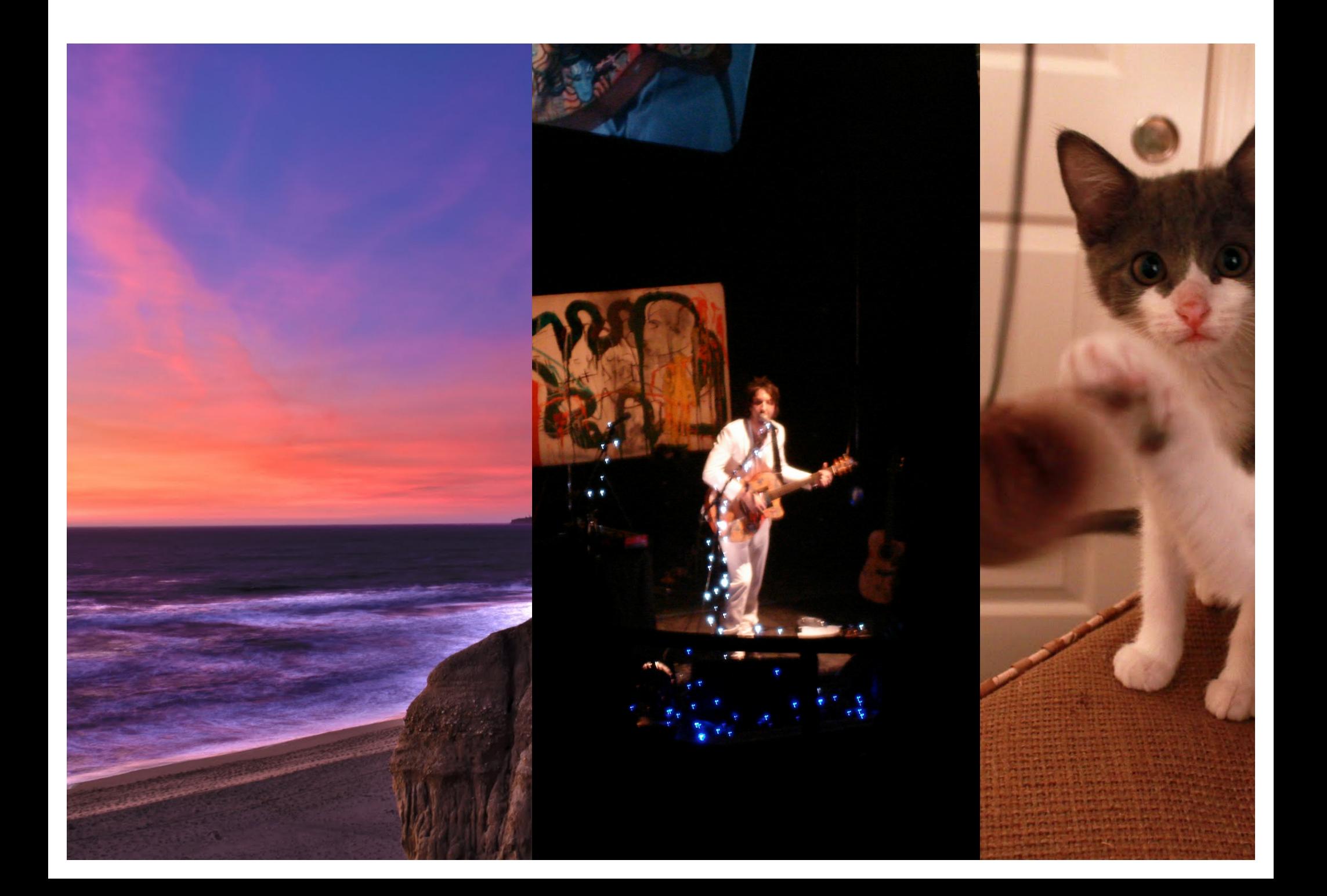

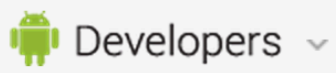

**Get Started** 

UI Overview

Style

**Patterns** 

**Creative Vision** 

Design Principles

Design

Develop

**Distribute** 

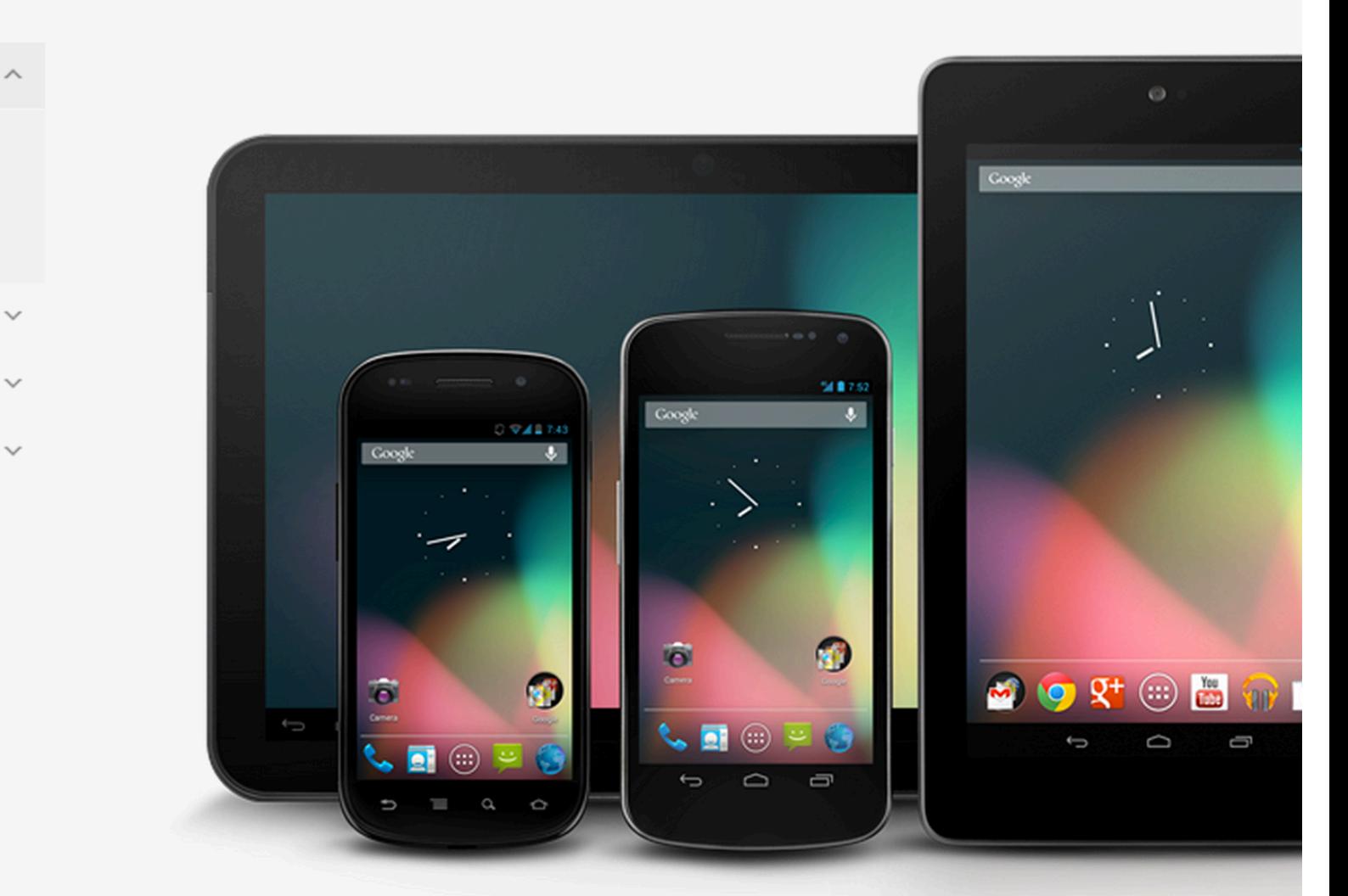

Welcome to Android Design, your place for learning how to design exceptional Android apps.

#### http://d.android.com/c

**Creative Vision >** 

**Building Blocks** 

**Downloads** 

Videos

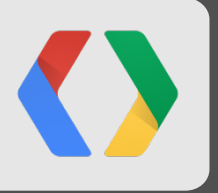

# **Android Design**  Room 5 & 12, all day.

#### **Text to Speech (TTS)**

```
private void initTextToSpeech() {
```
 **Intent intent = new Intent(Engine.***ACTION\_CHECK\_TTS\_DAT***A); startActivityForResult(intent,** *TTS\_DATA\_CHECK***);** 

#### **Text to Speech (TTS)**

```
protected void onActivityResult(int request, int result, Intent dat
```

```
 if (request == TTS_DATA_CHECK &&
```

```
 result == Engine.CHECK_VOICE_DATA_PASS) {
```

```
 tts = new TextToSpeech(this, new OnInitListener() {
```

```
 public void onInit(int status) {
```

```
 if (status == TextToSpeech.SUCCESS)
```
 **ttsIsInit = true;** 

```
 } 
    });
```

```
 } else
```
 **startActivity(new Intent(Engine.***ACTION\_INSTALL\_TTS\_DATA***);** 

#### **Text to Speech (TTS)**

```
private void say(String text) { 
   if (tts != null && ttisIsInit) 
     tts.speak(text, TextToSpeech.QUEUE_ADD, null); 
}
```
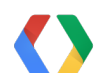

#### **Speech Recognition**

private void requestVoiceInput() {

Intent intent = new Intent(RecognizerIntent.*ACTION RECOGNIZE SPEE* 

 **intent.putExtra(RecognizerIntent.***EXTRA\_LANGUAGE\_MODEL***,** 

 **RecognizerIntent.***LANGUAGE\_MODEL\_FREE\_FORM***);** 

 **intent.putExtra(RecognizerIntent.***EXTRA\_PROMPT***,** 

 **getString(R.String.***voice\_input\_prompt***);** 

 **intent.putExtra(RecognizerIntent.***EXTRA\_LANGUAGE***,** 

 **Locale.***ENGLISH***);** 

 **startActivityForResult(intent,** *VOICE\_RECOGNITION***);** 

### **Speech Recognition**

```
@Override
```
protected void onActivityResult(int request, int result, Intent dat

if (request == *VOICE\_RECOGNITION* && result == *RESULT\_OK*) {

```
 ArrayList<String> results =
```
 **data.getStringArrayListExtra(RecognizerIntent.***EXTRA\_RESULTS***);** 

 **String mostLikelyResult = results[0];** 

 **useSpeechInput(mostLikelyResult);** 

}

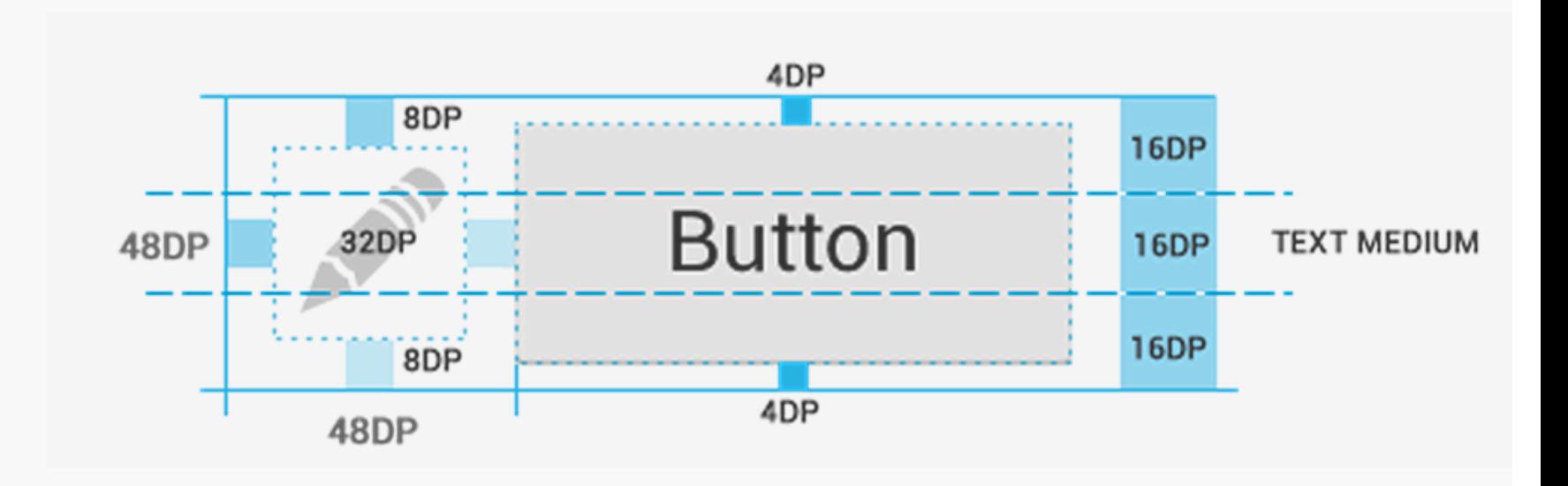

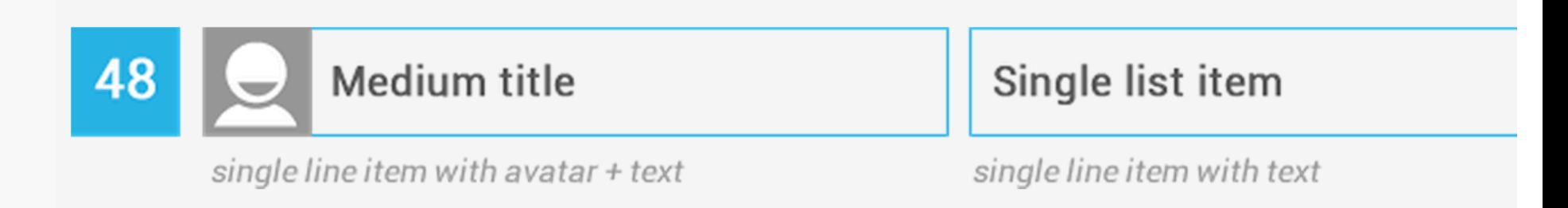

#### **Touch Feedback**

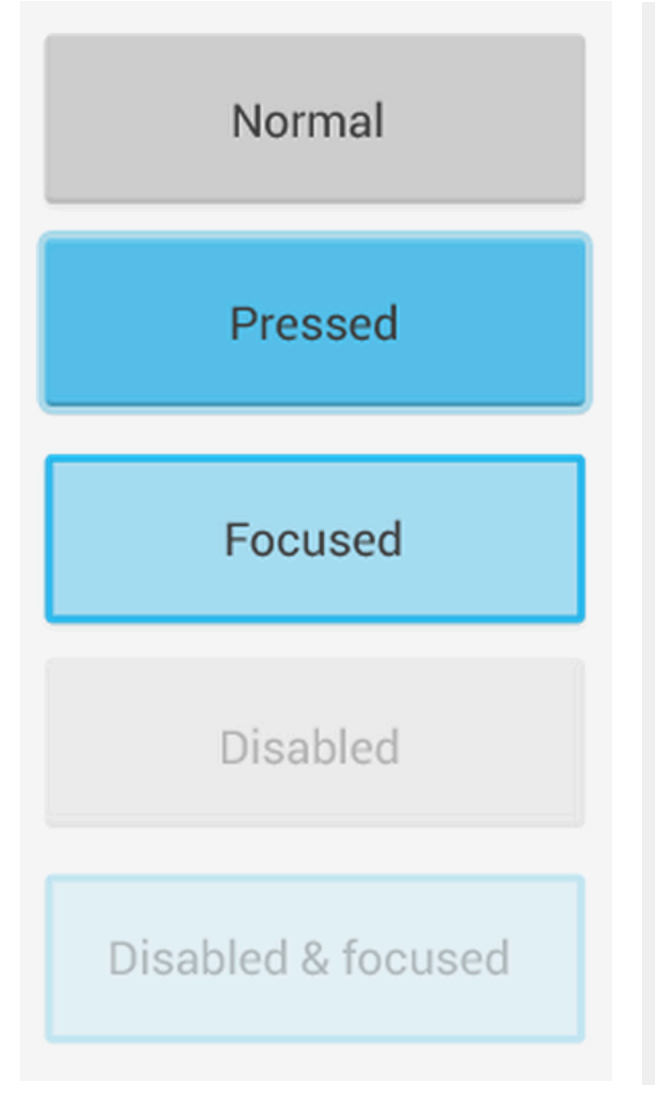

**<selector xlmns:android="..."> <item android:state\_pressed="true"**  android:drawable="@drawable/bg\_press  **<item android:state\_enabled="false" android:state\_focussed="true"**  android:drawable="@drawable/bg\_disab  **<item android:state\_focussed="true"**  android:drawable="@drawable/bg\_focus  **<item android:drawable="@drawable/bg\_normal"/> </selector>** 

**MyB** 

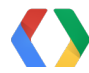

#### **Touch Feedback**

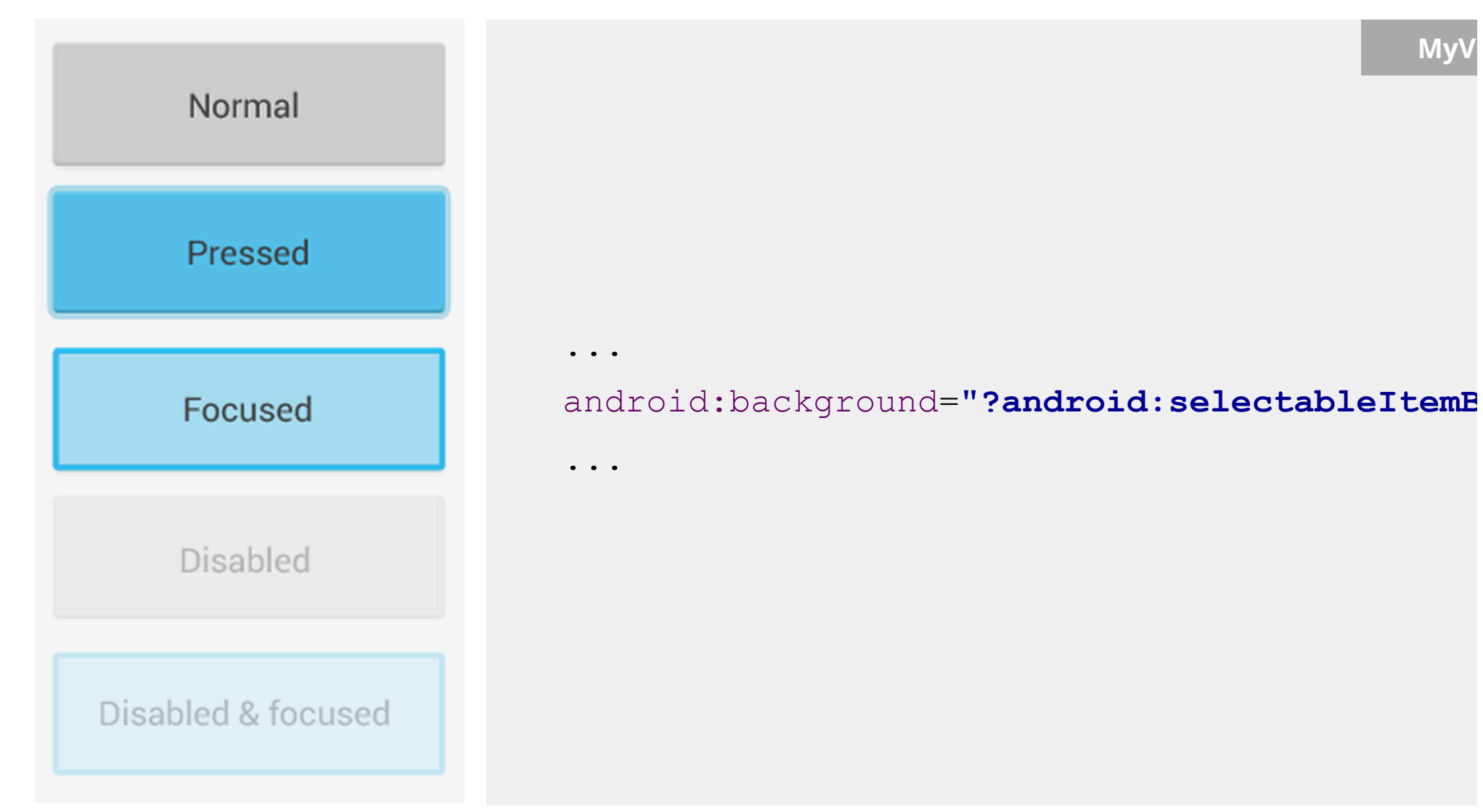

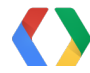

#### **Touch Feedback**

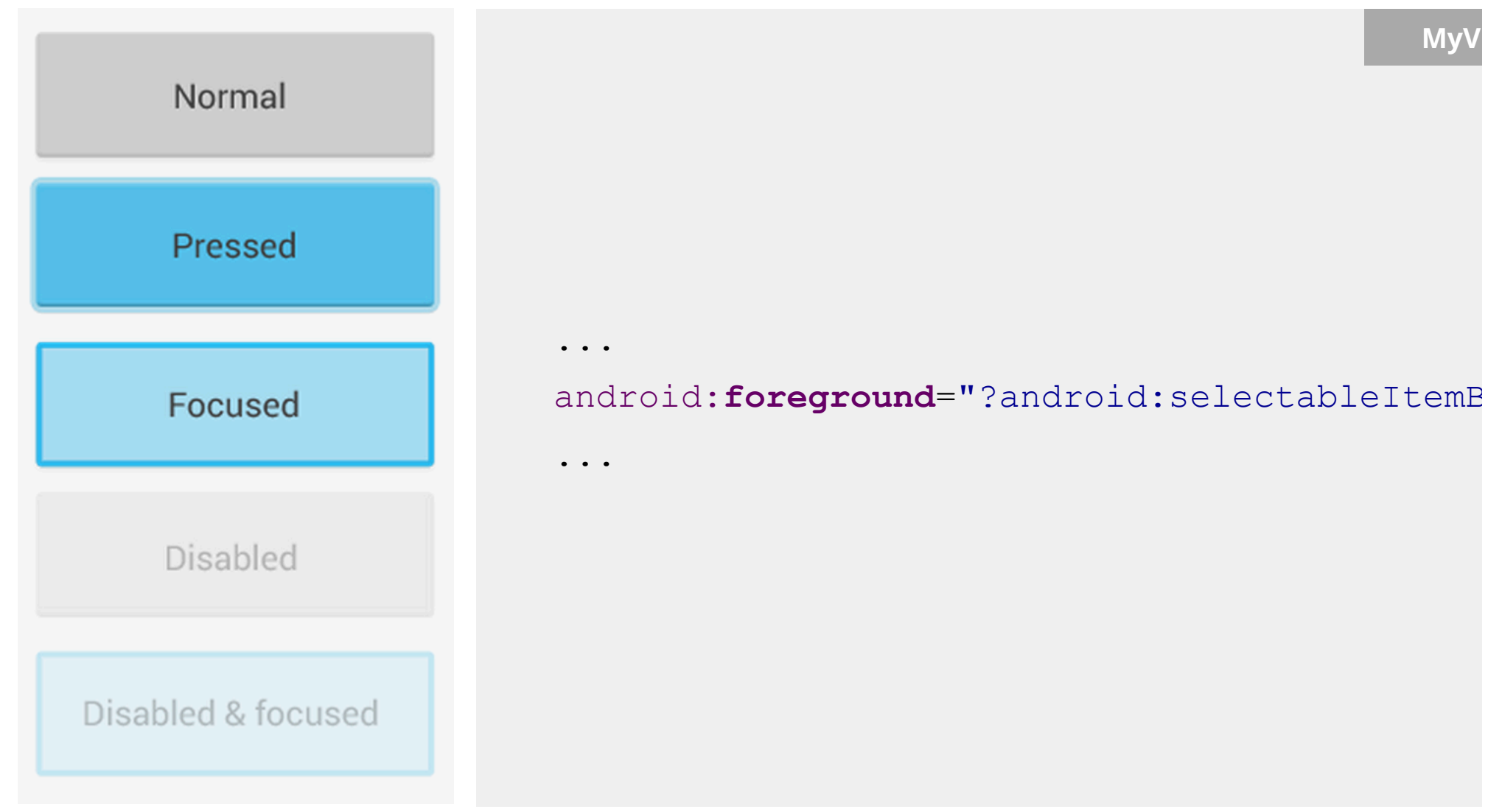

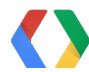

#### **Simple Accessibility Support**

<Button

...

 **android:contentDescription="@string/my\_button\_description"** 

 $/$ 

**My** 

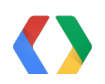

#### **Custom Control Accessibility Support**

```
public void setHeading(float heading) { 
   mHeading = heading; 
   sendAccessibilityEvent(AccessibilityEvent.TYPE_VIEW_TEXT_CHANGED); 
}
```
**MyCompass**

```
@Override
```

```
public boolean dispatchPopulateAccessibilityEvent(final AccessibilityEven
   super.dispatchPopulateAccessibilityEvent(e); 
   String heading = String.valueOf(mheading); 
   if (heading.length() > AccessibilityEvent.MAX_TEXT_LENGTH)) 
     heading = heading.subString(0, AccessibilityEvent.MAX_TEXT_LENGTH); 
   event.getText().add("Heading is " + heading + " degrees"); 
   return true; 
}
```
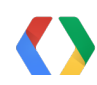

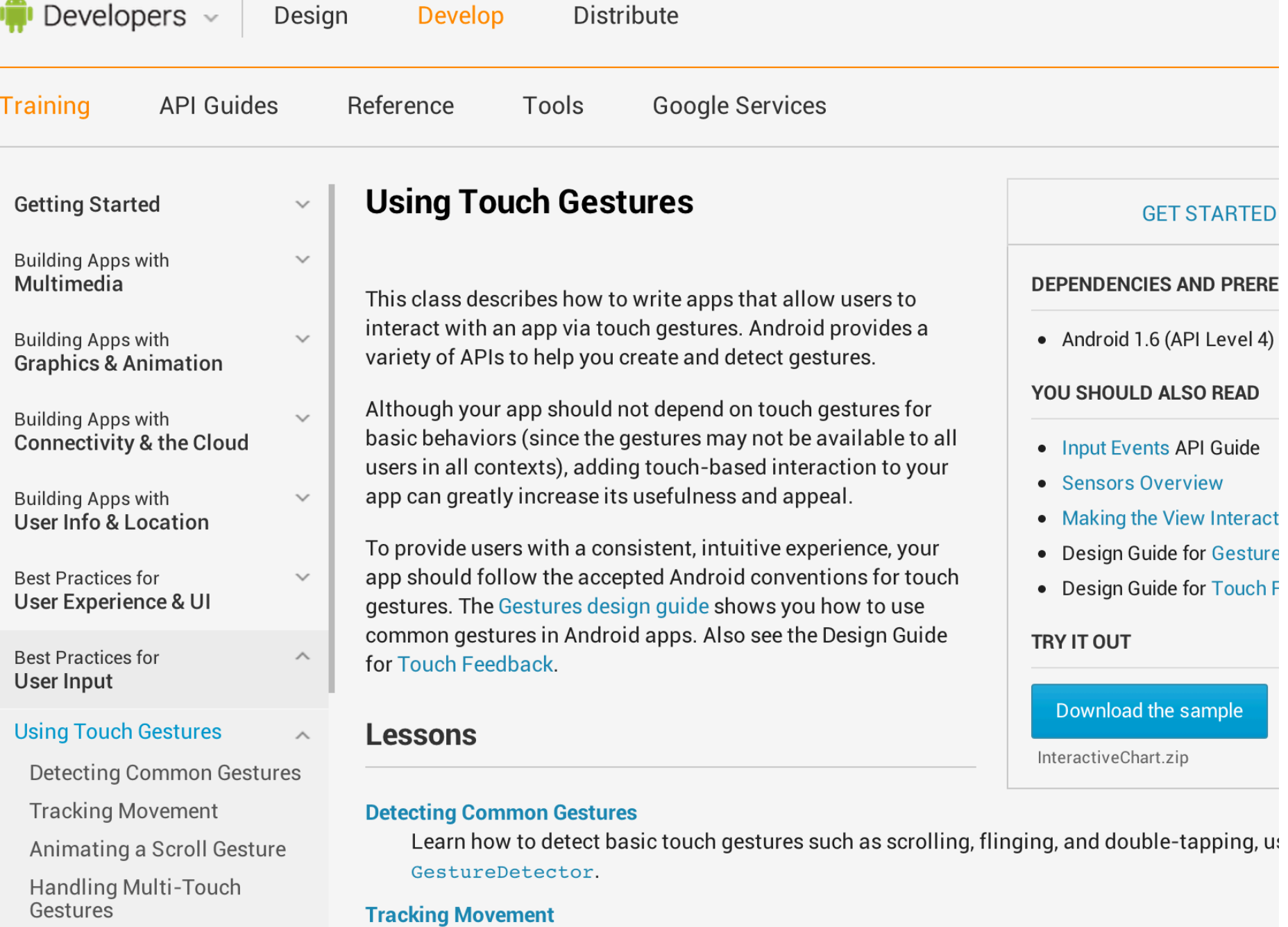

the control of the control of the

 $\sim$ 

#### **Jazz Hands**

```
@Override 
public boolean onTouchEvent(MotionEvent event) { 
   int action = event.getAction();
```

```
 if (event.getPointerCount() > 1) { 
   int actionPointerId = action & MotionEvent.ACTION_POINTER_ID_MASK; 
   int actionEvent = action & MotionEvent.ACTION_MASK;
```

```
 int pointerIndex = event.findPointerIndex(actionPointerId); 
 int xPos = (int)event.getX(pointerIndex); 
 int yPos = (int)event.getY(pointerIndex); 
 // TODO Magic.
```
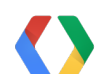

**}** 

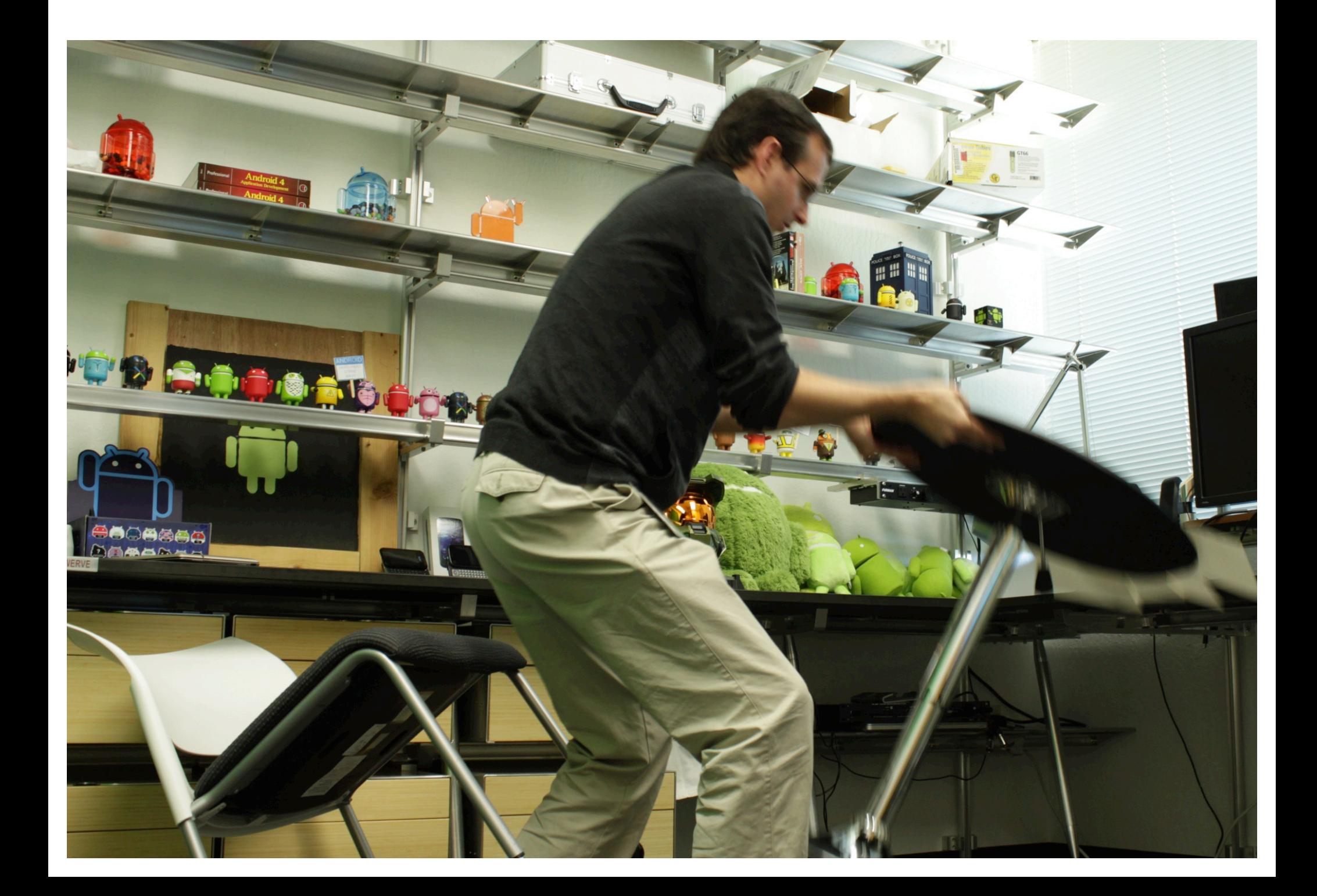

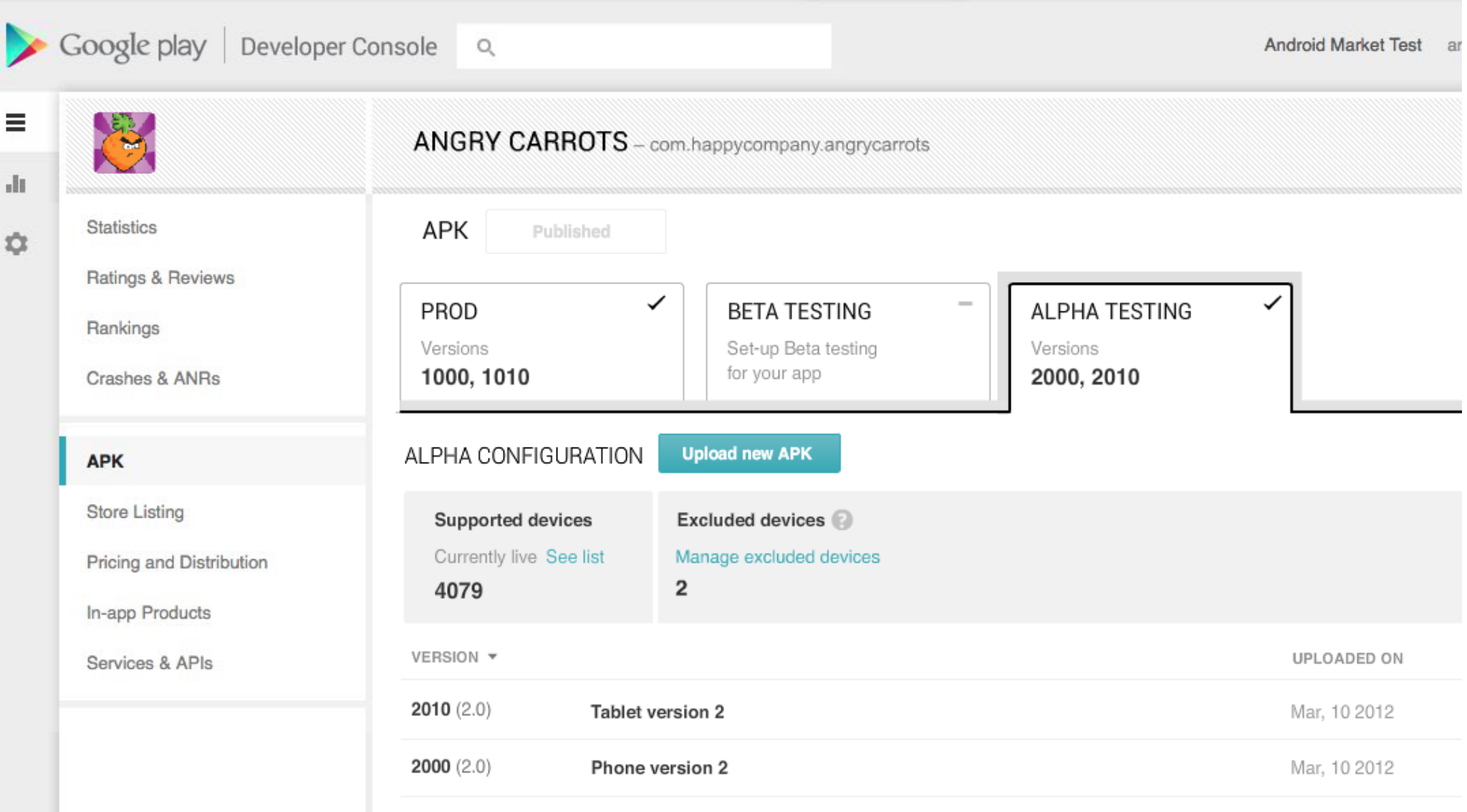

OTHER APKs Show

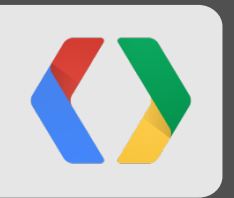

## Not All Users Are Created Equal

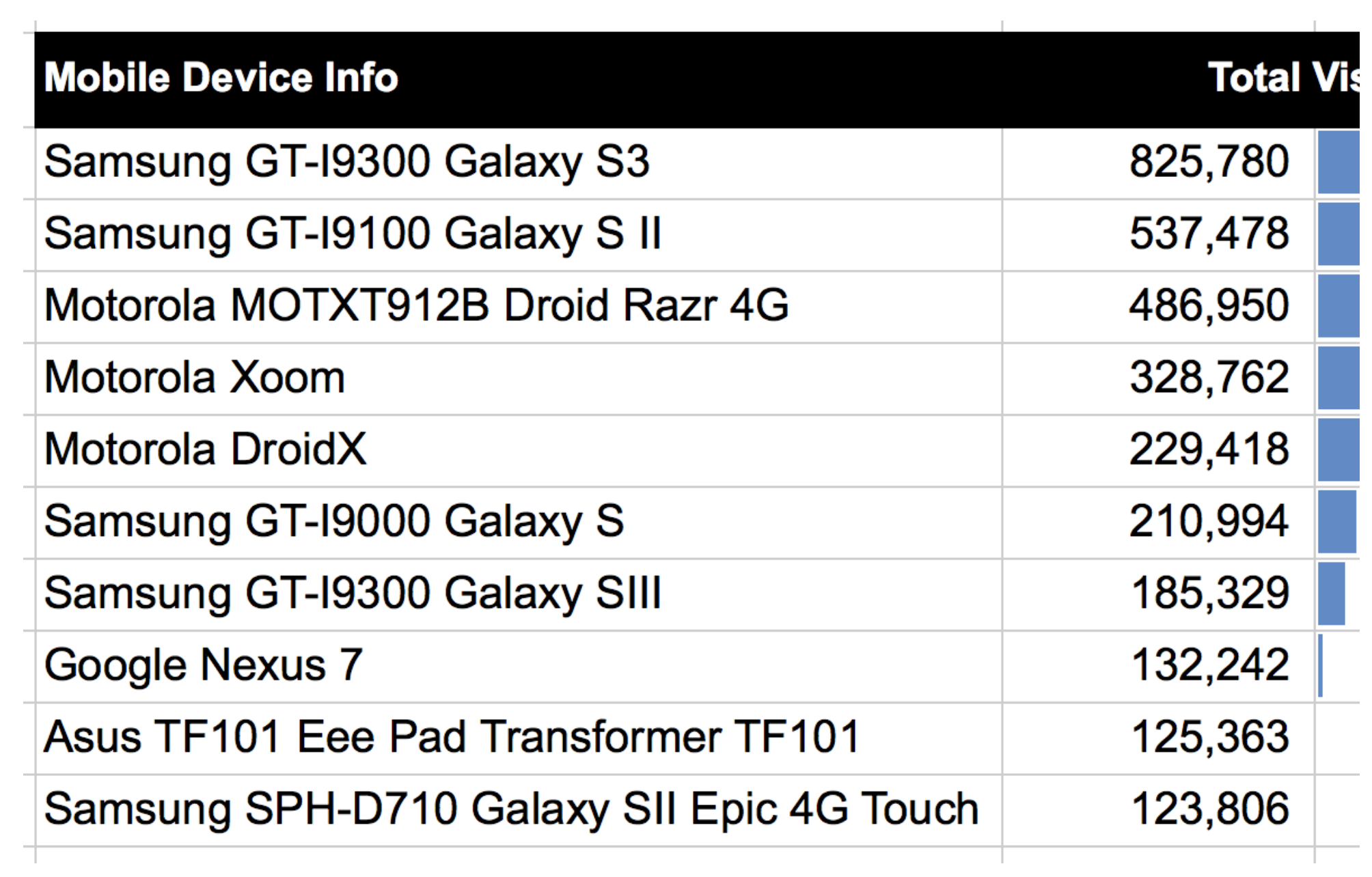

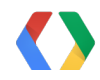

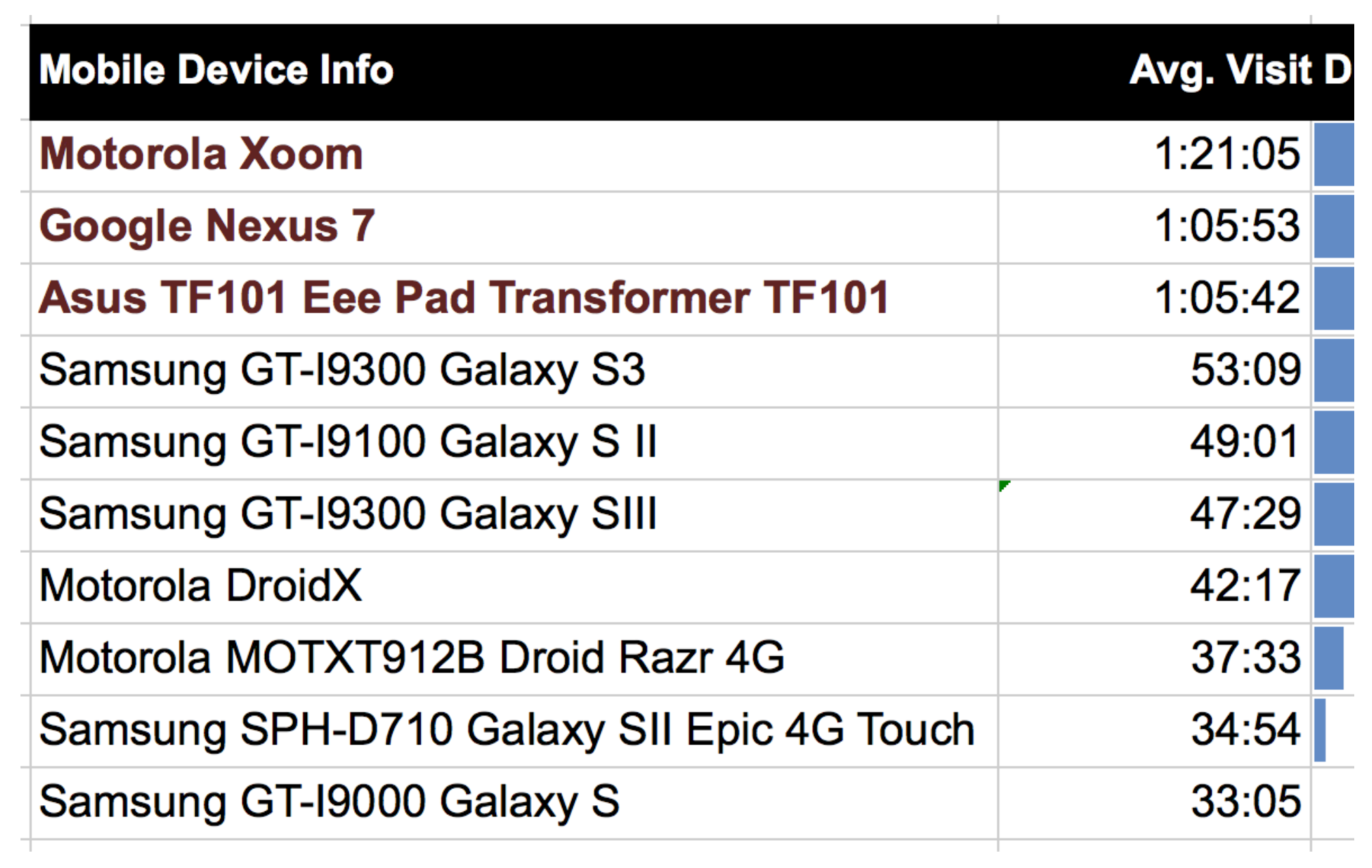

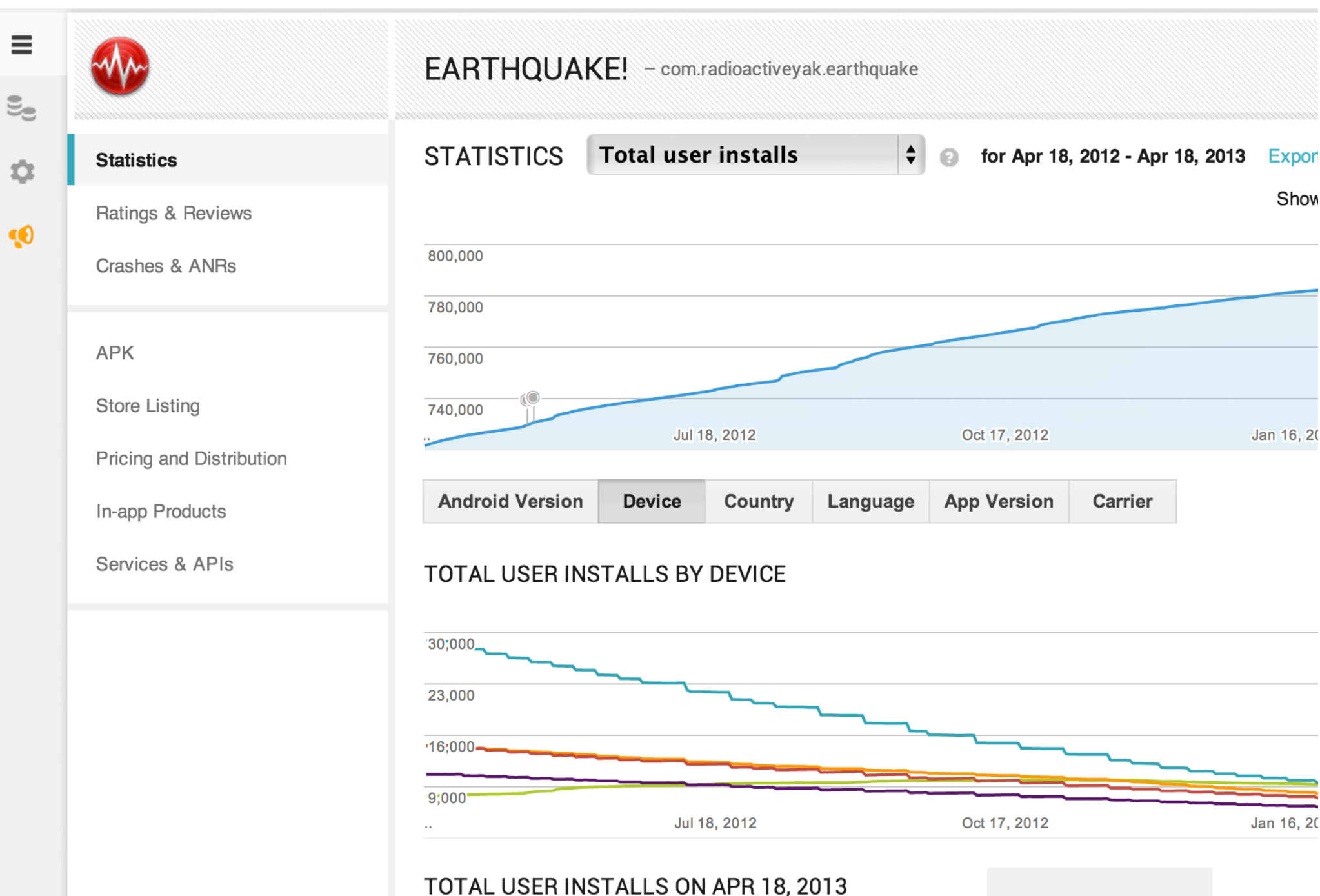

**YOUR APP** 

### **Analytics Code**

@Override

...

}

public void onClick(View v) {

myTracker.sendEvent("ui\_action", "button\_press", "play\_button", o

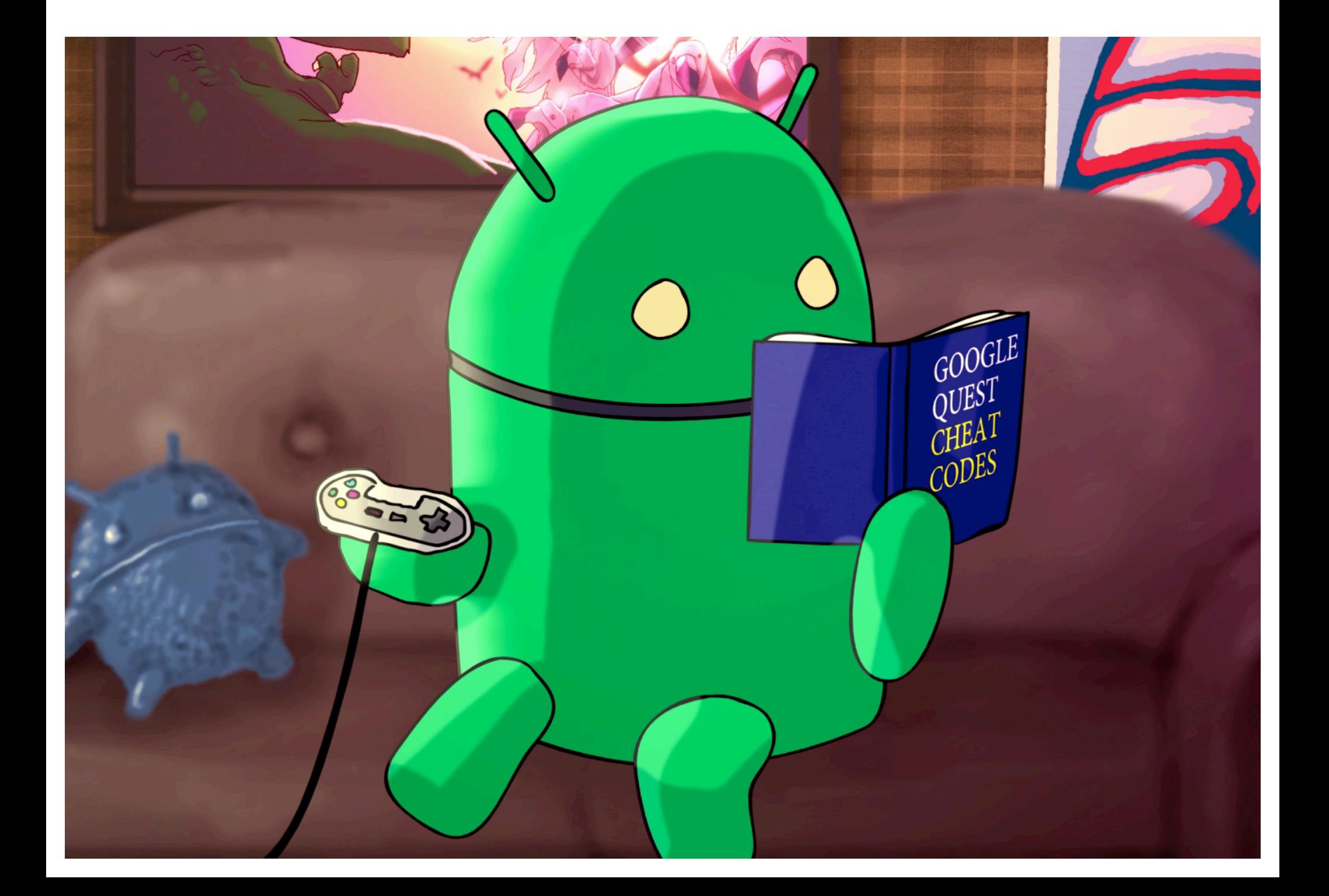

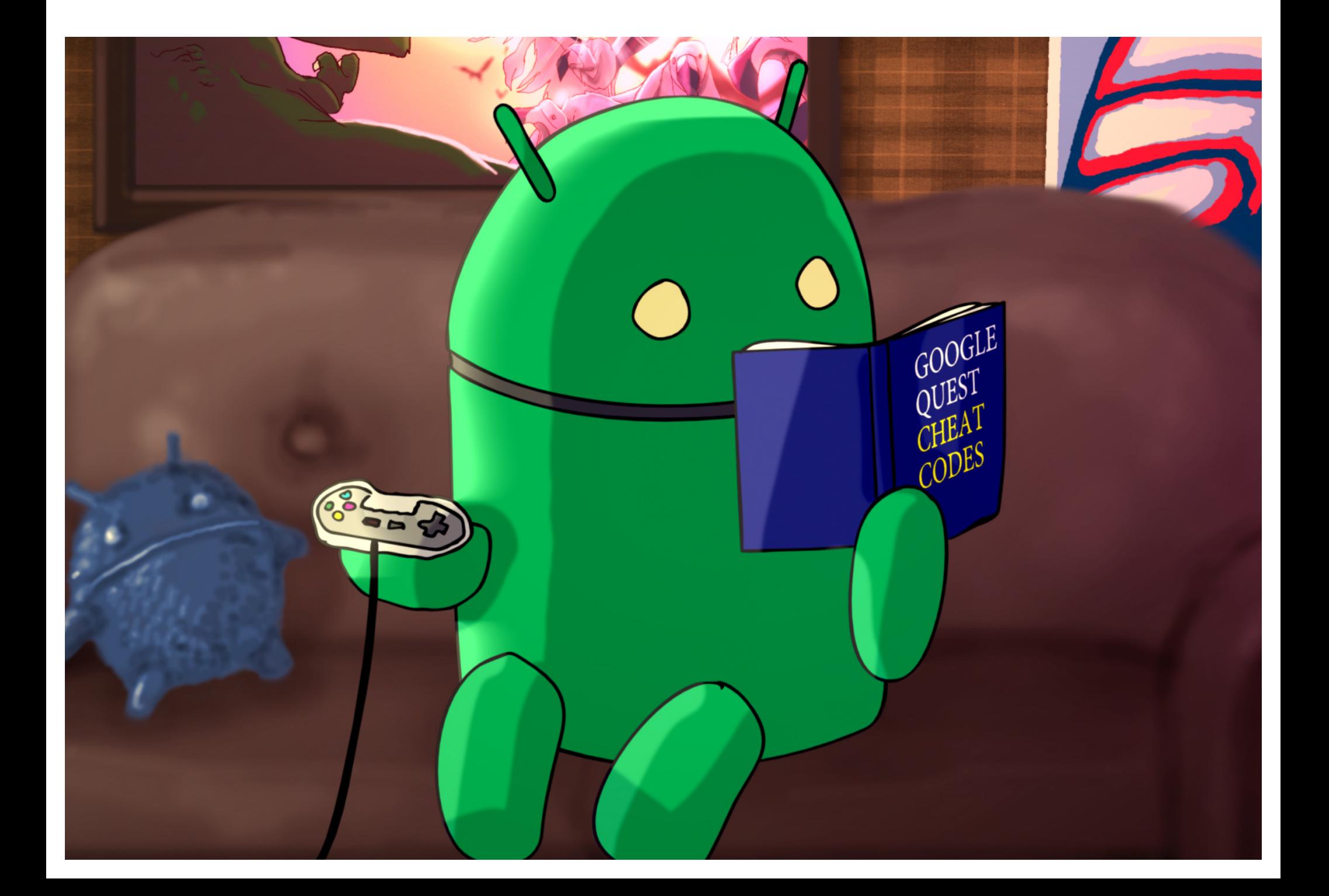

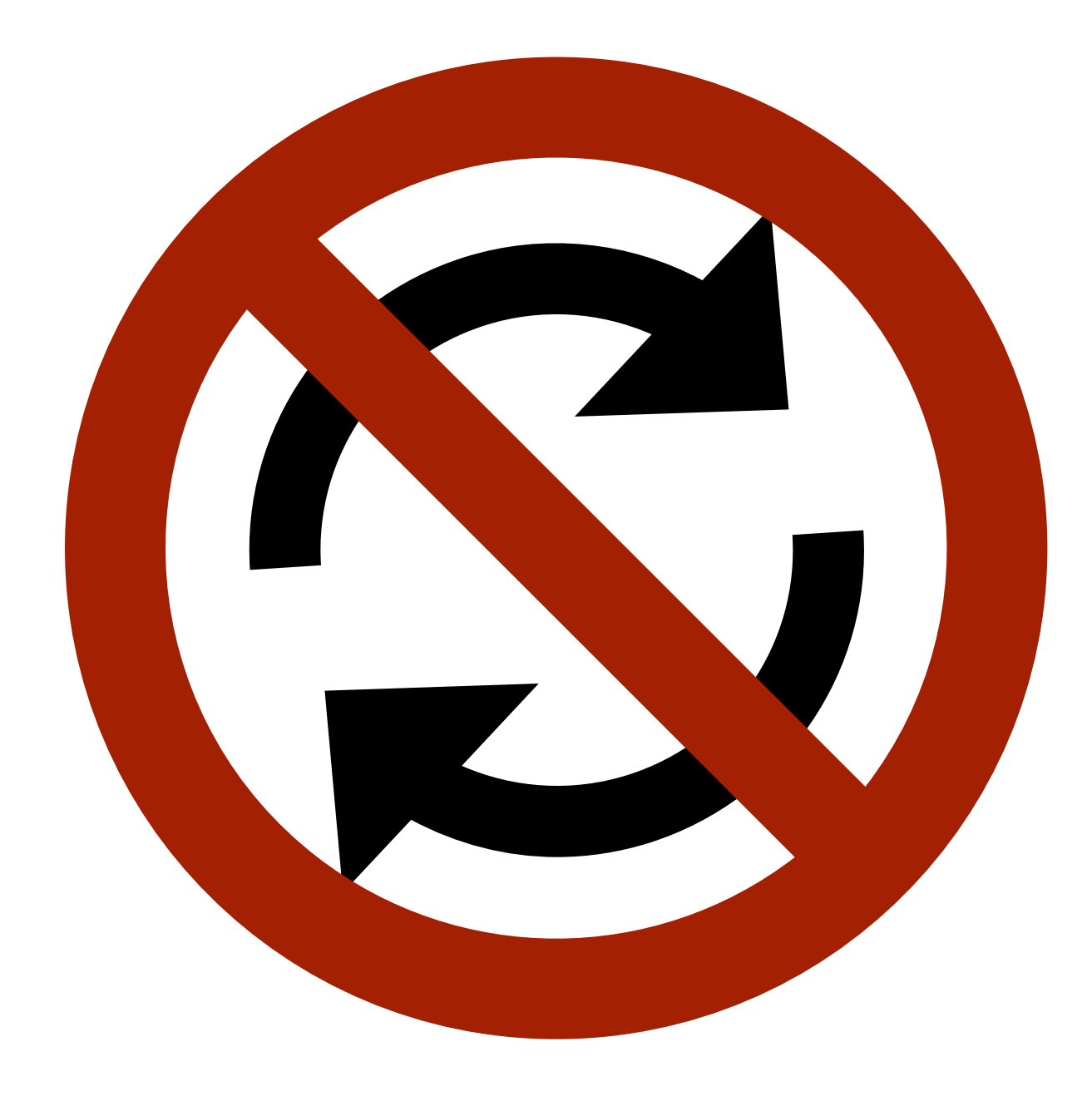

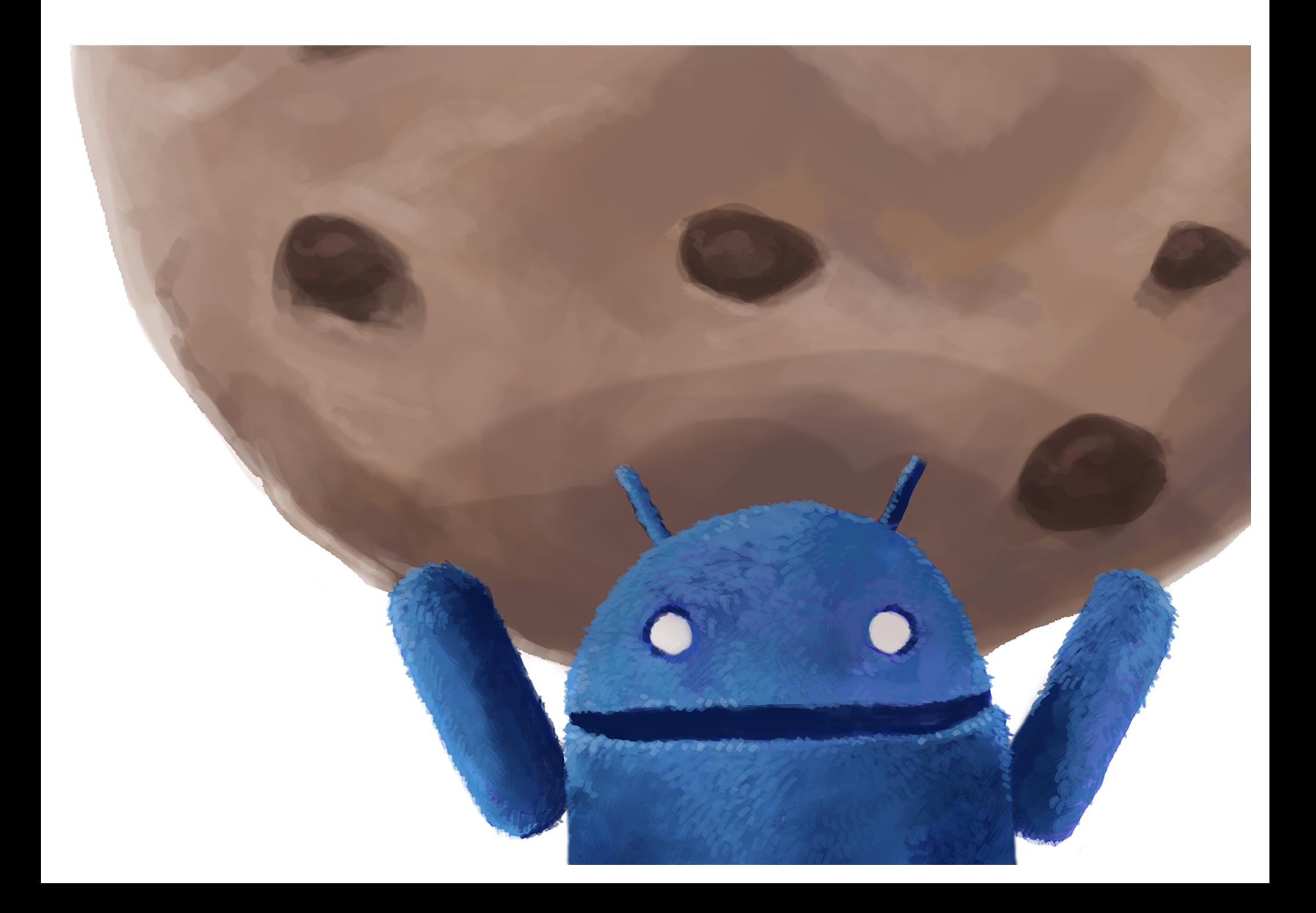

#### **Client Updates**

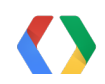

#### **Client Updates | Server Updates**

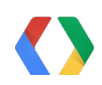

# **Client Updates Server Updates Client Updates**

# **Down**

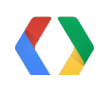

## **Client Updates Server Updates Client Updates**

# **Down**

### **Cross-Device Updates**

#### **Google Cloud Messaging**

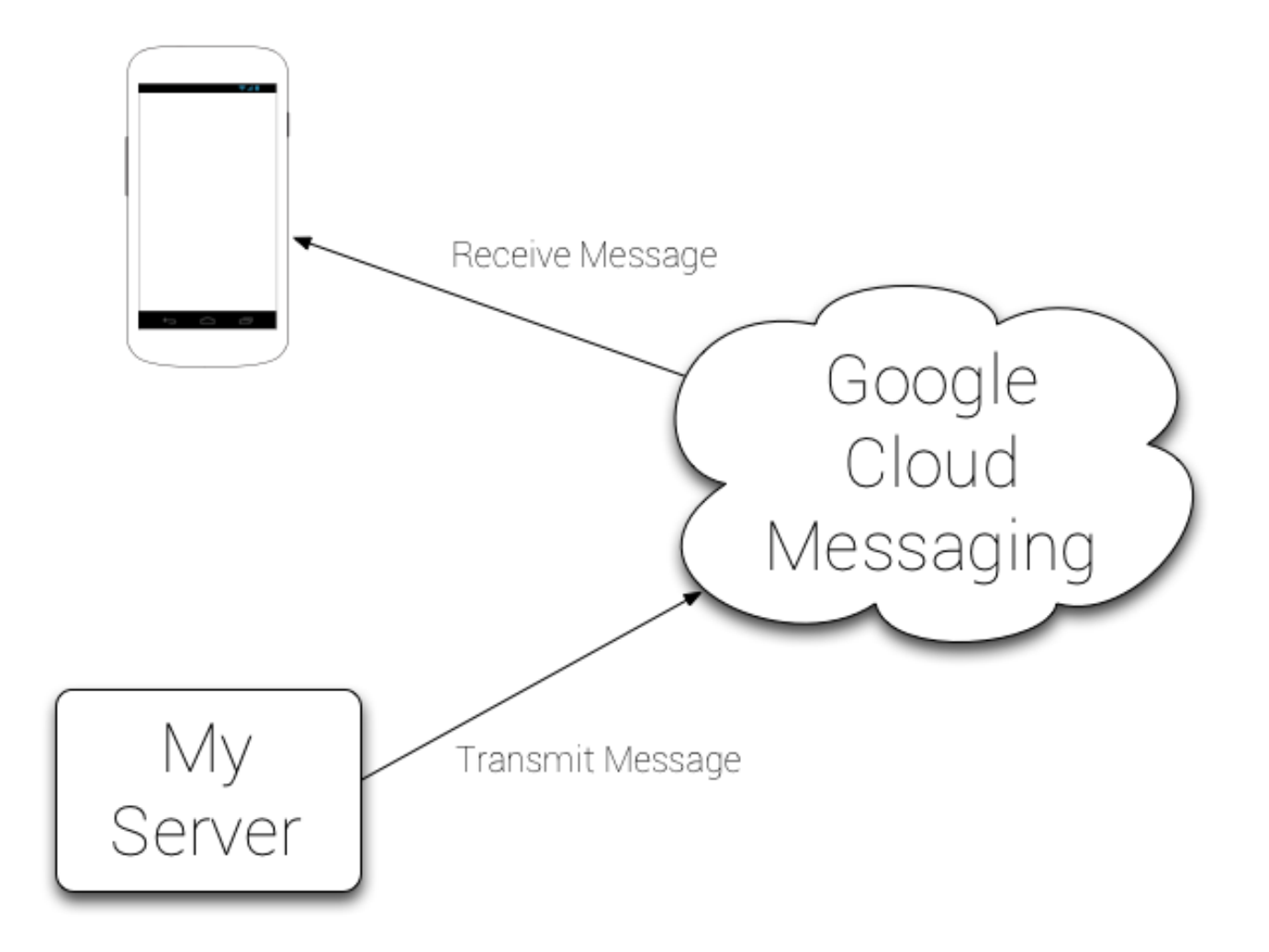

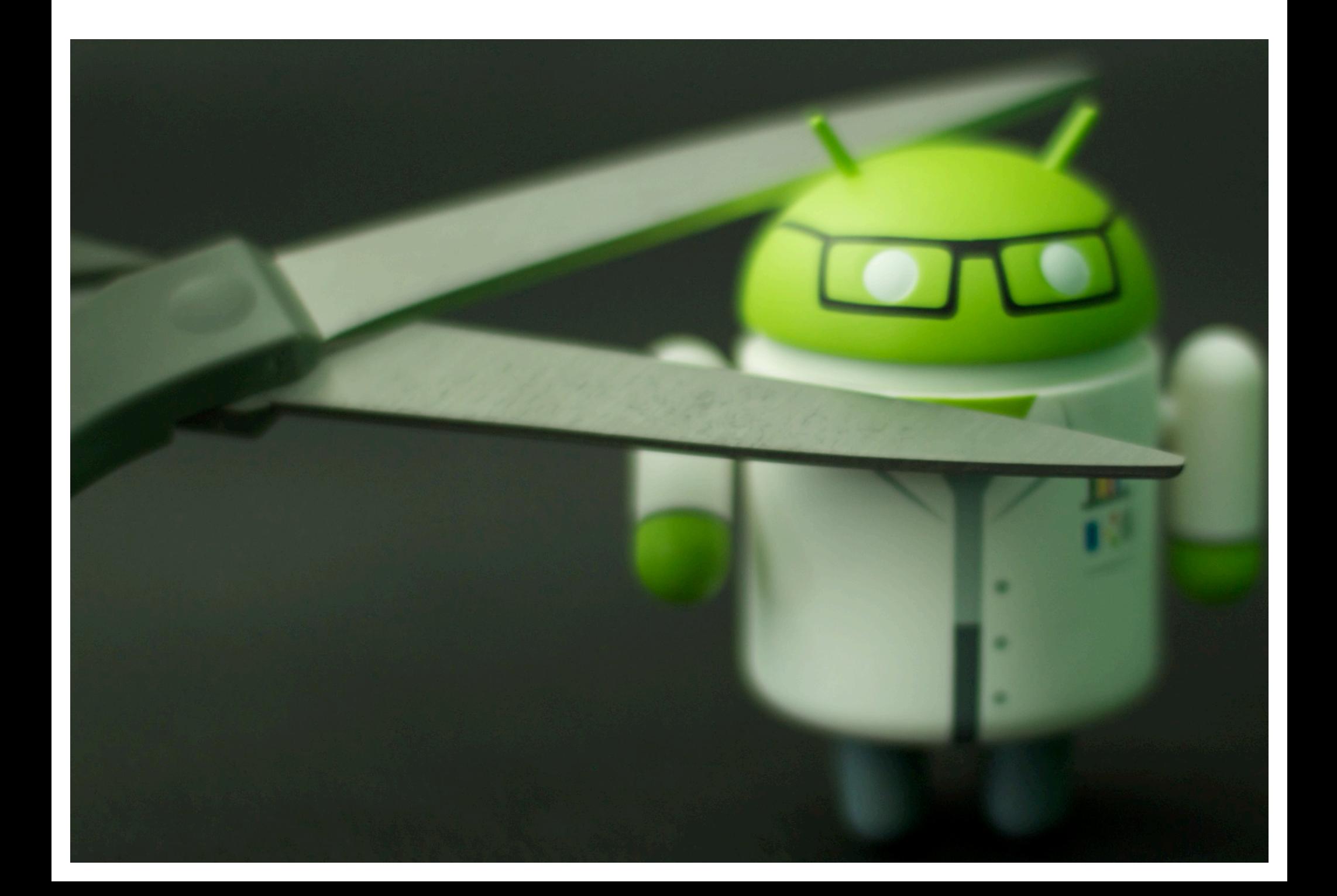

#### **Amongst the Ways to Transfer Data**

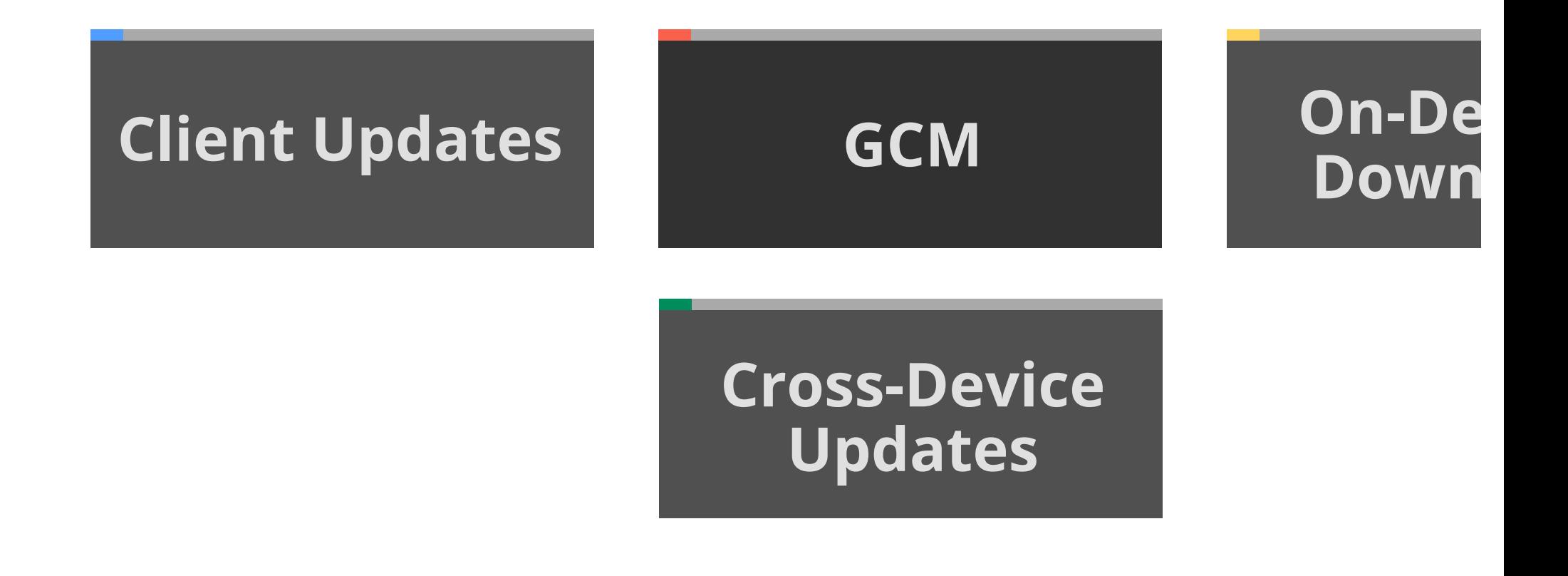
#### **Google Cloud Messaging: Upstream**

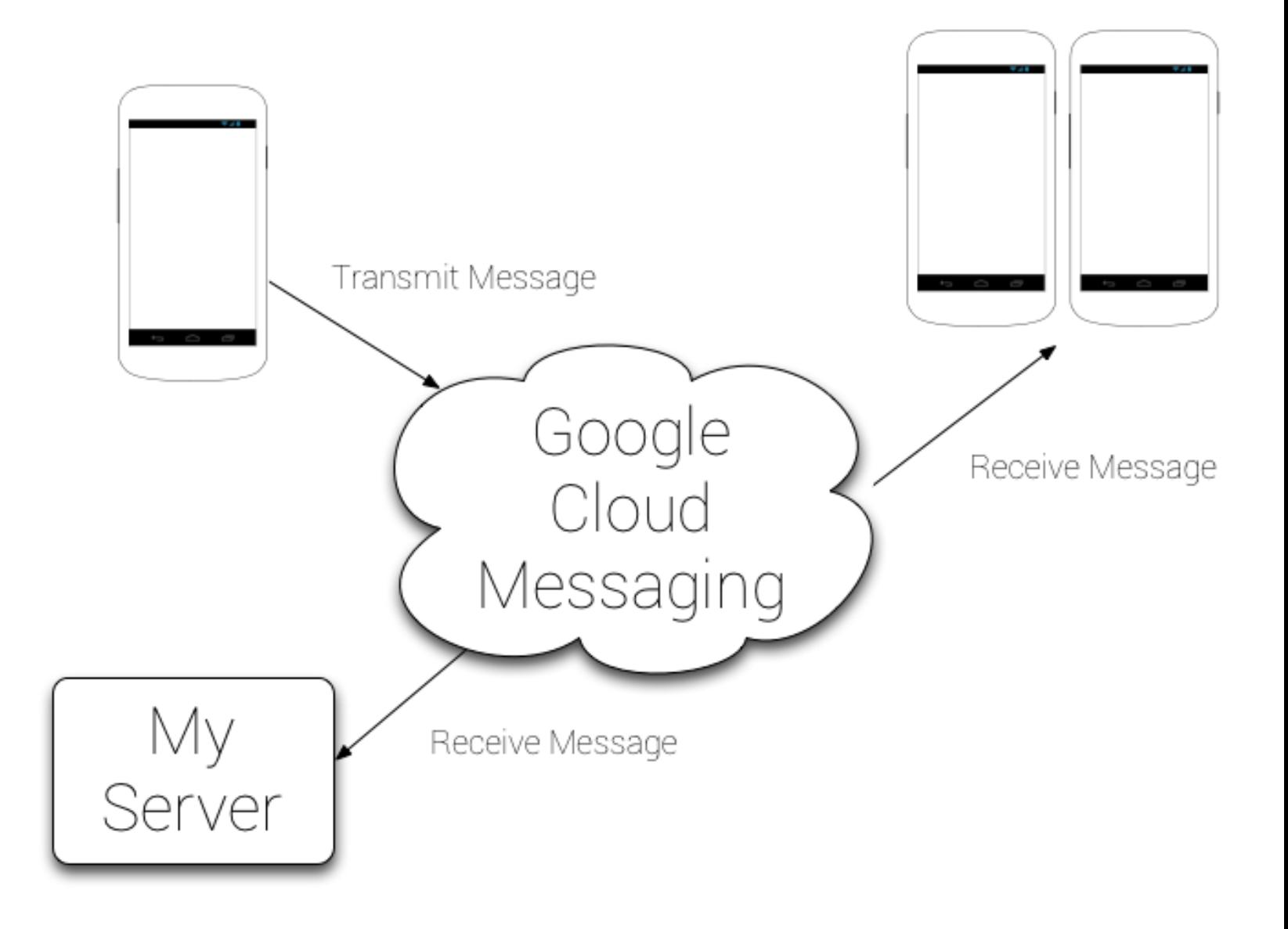

#### **Google Cloud Messaging: Upstream**

**GoogleCloudMessaging gcm = GoogleCloudMessaging.get(context);** 

**gcm.send(to, msgId, data);** 

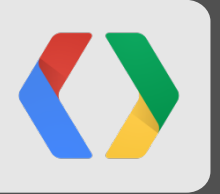

# **Google Cloud Messaging**  Francesco Nerieri Room 12, 1:40pm

#### **Amongst the Ways to Transfer Data**

## **Client Updates | | GCM Client Updates | | GCM**

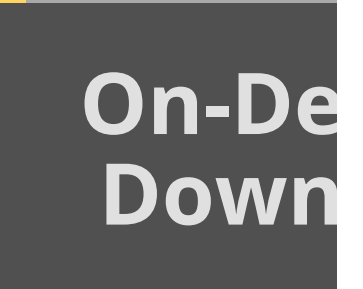

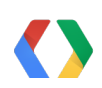

#### **Implementing a SyncAdapter**

```
public class MySyncAdapter extends AbstractThreadedSyncAdapter { 
 public MySyncAdapter(Context context, boolean autoInitialize, boolean allowPara
    super(context, autoInitialize, allowParallelSyncs);
   }
```

```
 public MySyncAdapter(Context context, boolean autoInitialize) { 
  super(context, autoInitialize);
```

```
 @Override
```
}

 **public void onPerformSync(Account account, Bundle extras, String authority, ContentProviderClient provider, SyncResult syncResult) { // TODO Synchronize your data between client and server. }** 

#### **SyncAdapter Service**

```
public class MySyncService extends Service { 
  private static final Object sSyncAdapterLock = new Object(); 
  private static MySyncAdapter sSyncAdapter = null;
```

```
 @Override 
 public void onCreate() { 
   synchronized (sSyncAdapterLock) { 
     if (sSyncAdapter == null) 
       sSyncAdapter = new MySyncAdapter(getApplicationContext(), true); 
   } 
 } 
 @Override 
 public IBinder onBind(Intent intent) { 
   return sSyncAdapter.getSyncAdapterBinder(); 
 }
```
#### **Abstract Account Manager**

```
public class MyAccountAuthenticator extends AbstractAccountAuthenticator { 
  public static final String ACCOUNT_TYPE = "com.mycompany.myapp";
  public static final String ACCOUNT_NAME = "MY STUB ACCOUNT";
```

```
 @Override
```

```
public Bundle addAccount(AccountAuthenticatorResponse response, String accountType,
   String authTokenType, String[] requiredFeatures, Bundle options) 
   throws NetworkErrorException {
```
**MyAuthen** 

```
 AccountManager manager = AccountManager.get(activity); 
    final Account account = new Account(ACCOUNT_NAME, ACCOUNT_TYPE); 
    manager.addAccountExplicitly(account, null, null); 
    ContentResolver.setIsSyncable(account, authority, 1); 
    ContentResolver.setSyncAutomatically(account, authority, true); 
    return null; 
 } 
 ...
```
#### **Account Manager Service**

```
public class MyAuthenticationService extends Service { 
   MyAccountAuthenticator mAuthenticator;
```
**MyAuthent** 

```
 @Override 
   public void onCreate() { 
     mAuthenticator = new MyAccountAuthenticator(this); 
   } 
   @Override 
  public IBinder onBind(Intent intent) { 
     return mAuthenticator.getIBinder(); 
   } 
}
```
#### **Account Manager XML Config**

<account-authenticator xmlns:android="..."  **android:accountType="com.mycompany.myapp"**  android:icon="@drawable/miniicon" android:smallIcon="@drawable/miniicon" android:label="@string/app\_name"  $/$ 

#### **Content Provider**

**public class MyContentProvider extends ContentProvider {** 

 **@Override** 

 **public boolean onCreate() { return true; }** 

 **@Override** 

 **public String getType(Uri uri) { return "vnd.android.cursor.dir/vnd.myapp.items"; }** 

 **@Override** 

 **public Cursor query(Uri uri, String[] projection, String selection, String[] selectionArgs, String sort){ return null; }** 

 **@Override** 

 **public Uri insert(Uri uri, ContentValues initialValues) { return null; }** 

 **@Override** 

 **public int delete(Uri uri, String where, String[] whereArgs) { return 0; }** 

 **@Override** 

public int update(Uri uri, ContentValues values, String where, String[] whereArgs) { retur

#### **Manifest**

#### **And**

**<provider android:authorities="com.mycompany.myappp.myauthority"**  android:name=".content\_providers.PlaceDetailsContentProvider"

## **Sync Adapter XML Config**

<sync-adapter xmlns:android="http://schemas.android.com/apk/res/and  **android:contentAuthority="com.mycompany.myappp.myauthority" android:accountType="com.mycompany.myapp"**  android:userVisible="false"  $/$ 

**sy** 

#### **Manifest**

```
<provider android:authorities="com.mycompany.myappp.myauthority" 
          android:name=".content providers.PlaceDetailsContentProvider" />
<service android:name=".MyAuthenticationService" android:exported="true"> 
   <intent-filter> 
     <action android:name="android.accounts.AccountAuthenticator" /> 
  </intent-filter> 
   <meta-data 
     android:name="android.accounts.AccountAuthenticator" 
     android:resource="@xml/accountauth" /> 
</service> 
<service android:name=".MySyncService" android:exported="true"> 
   <intent-filter> 
     <action android:name="android.content.SyncAdapter" /> 
     </intent-filter> 
     <meta-data 
       android:name="android.content.SyncAdapter" 
       android:resource="@xml/sync_myapp" />
```
**</service>** 

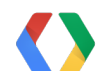

#### **Triggering Syncs**

**final Account account = new Account(null, MyAccountAuthenticator.***ACCOUNT\_TYPE***); String authority = "com.mycompany.myapp.myauthority"** 

**mContentResolver.requestSync(account, authority, null);** 

#### **Periodic Repeating Syncs**

final Account account = new Account(null, MyAccountAuthenticator.*ACCOUNT\_TYPE*); String authority =  $"com.ryapp.rnyauthority"$ **long interval = 24\*60\*60; // 12 hours (24hr by default).** 

**mContentResolver.addPeriodicSync(account, authority, null, interval);** 

## **Your Server Spike**

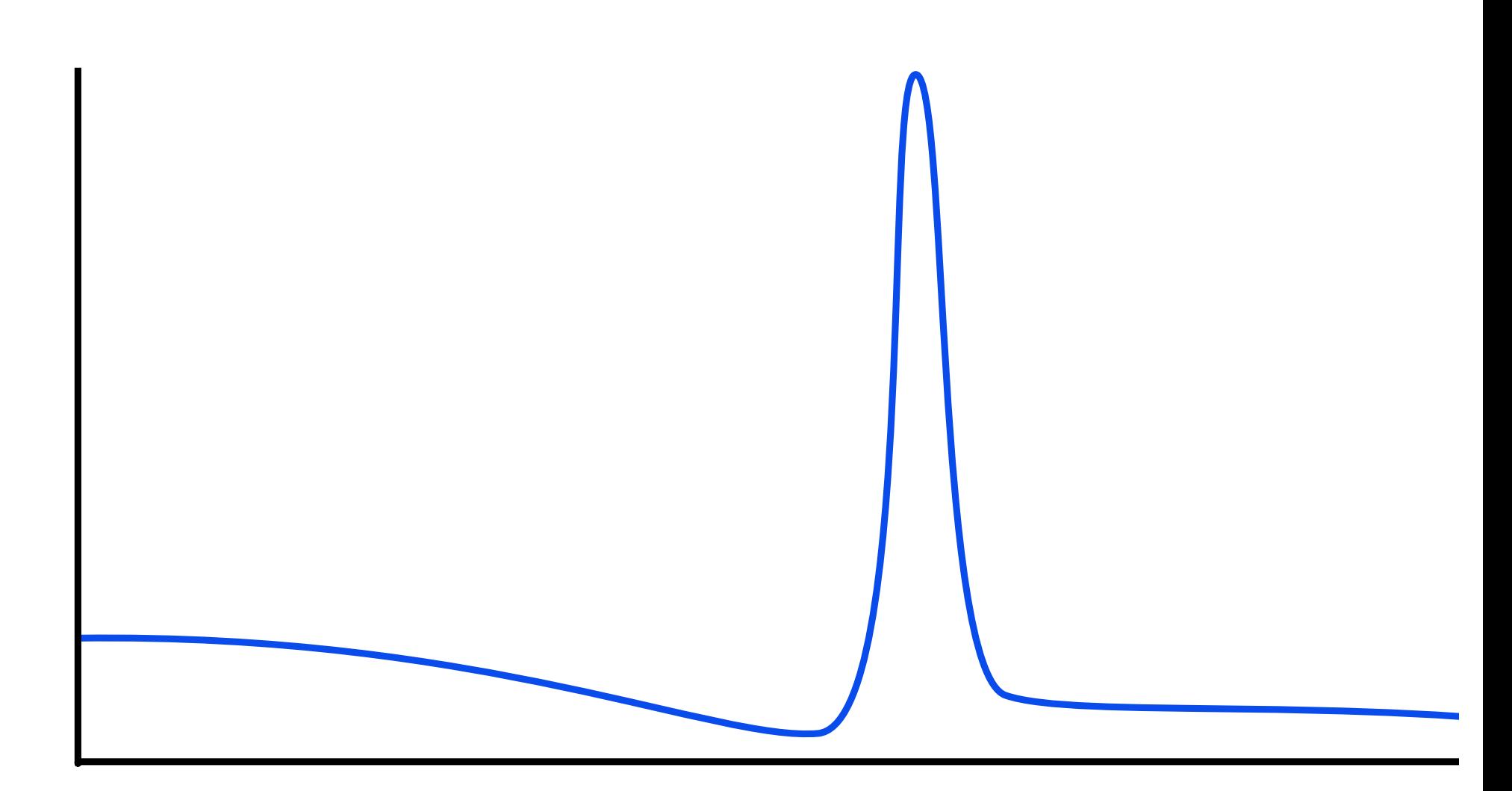

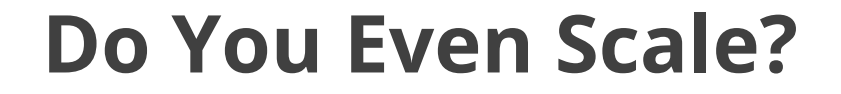

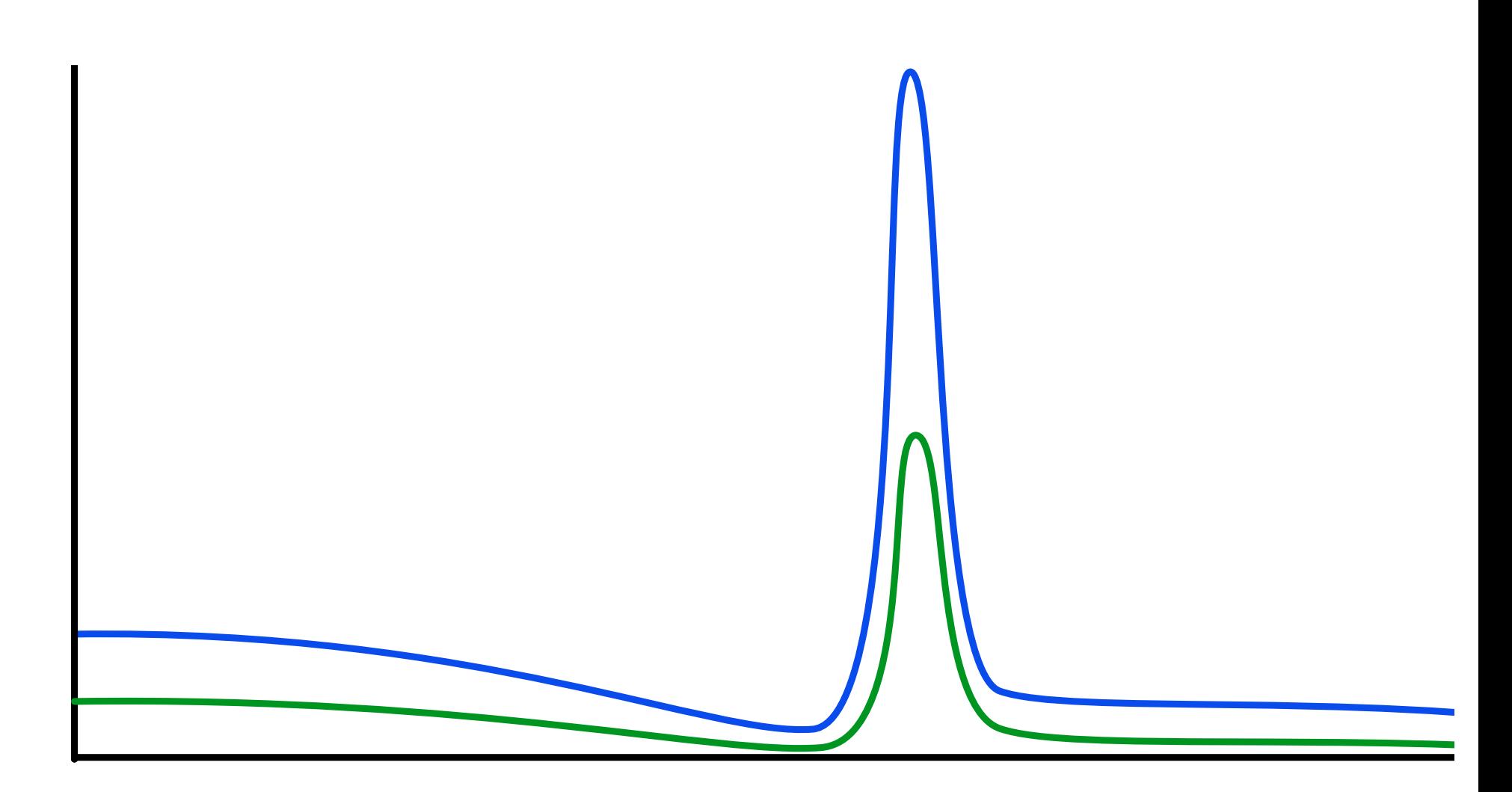

#### **Carrier Service Spike**

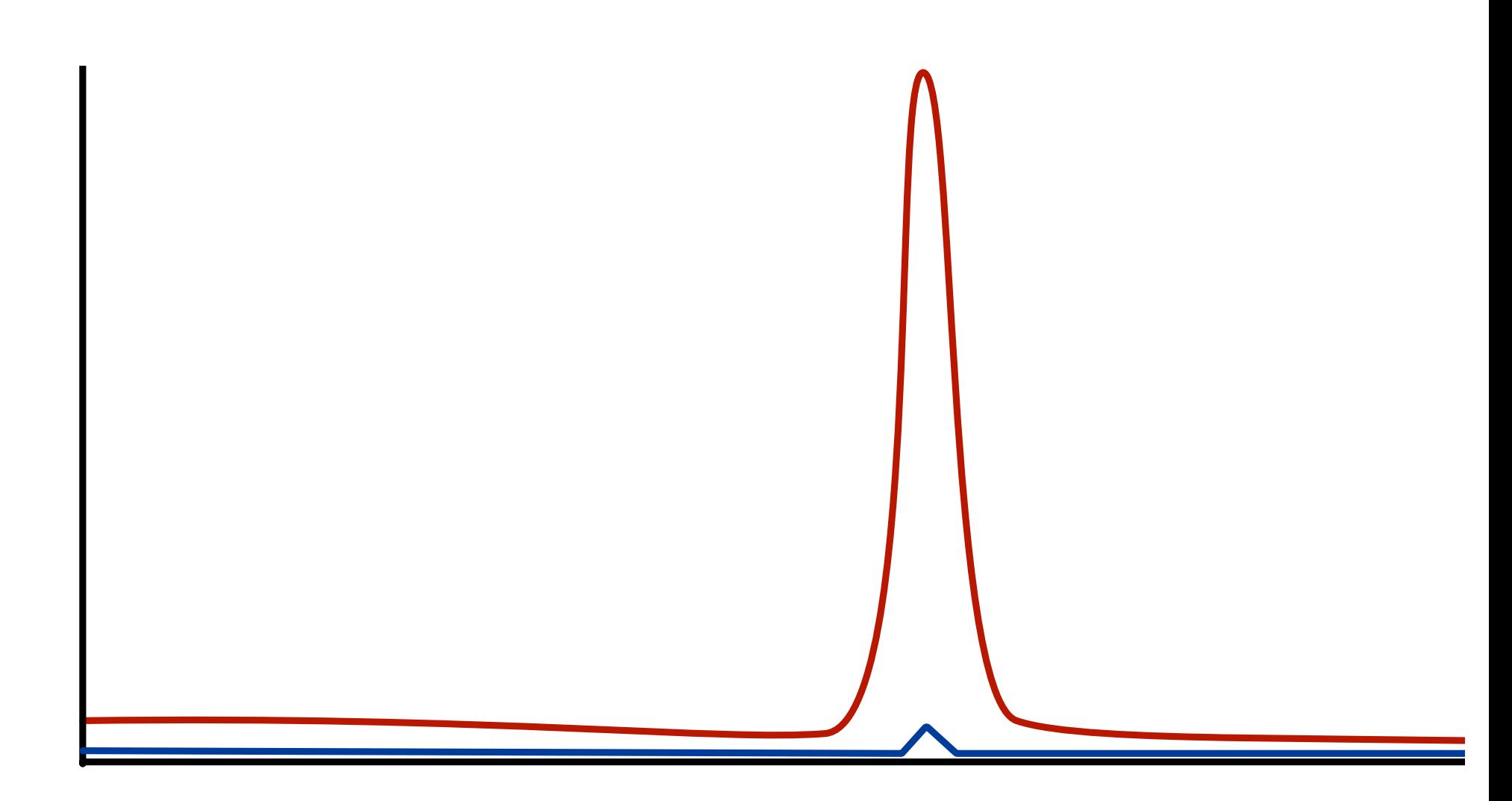

#### **Update Window**

int alarmType = AlarmManager.*ELAPSED\_REALTIME*; long interval = AlarmManager.*INTERVAL\_HOUR*;

// int jitter =  $3$  // (Chosen by fair dice roll. Guaranteed to be ran **Random random = new Random(); int jitter = random.nextInt(60);** 

**long start = SystemClock.elapsedRealtime() + interval - ((30 + jitte** 

alarmManager.setInexactRepeating(alarmType, start, interval, pi)

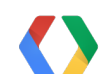

#### **Update Window**

int alarmType = AlarmManager.*ELAPSED\_REALTIME*; long interval = AlarmManager.*INTERVAL\_HOUR*;

// int jitter =  $3$  // (Chosen by fair dice roll. Guaranteed to be ran **Random random = new Random(); int jitter = random.nextInt(60);** 

**long start = SystemClock.elapsedRealtime() + interval - ((30 + jitte** 

alarmManager.setInexactRepeating(alarmType, start, interval, pi)

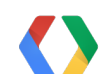

### **Activity Recognition: Pickup Trigger**

@Override

public void onReceive(Context context, Intent intent) {

 **// Extract the Activity that's been detected.** 

 **ActivityDetectionResult activity =** 

 **ActivityDetectionResult.extractResult(intent);** 

```
 if (activity != null) {
```
ActivityType activityType = activity.getMostProbableActivity().

 **if (ActivityType.***valueOf***(activityTypeString) == ActivityType.***TI*  **context.startService(new Intent(context, DailyUpdateService.class);** 

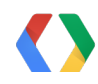

}

### **SyncAdapter GCM**

# **On-De**<br>Down

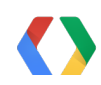

#### **SyncAdapter with Calls to Other Updates**

@Override

public void onPerformSync (Account account, Bundle extras, String au ContentProviderClient provider, SyncResult syncResult) {

 **downloadServerSideSync();** 

 **uploadClientSideSync();** 

 **transmitBatchedAnalytics();** 

 **executePrefetch();** 

 **retryFailedTransfers();**

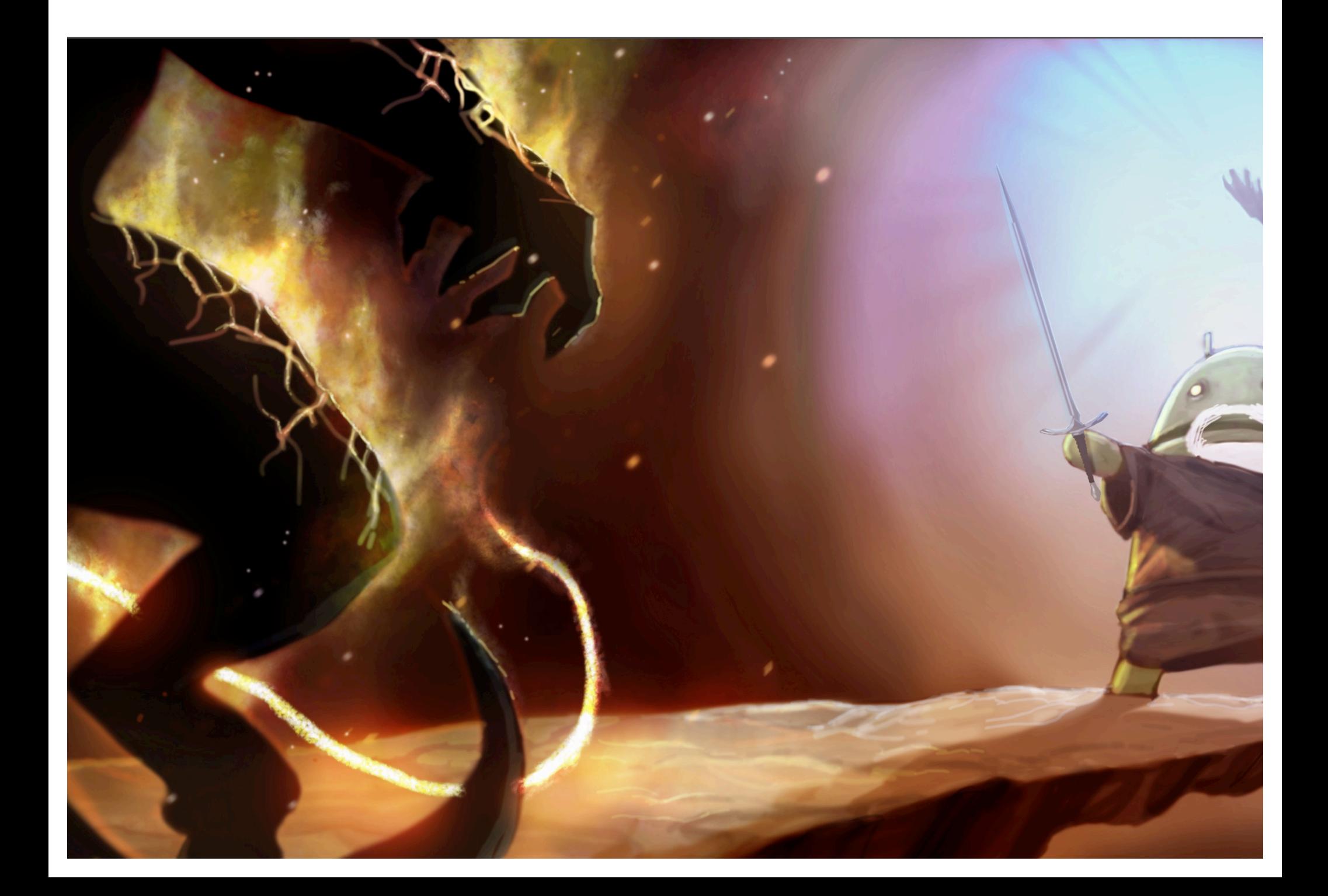

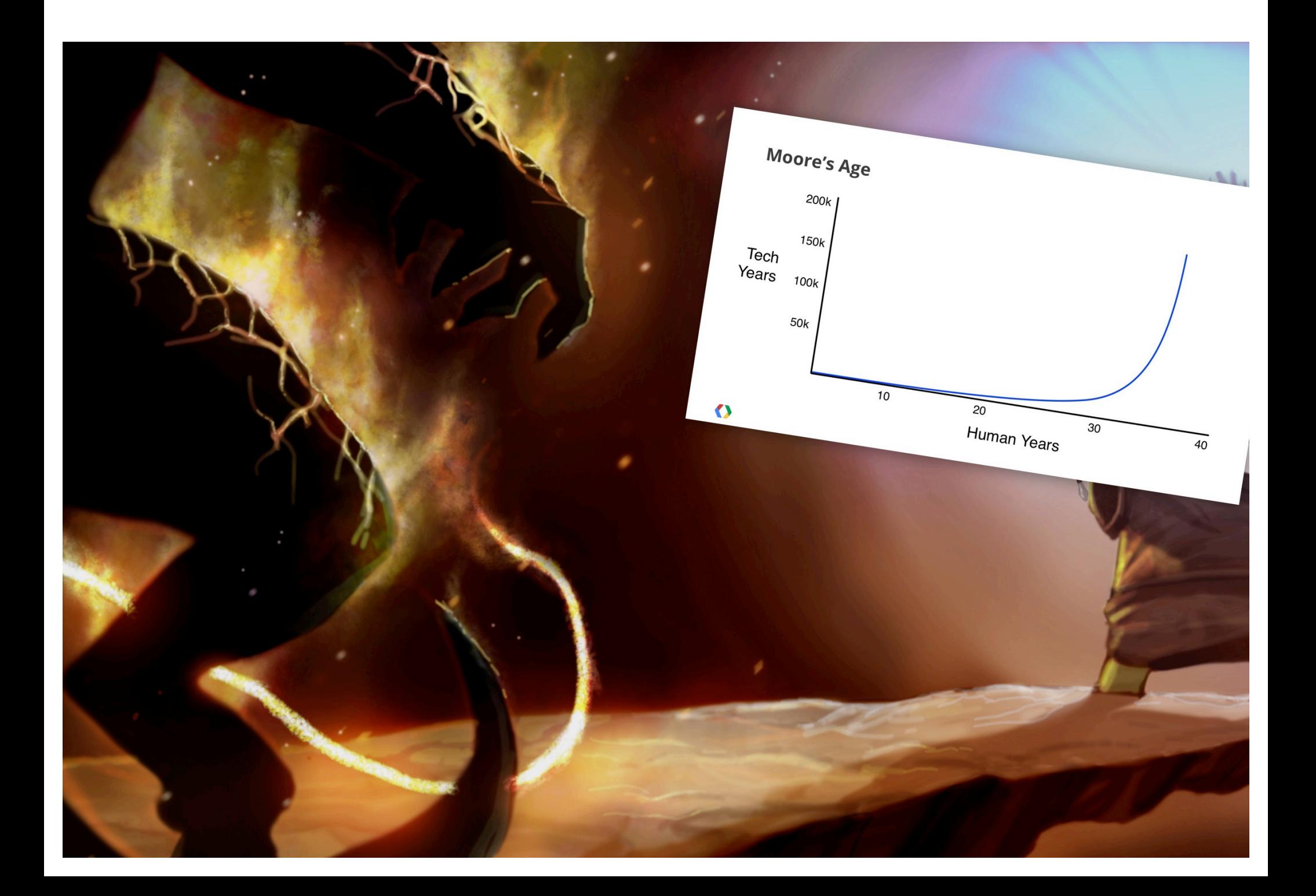

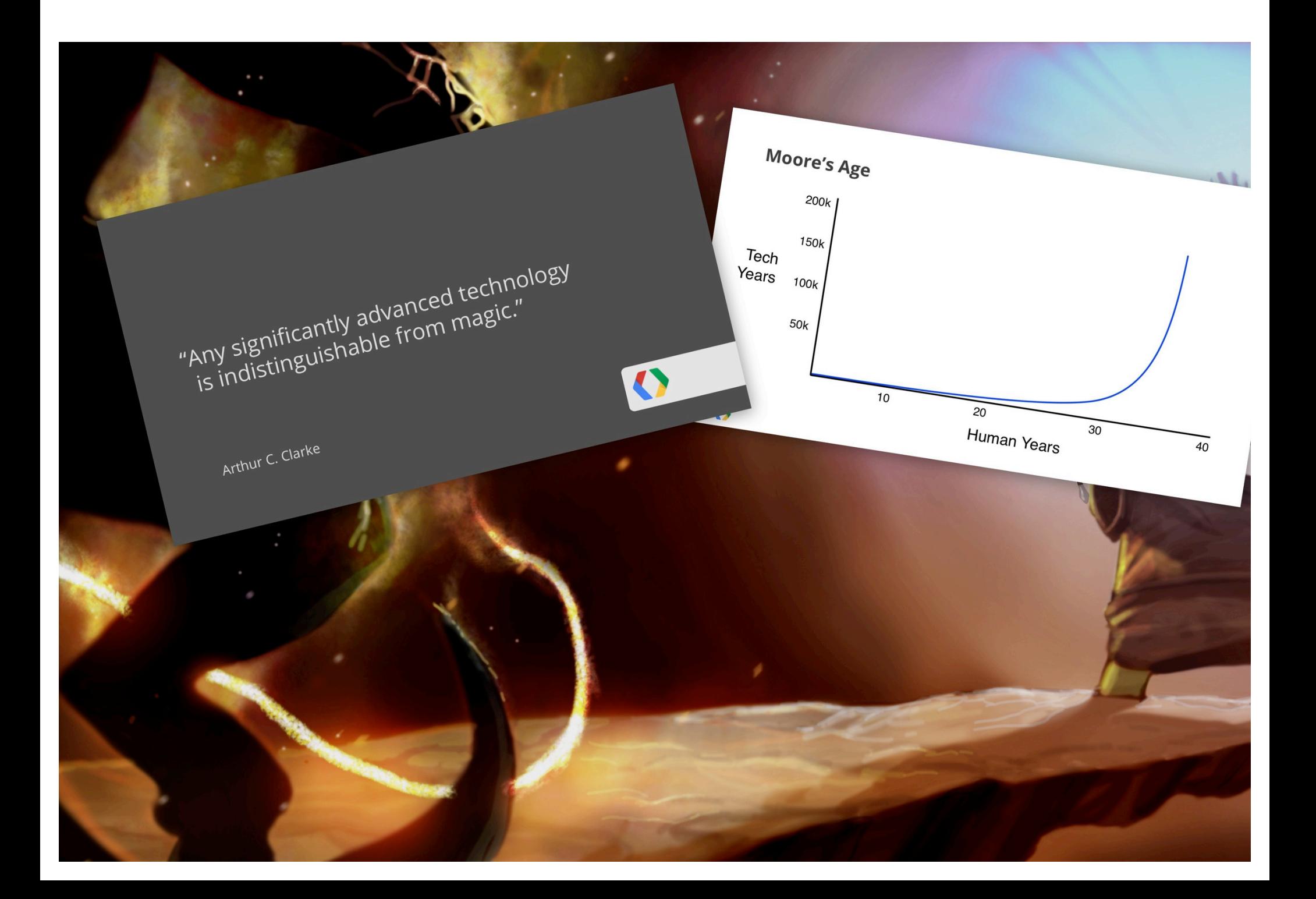

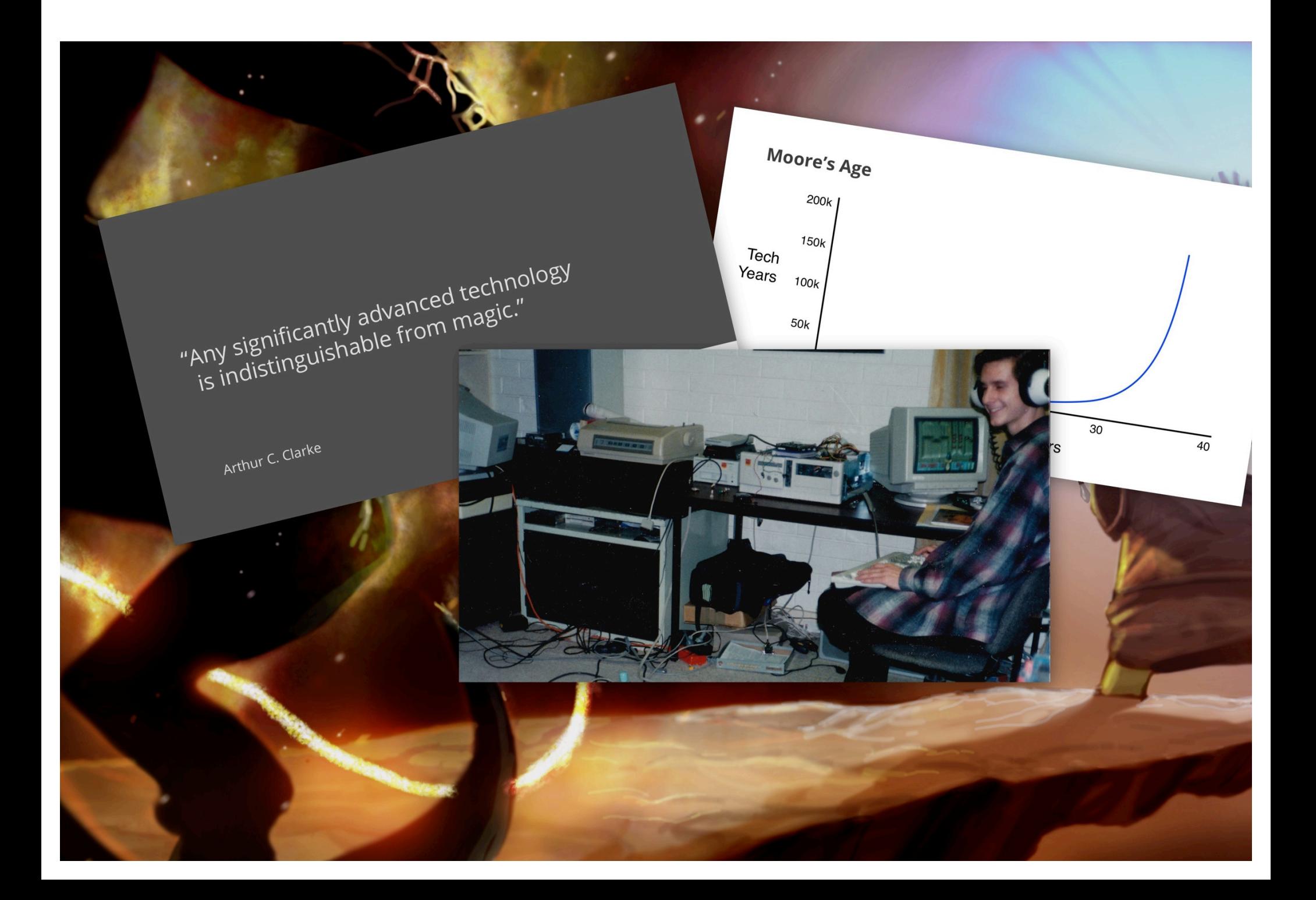

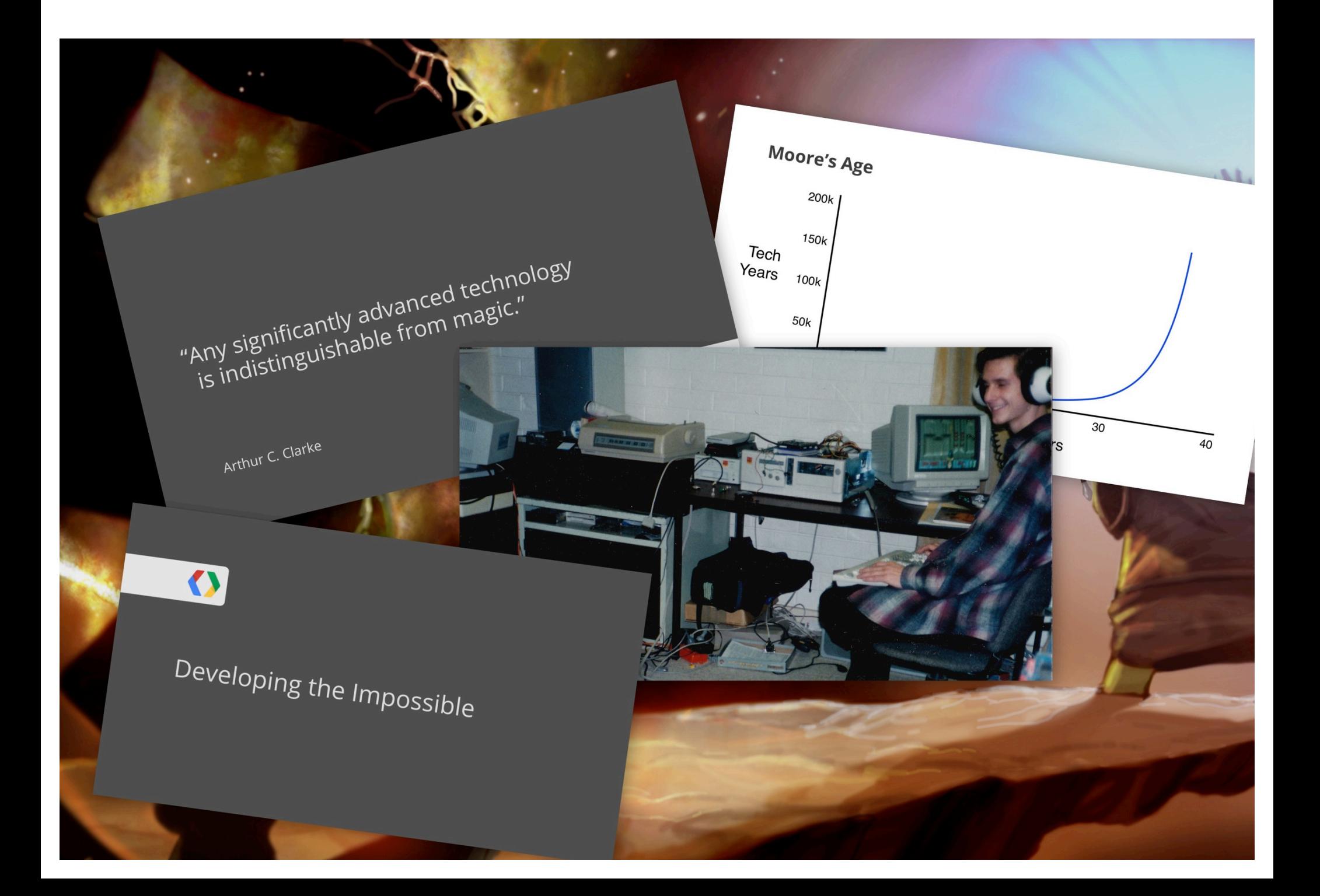

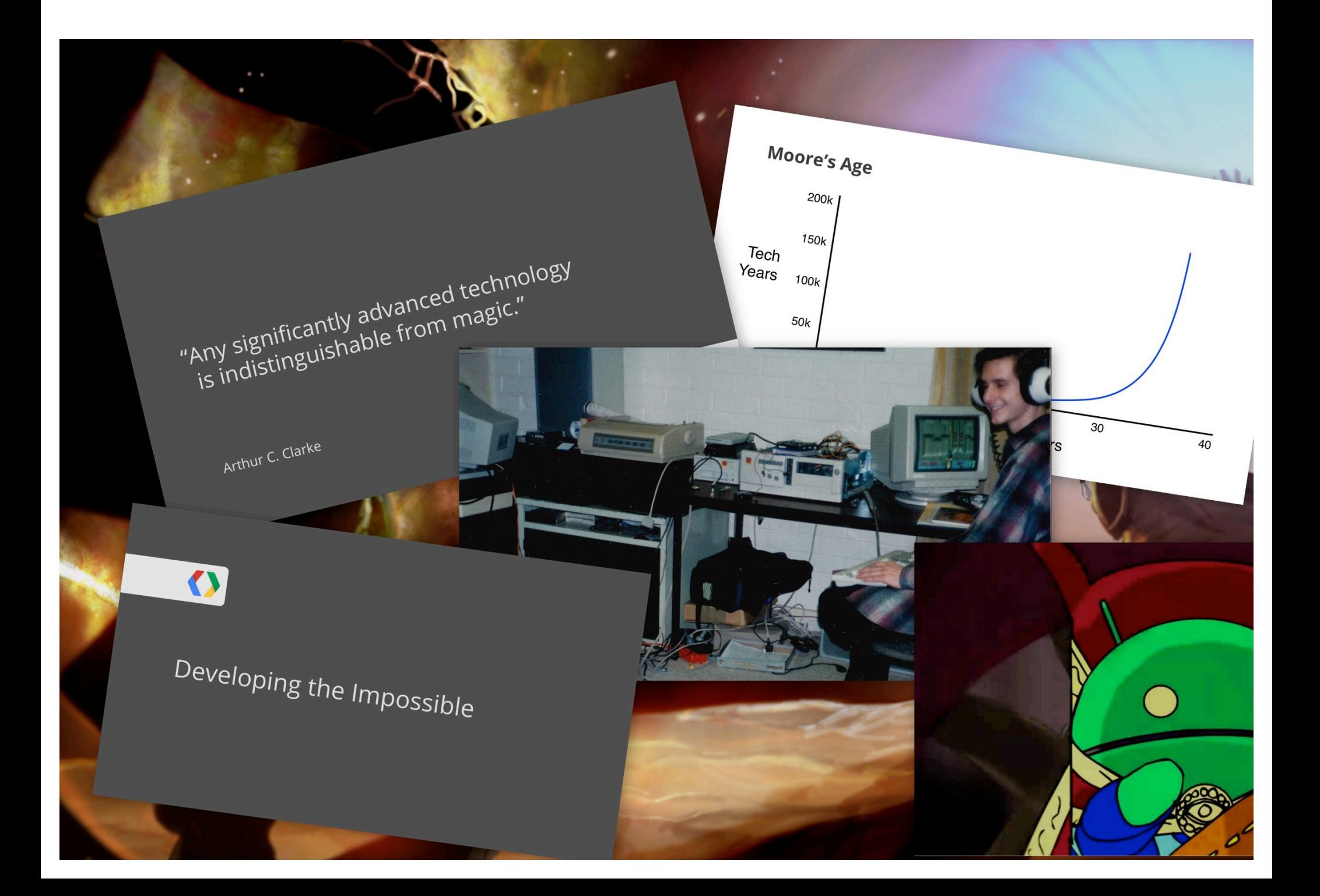

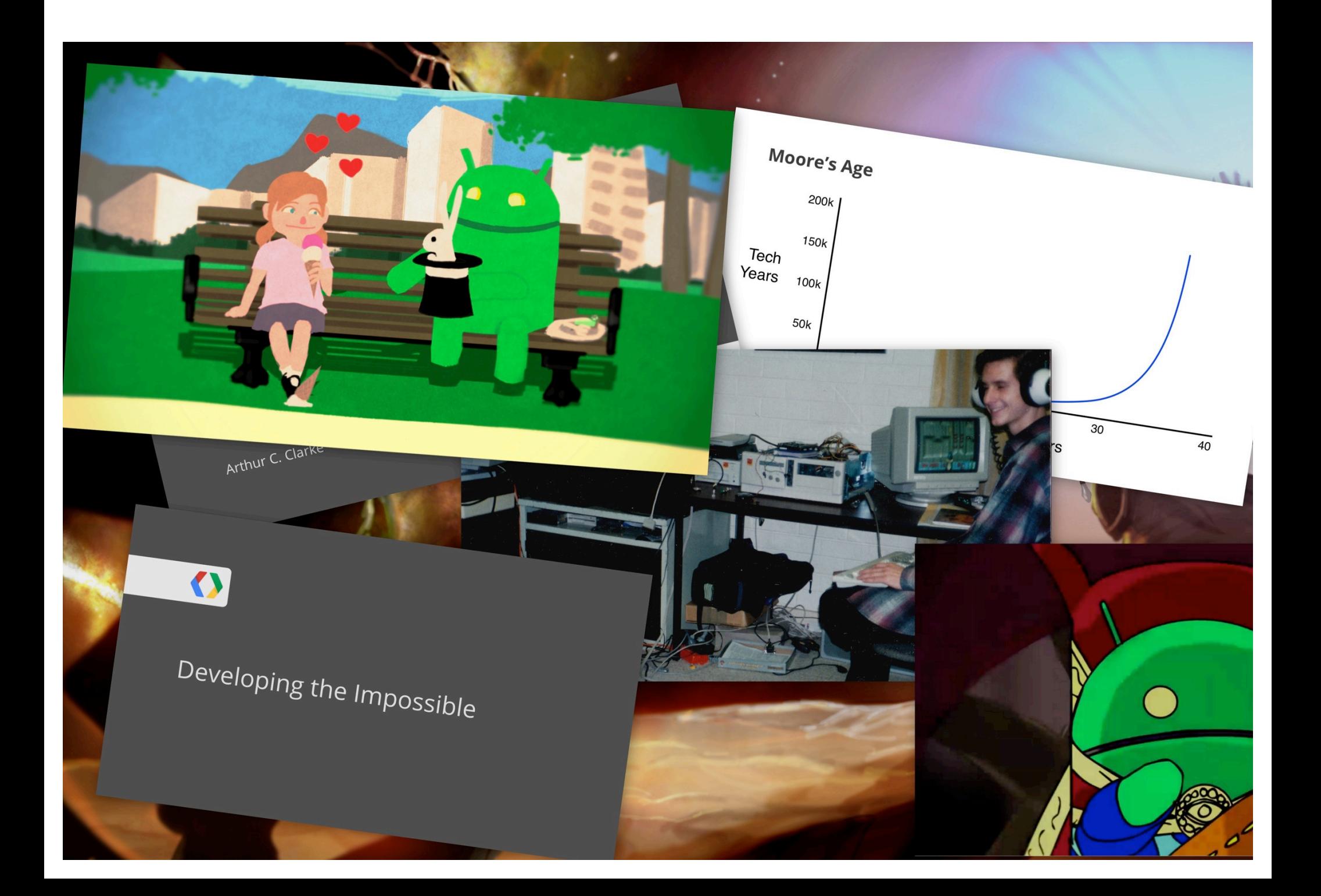

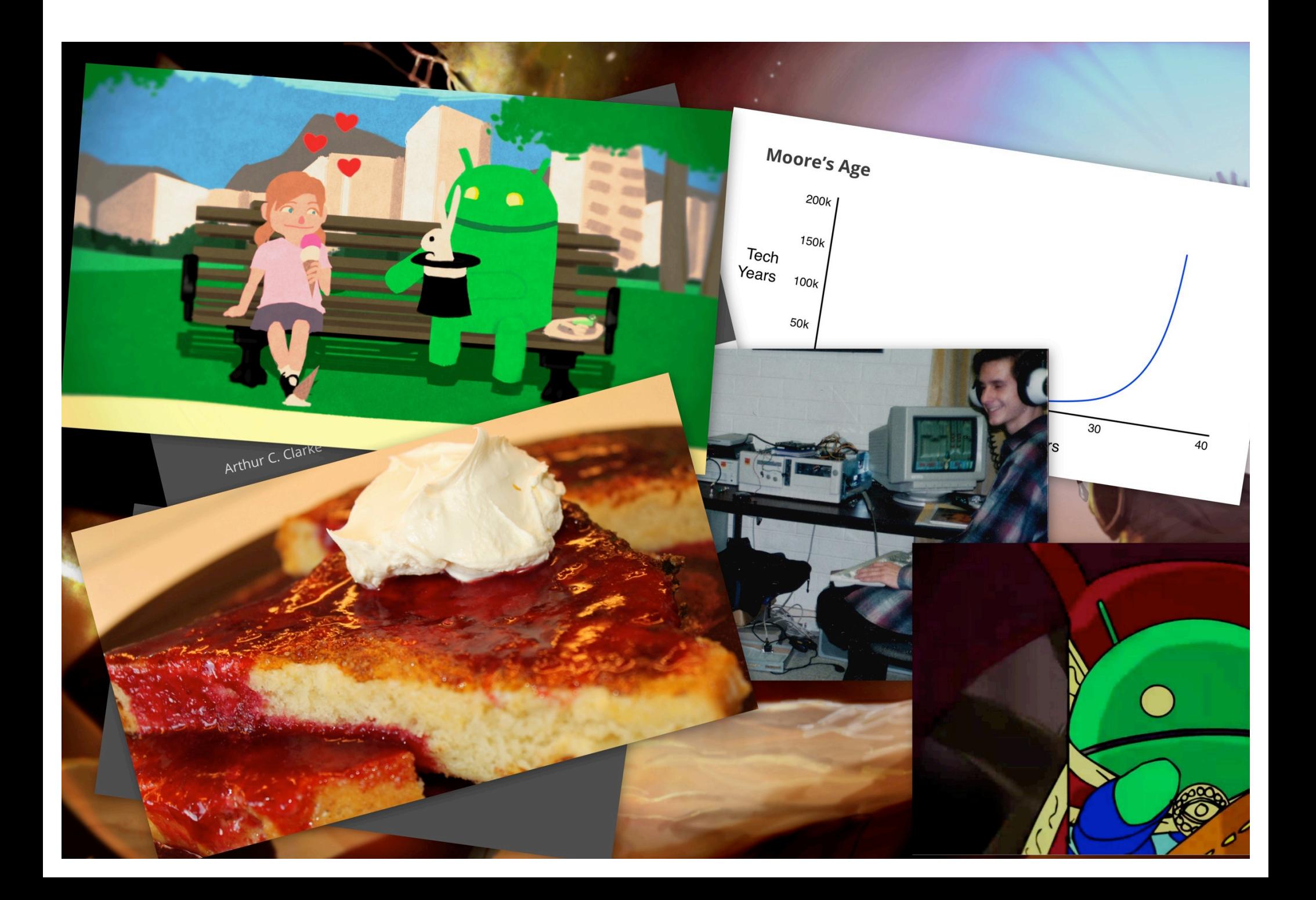

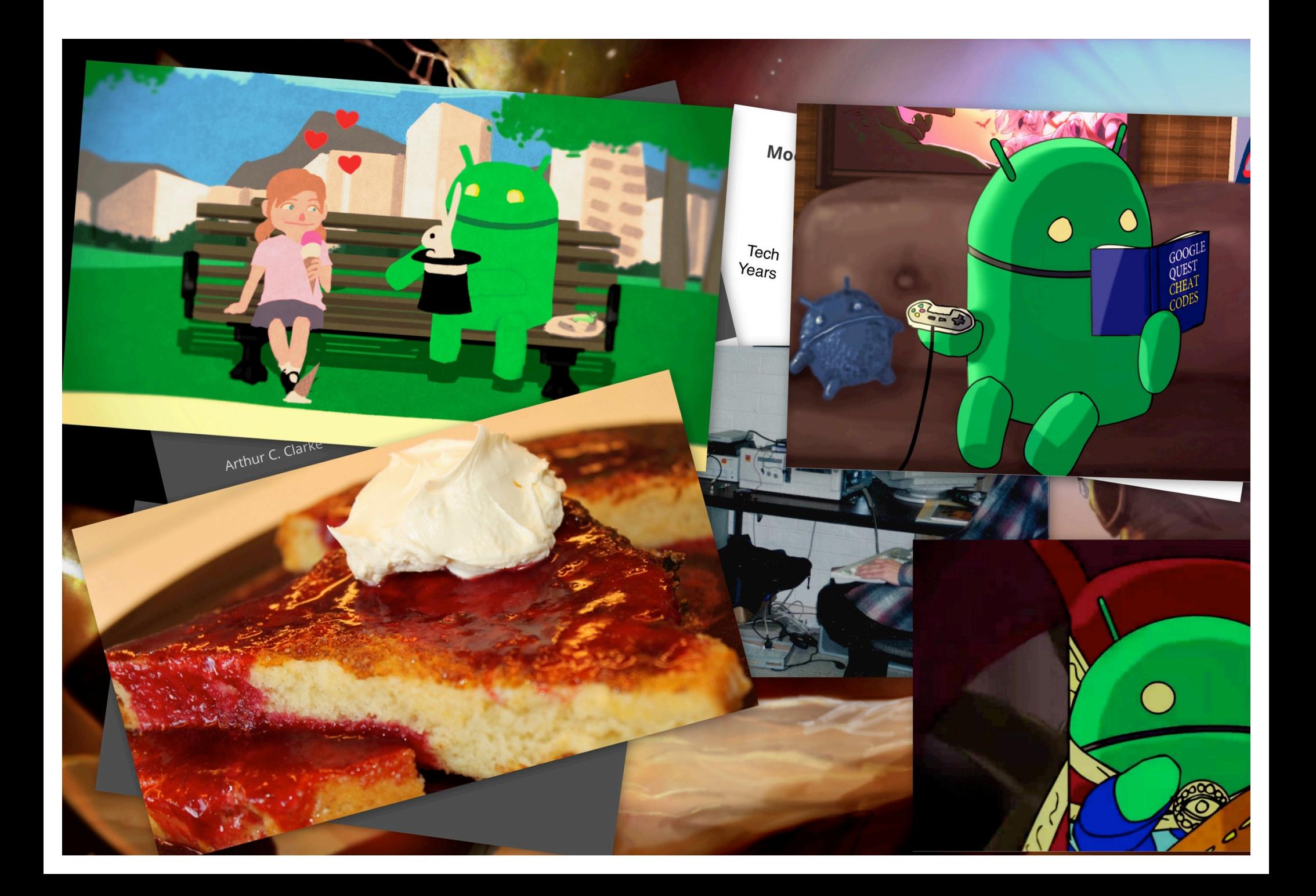

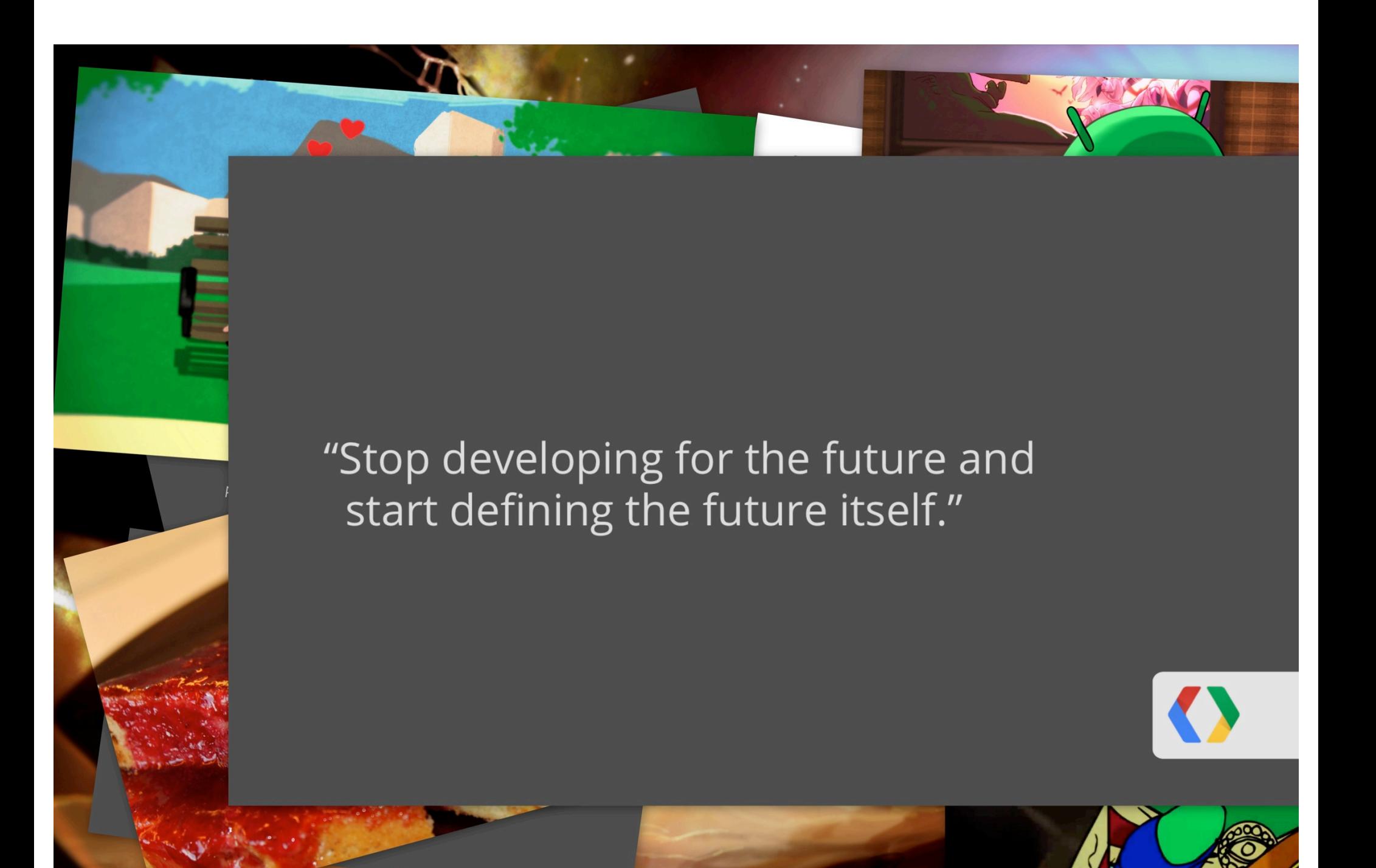

# **Thank You!**

Created and presented by Reto Meier (+RetoMeier)

Graphics & animations by Pandamusk (@pandamusk) Additional music by Joel Alford "Bliss" (@TheDinosauras)

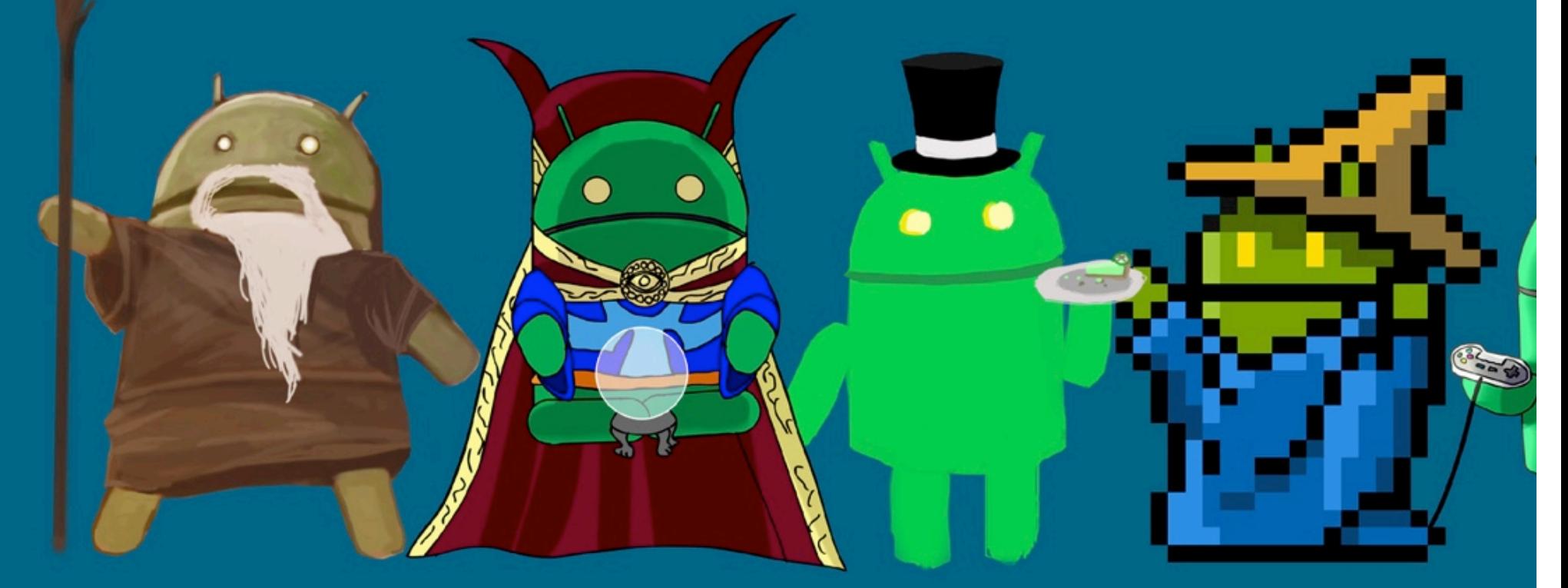

Questions? Join me at the Android Developers Office Hours: 3rd floor

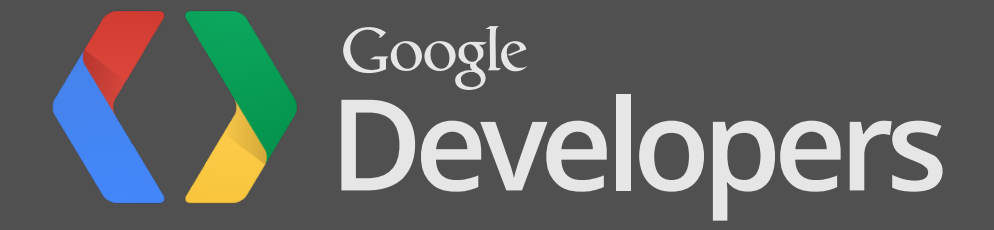